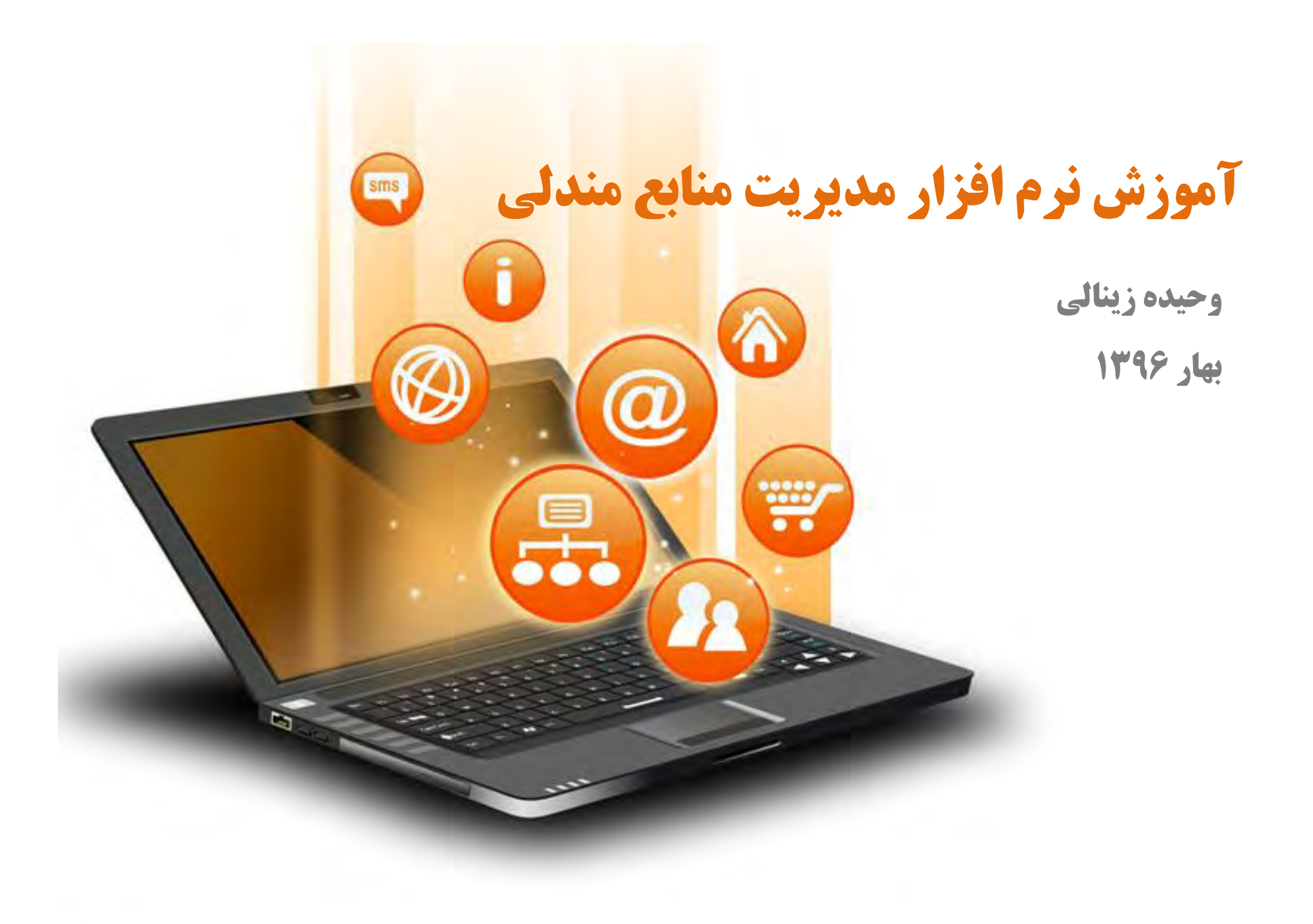

### نرم افزارهاي مدیریت اطلاعات و اسناد

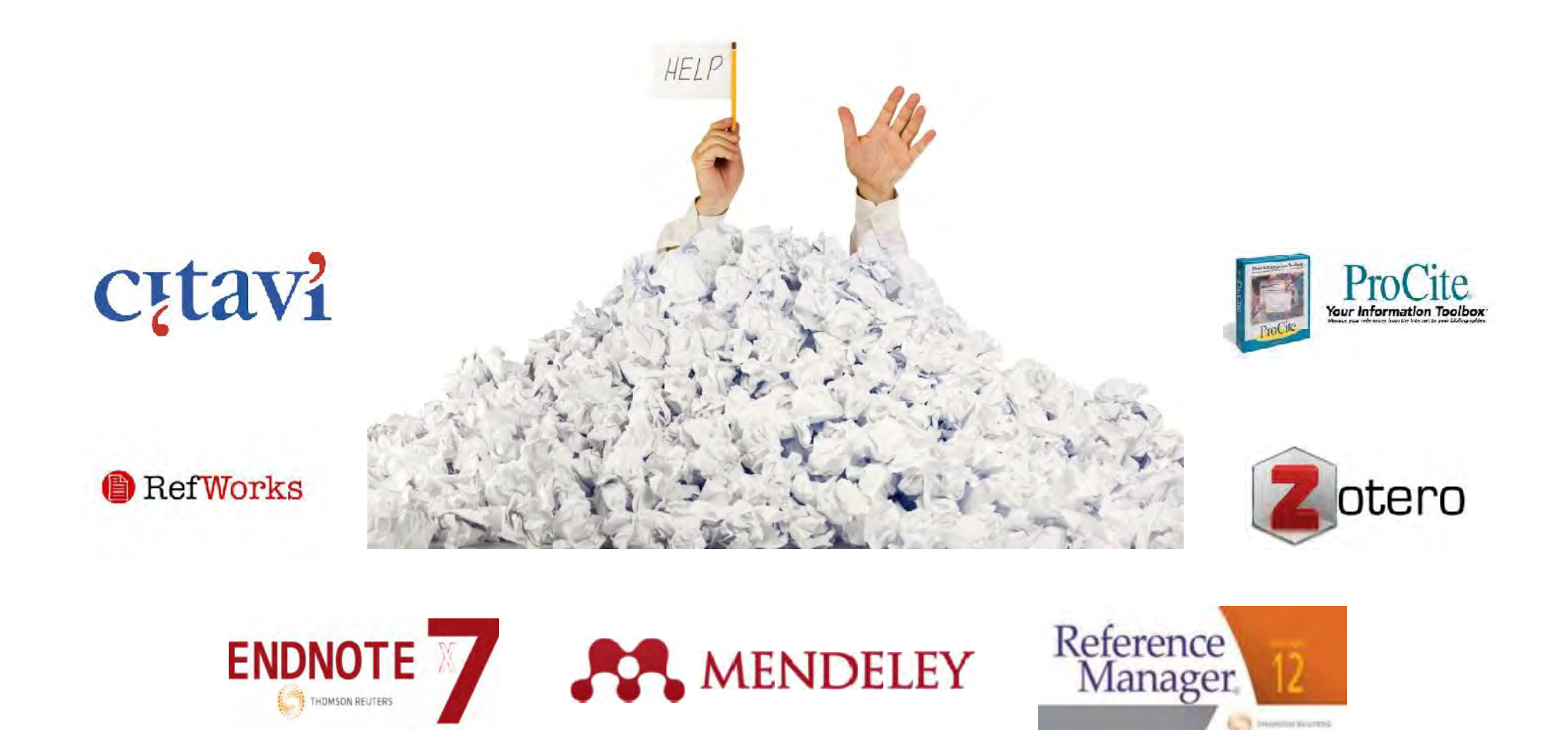

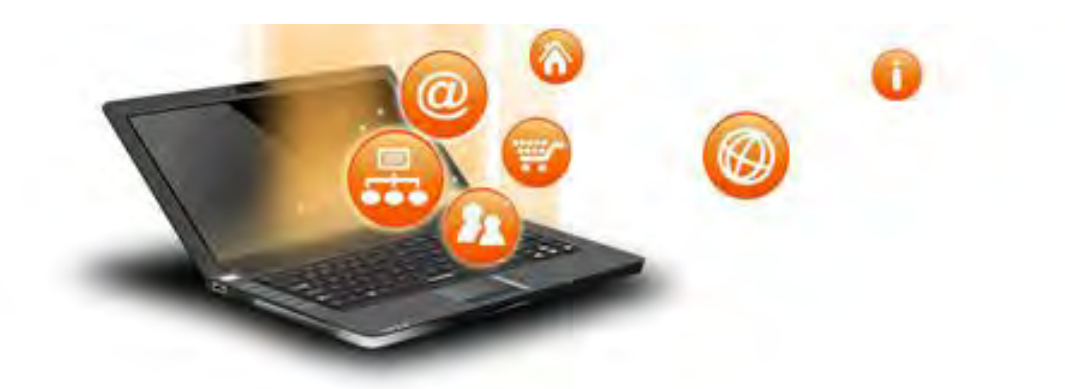

- مندلی در یک نگاه
- **مندلی محصول الزویر است.**
- **مندلی نرم افزار مدیریت منابع اطلاعاتی (رفرنس ها) و شبکه اجتماعی آکادمیک است.**
	- **این نرم افزار در حال حاضر بیش از شش و نیم میلیون کاربر در سراسر جهان دارد.**
		- **امکان ایجاد حساب کاربري پیوسته را براي محققان فراهم می سازد.**
			- **منابع اطلاعاتی با فرمت پی دي اف وارد مندلی می شوند.**
		- **قابلیت انتقال منابع از سایر نرم افزارهاي مدیریت اسناد و منابع را دارد.**
			- **کتابخانه مندلی در یک فضاي ابري ذخیره می شود.**
			- **نسخه هاي مختلف تحت وب، دسکتاپ و تلفن همراه دارد.**
- **در حال حاضر سیستم هاي عامل ویندوز، لینوکس و او اس ایکس را پشتیبانی می کند.**
	- **اپلیکیشن کاربردي متناسب با سیستم هاي عامل اندروید و آي او اس دارد.**
- **features Social مندلی به کاربران اجازه می دهد تا با ساخت پروفایل شخصی با دیگر محققان حوزه پژوهشی خود آشنا شوند و در جریان زمینه هاي مطالعاتی مهم و جدید قرار گیرند.**

# **Creating an account**

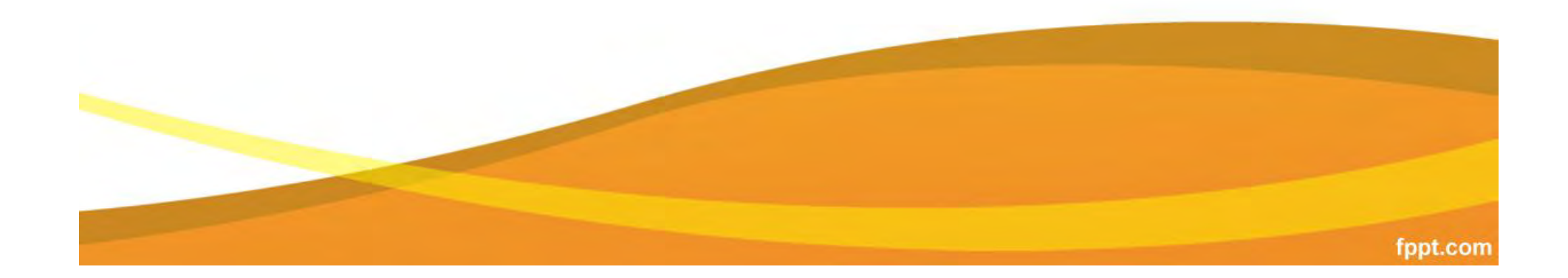

#### وارد صفحه مندلی به آدرس زیر شوید www.mendeley.com

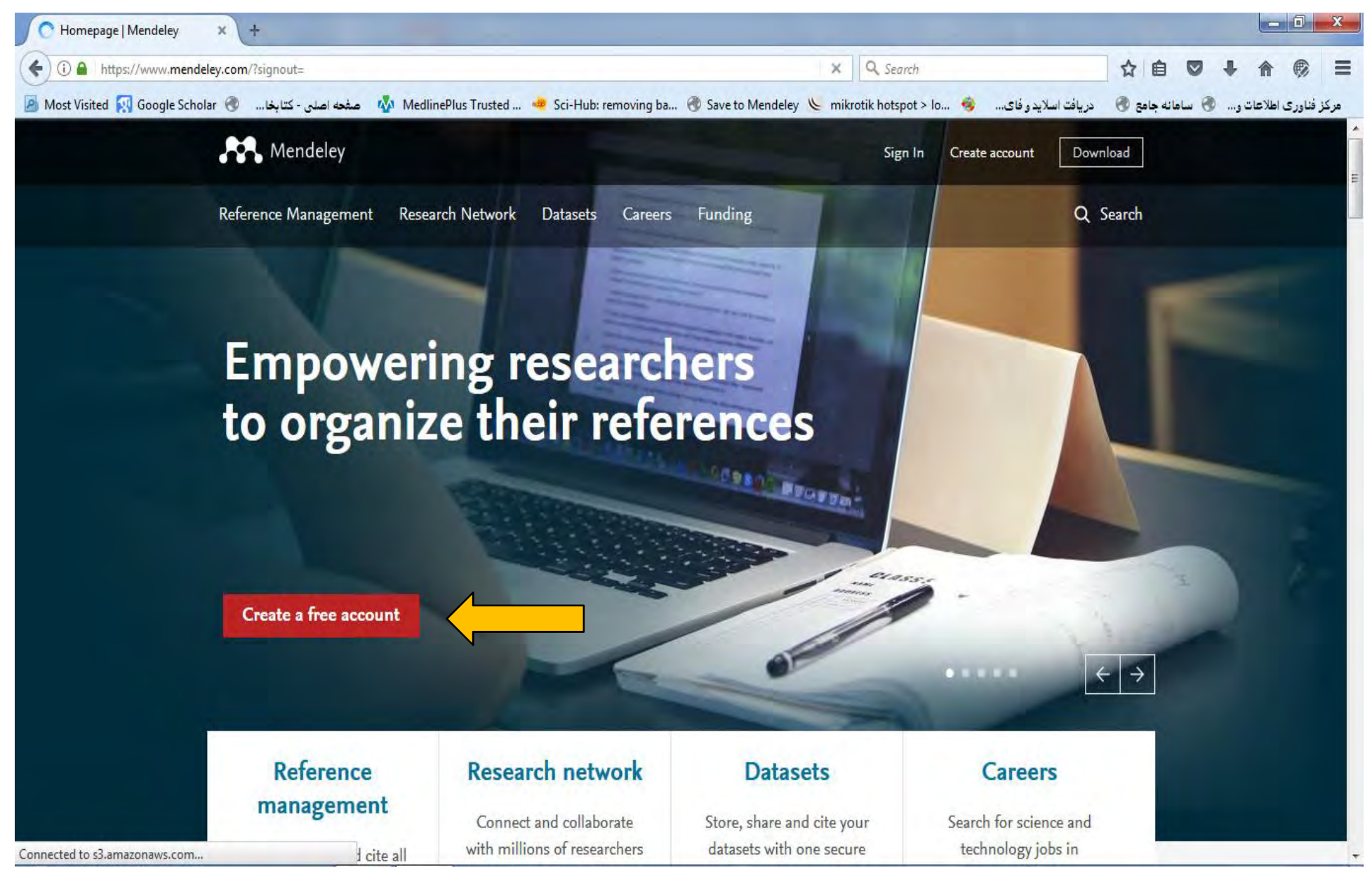

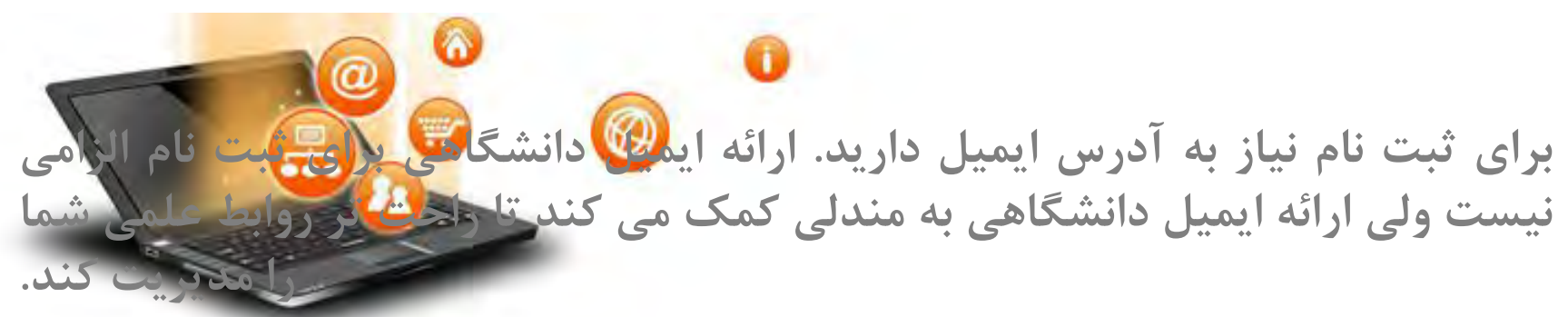

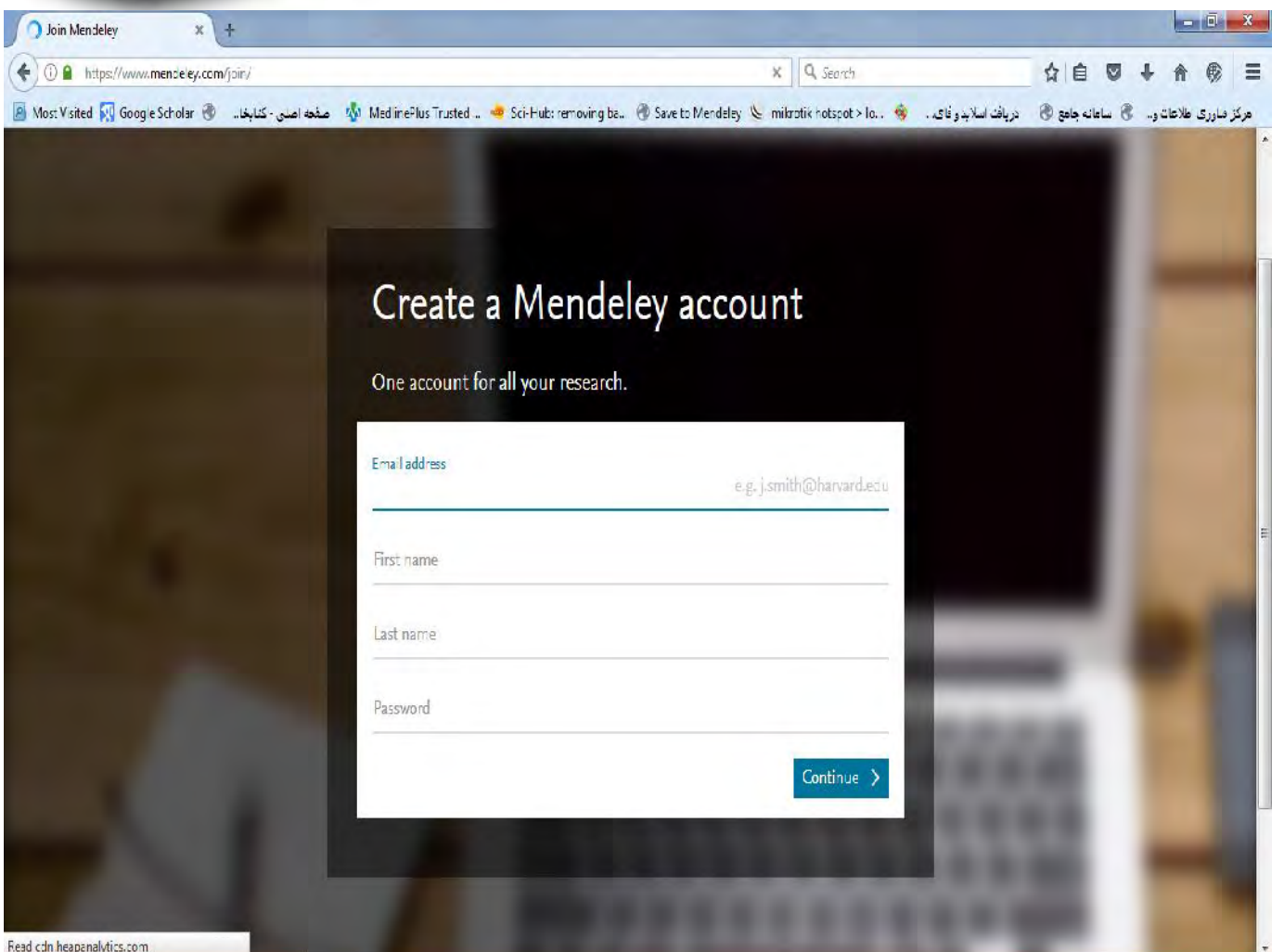

fppt.com

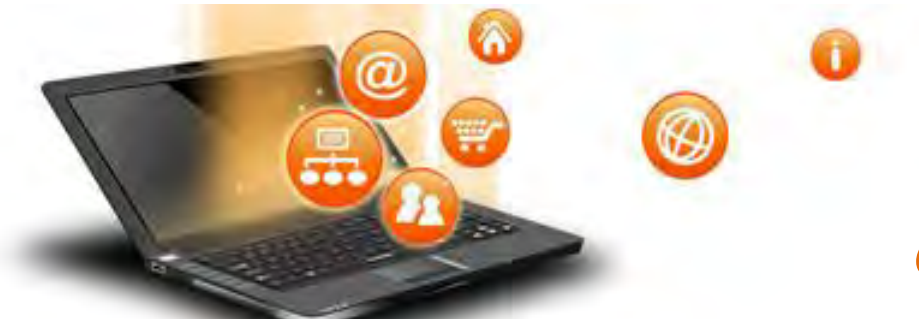

#### نکاتی در مورد حساب کاربري مندلی

- یس از تکمیل ثبت نام لازم است تا ایمیل خود را تایید کنید. این کار باعث می شود تا در صورت **فراموشی پسورد بتوانید آن را بازیابی کنید.**
- **در صورتی که در یکی از محصولات الزویر مانند scopus یا direct scienceحساب کاربري دارید، اطلاعات همان حساب را وارد کنید. نیازي به ثبت ناممجدد نیست.**
	- **در یک حساب کاربري رایگان امکانات زیر در اختیار کاربر قرار می گیرد:**
		-
		- -
- ۲ گیگابایت فضای ذخیره سازی ابری به صورت شخصی<br>- امکان ایجاد ۵ گروه محدود (خصوصی) با حداکثر ۲۵ عضو<br>• با خرید personal storage plan می توان این امکانات را افزایش داد. این بسته ها تحت عنوان<br>• با خرید persona **package premium از طریق مراکز تحقیقاتی یا کمپانی ها قابل خرید می باشد.**

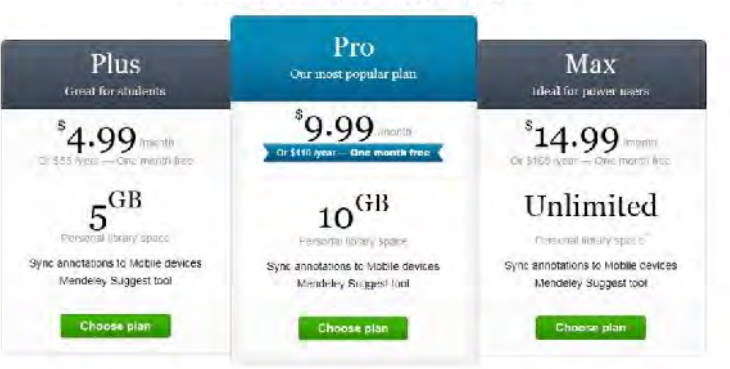

#### Pick a plan that's right for you.

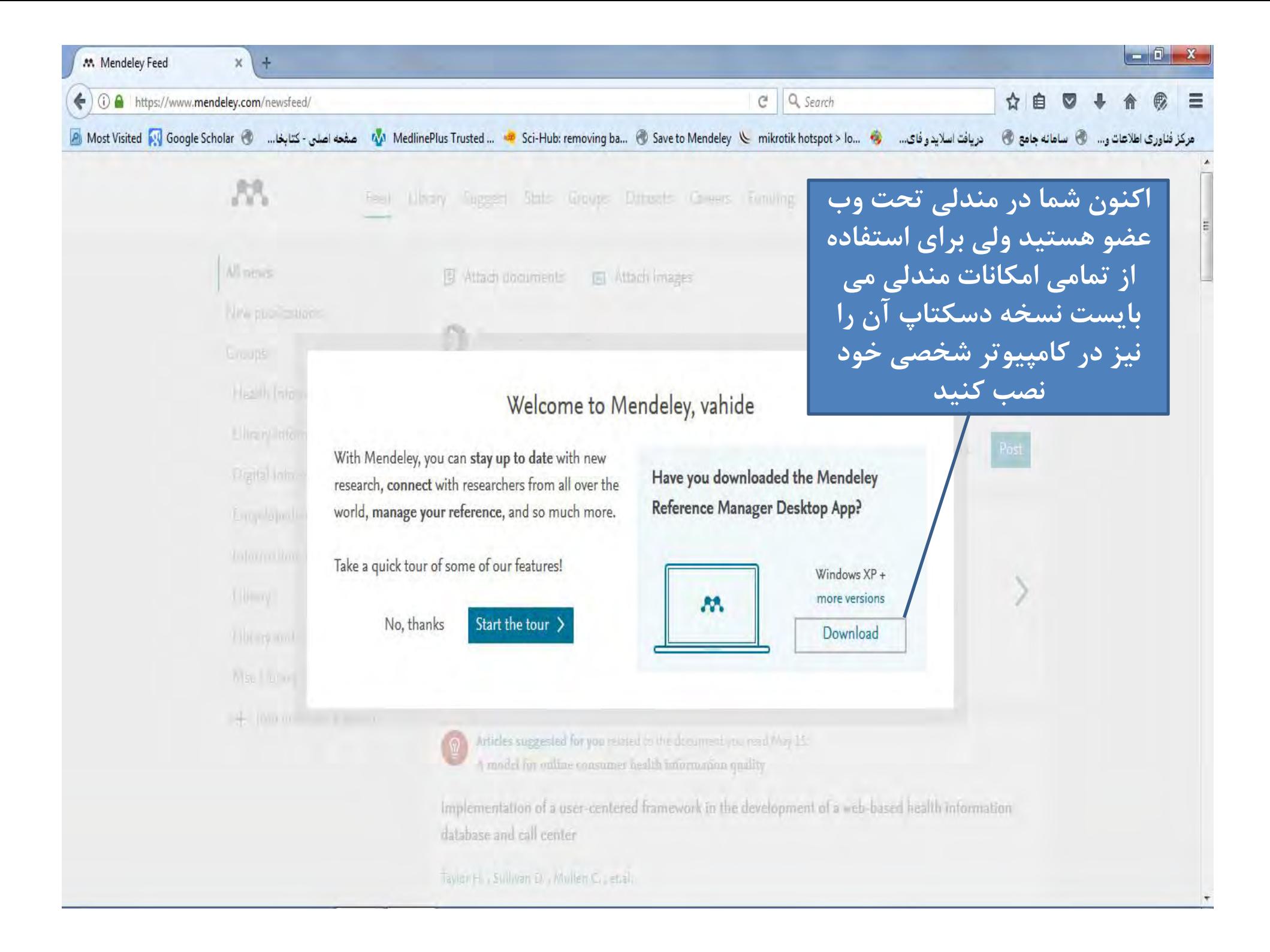

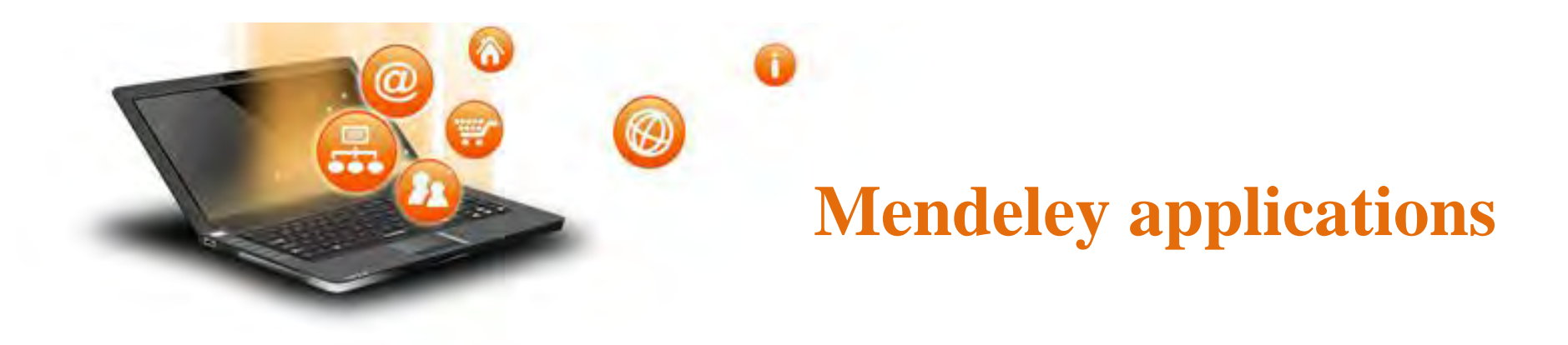

• **Mendeley desktop**

**www.mendeley.com/downloads**

- **Mendeley mobile**
- **Mendeley web library**
- **Social features**

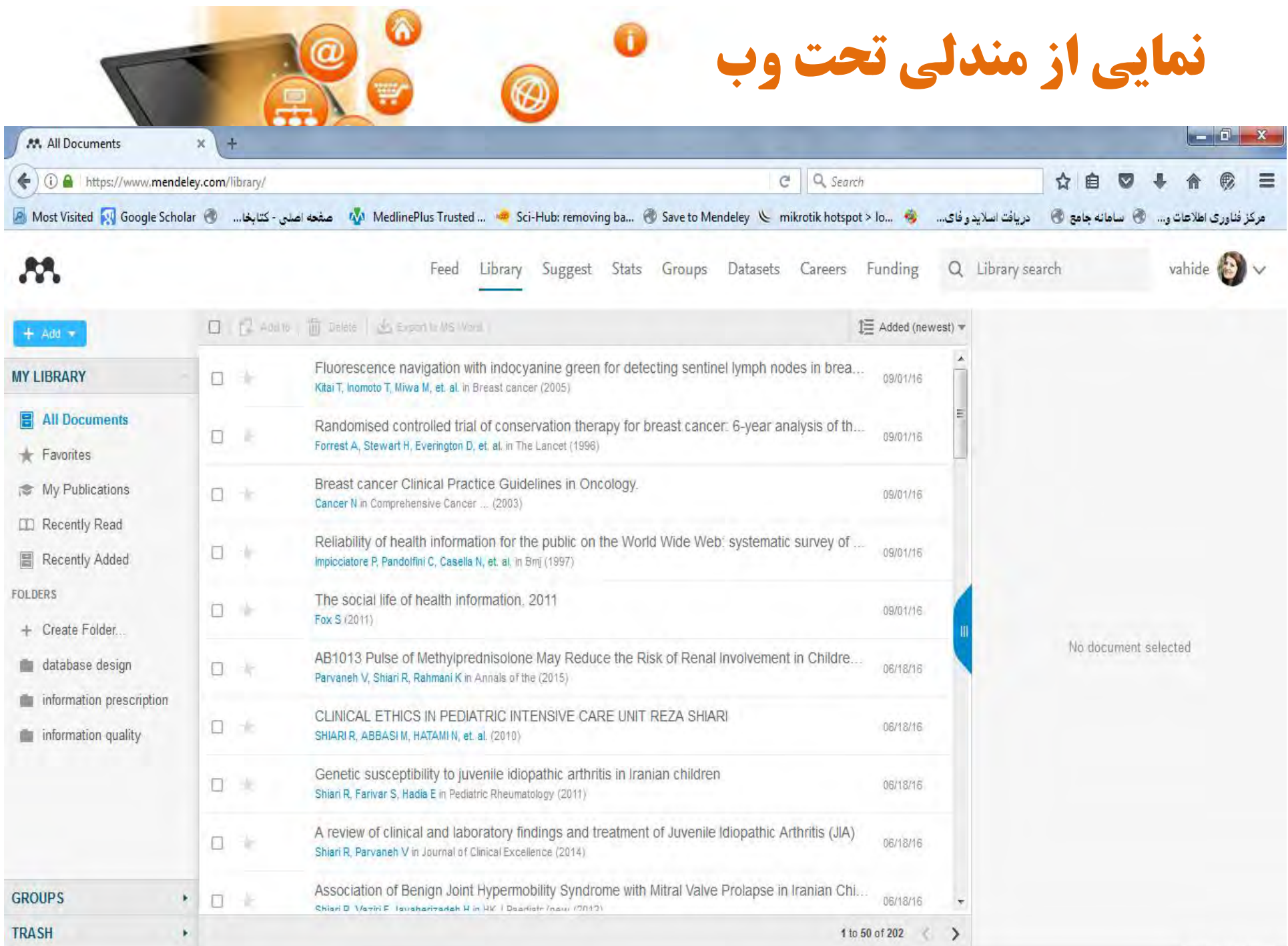

Mendeley Web Library 25

## **Mendeley desktop**

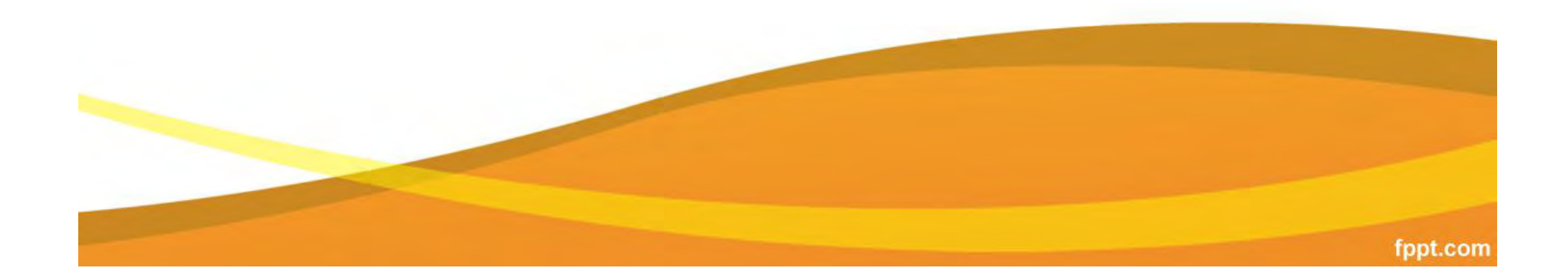

Mendeley Desktop

 $\blacktriangledown$ 

 $\mathbb{R}$ 

 $\begin{array}{|c|c|c|}\n\hline\n-1 & x\n\end{array}$ 

 $\bullet$ 

×.

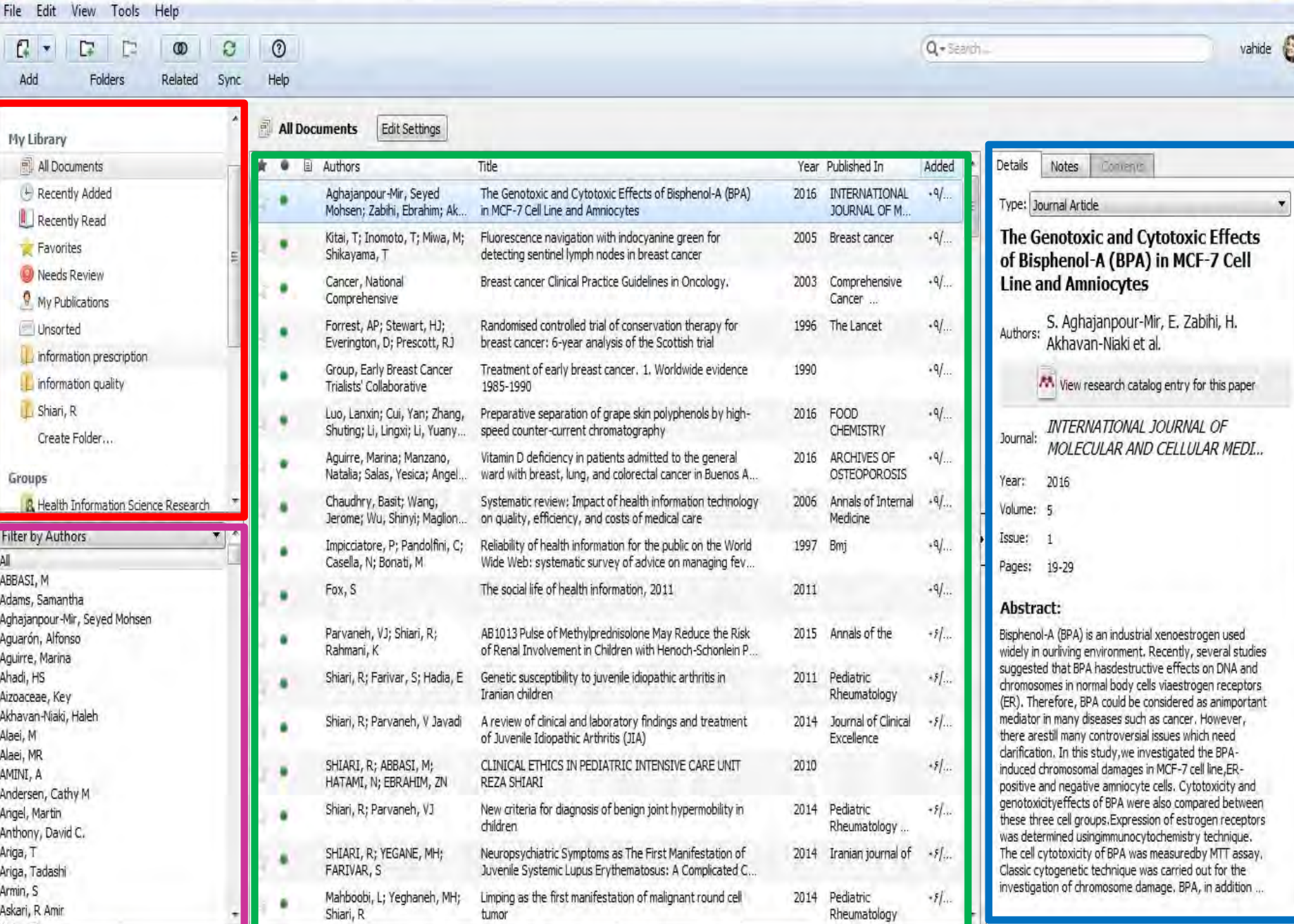

П.

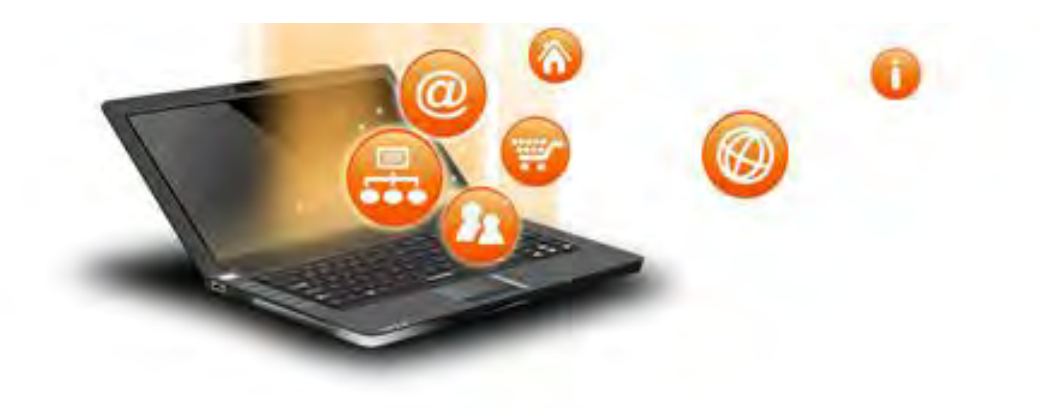

### **Adding references**

- **روش دستی**
- **drag & drop روش**
	- **روش انتقالی**

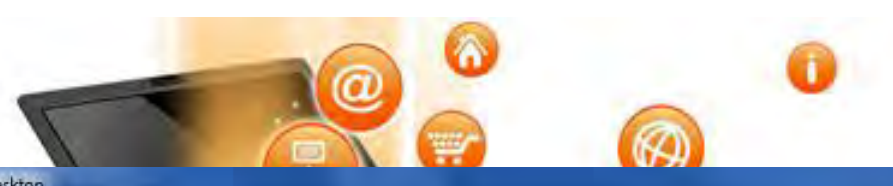

 $\mathbf{r}$ 

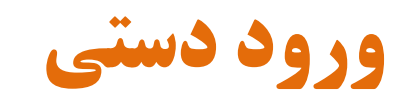

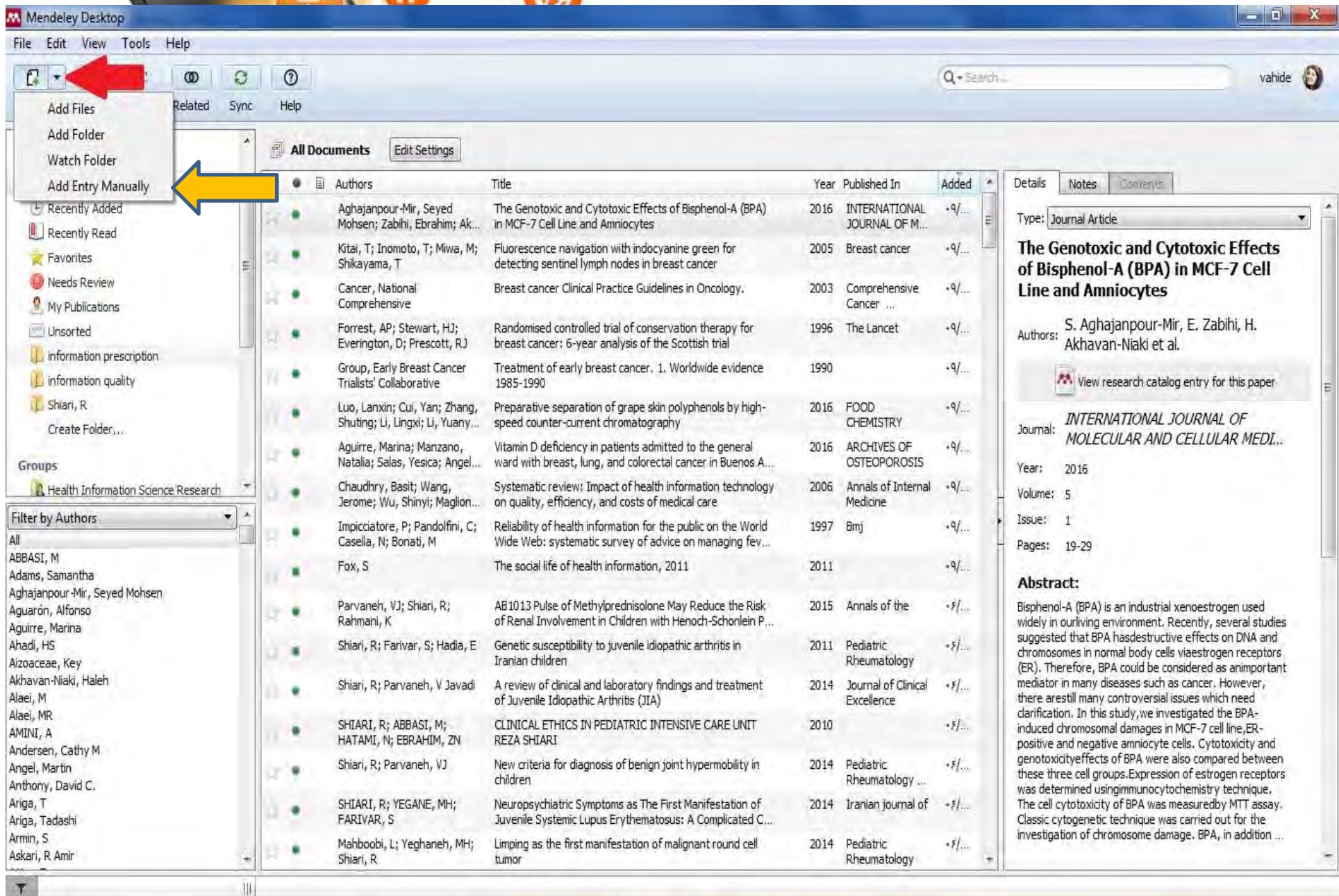

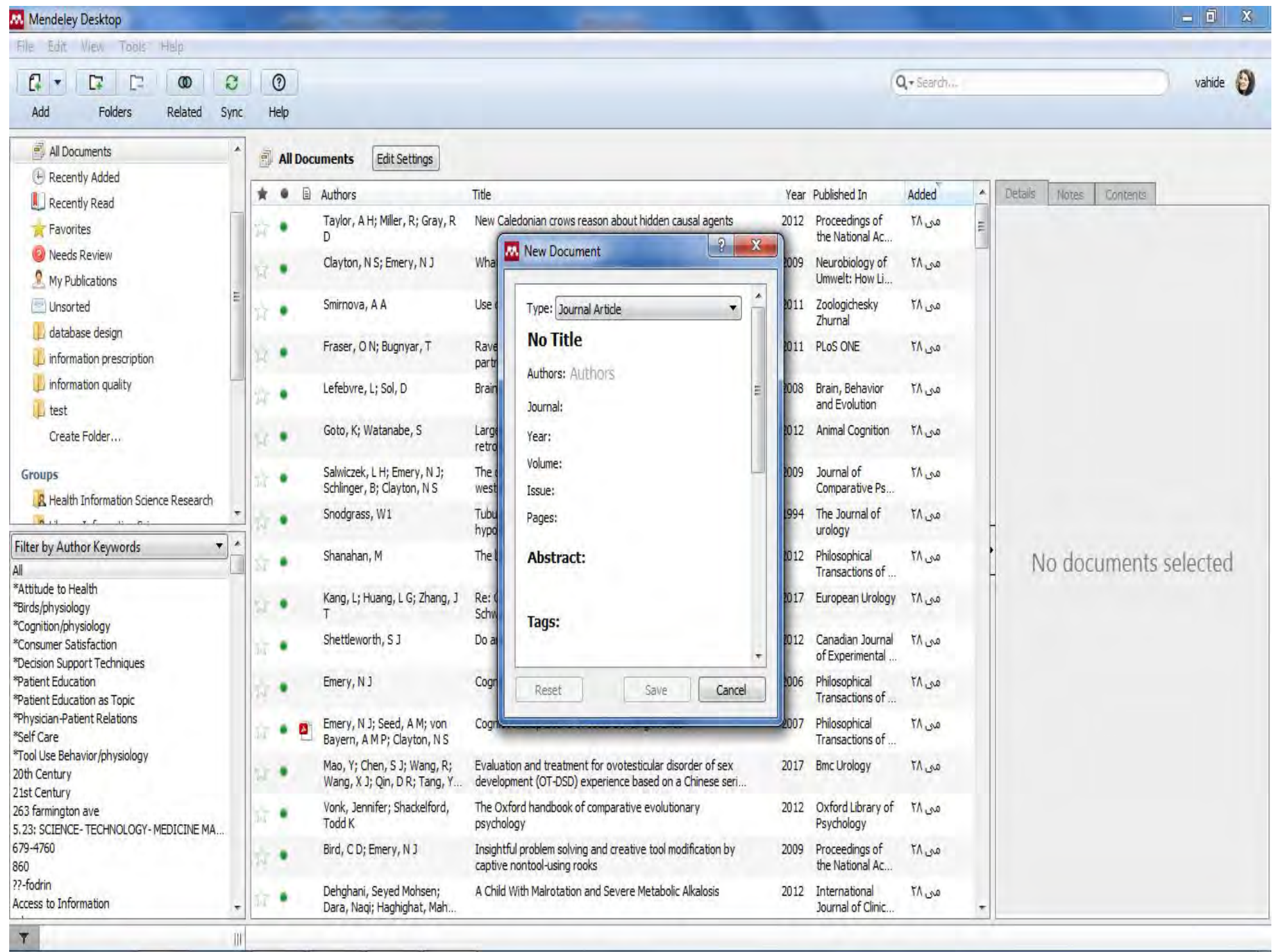

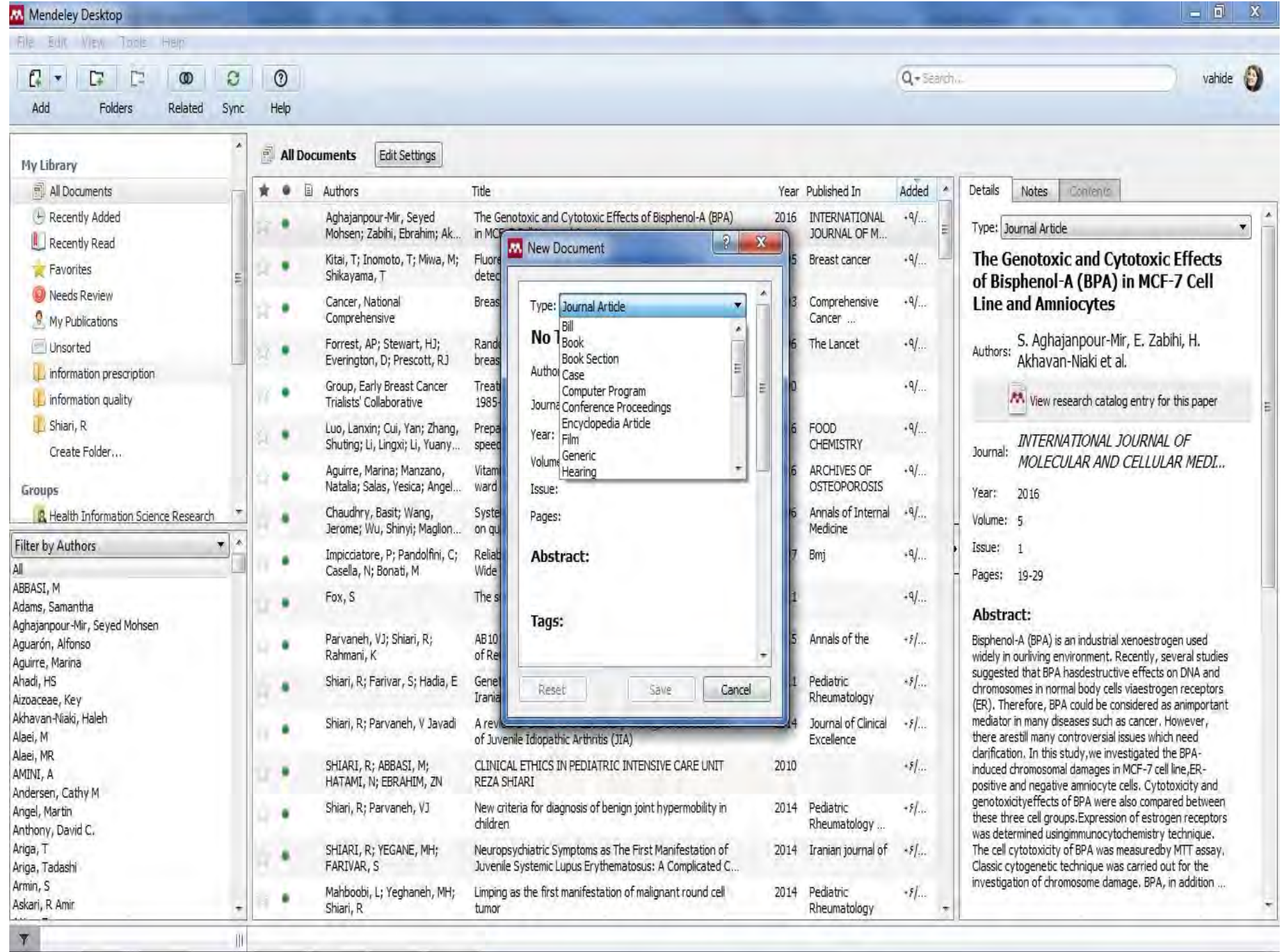

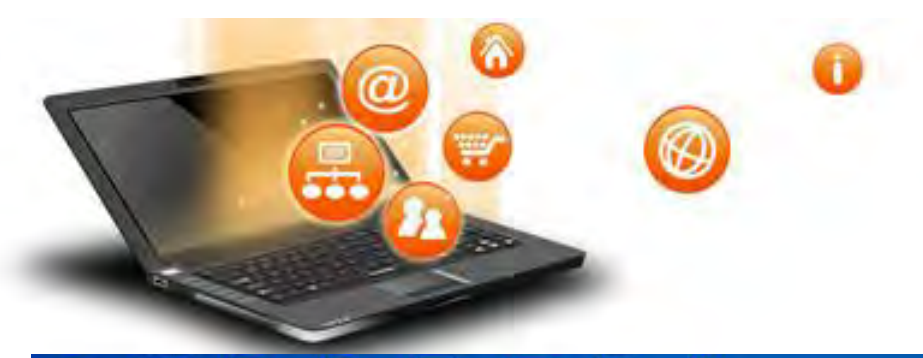

### **Drag & drop**

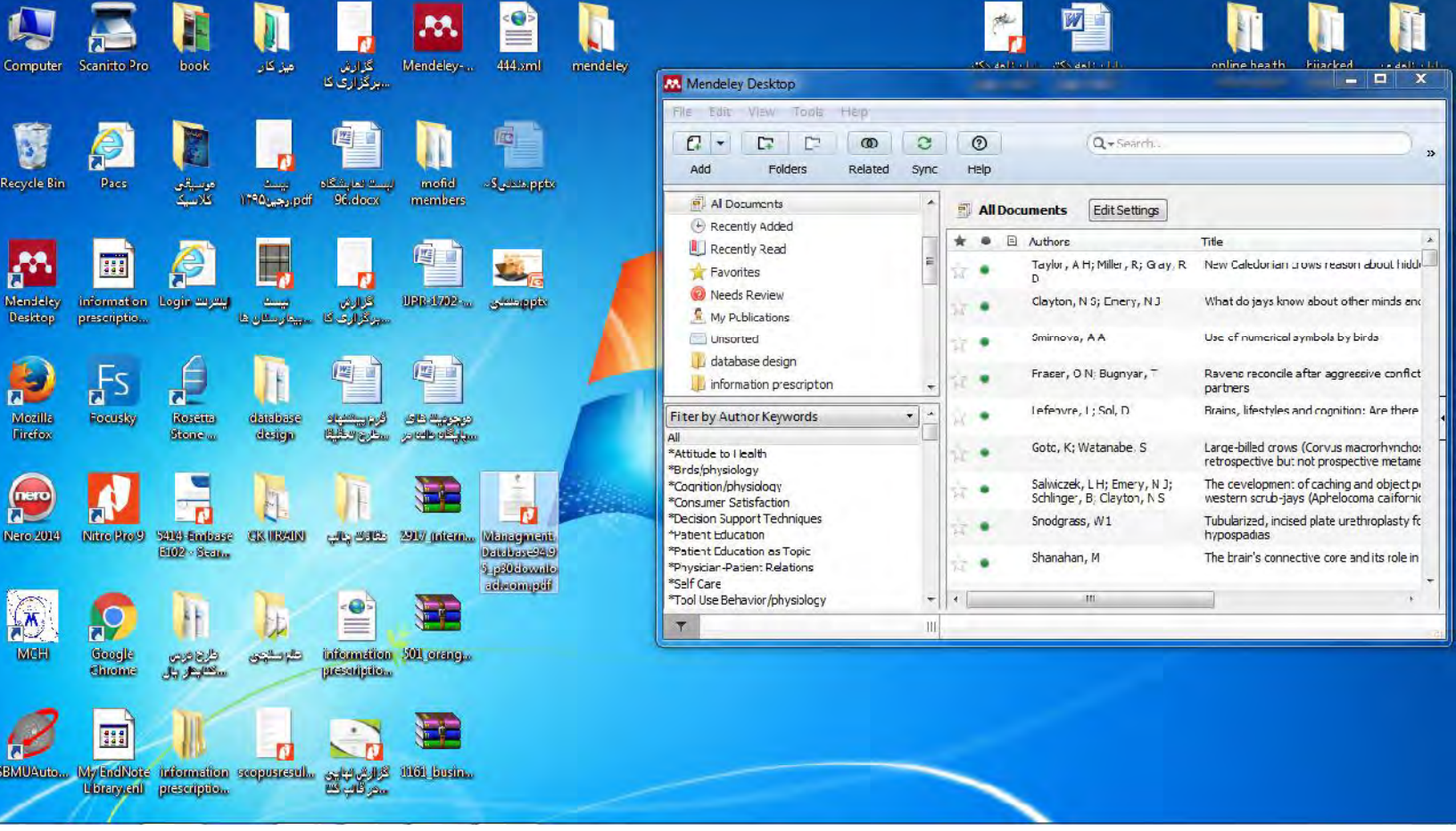

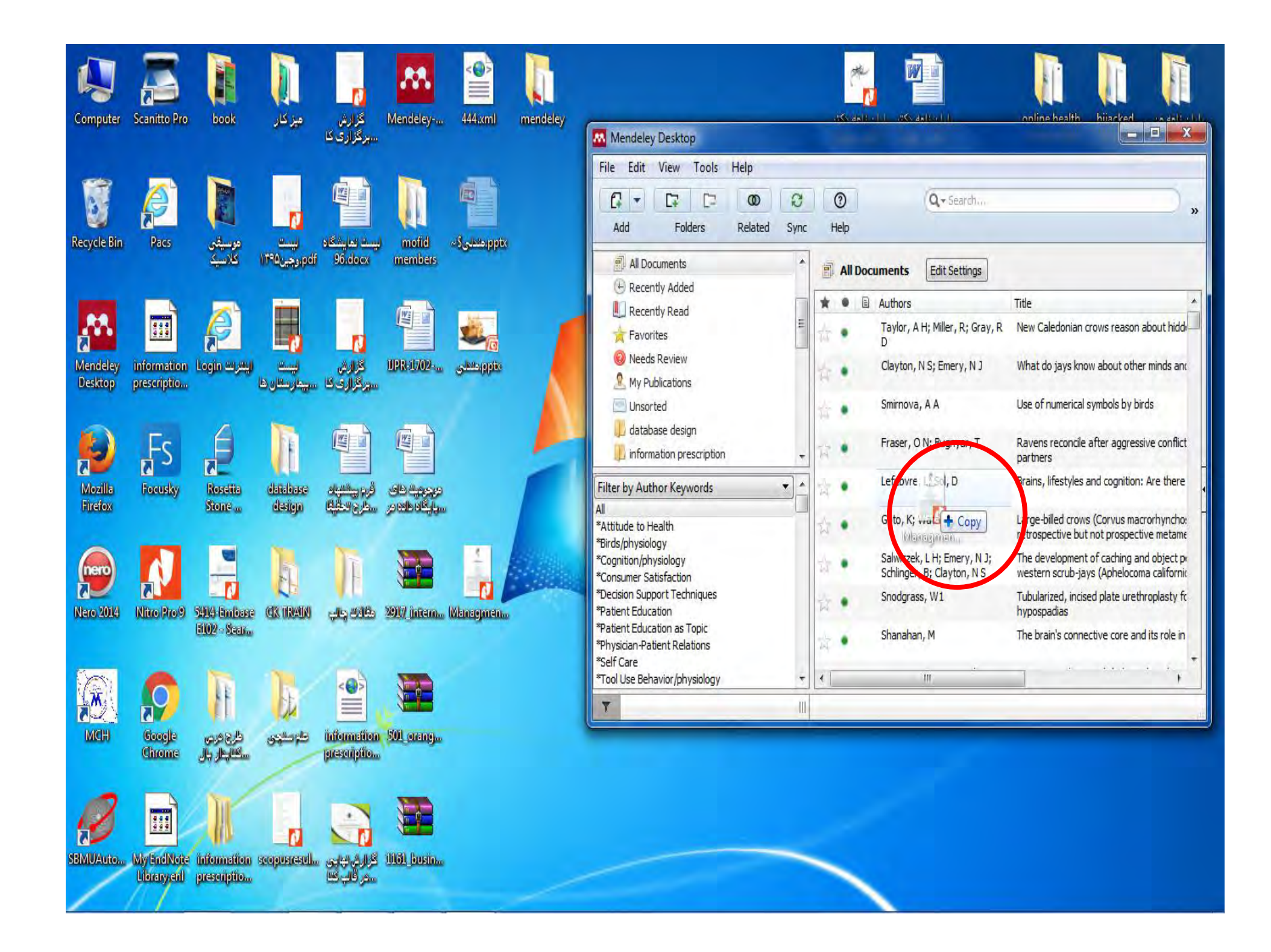

# روش انتقالی

#### انتقال رفرنس ها از pubmed به mendeley

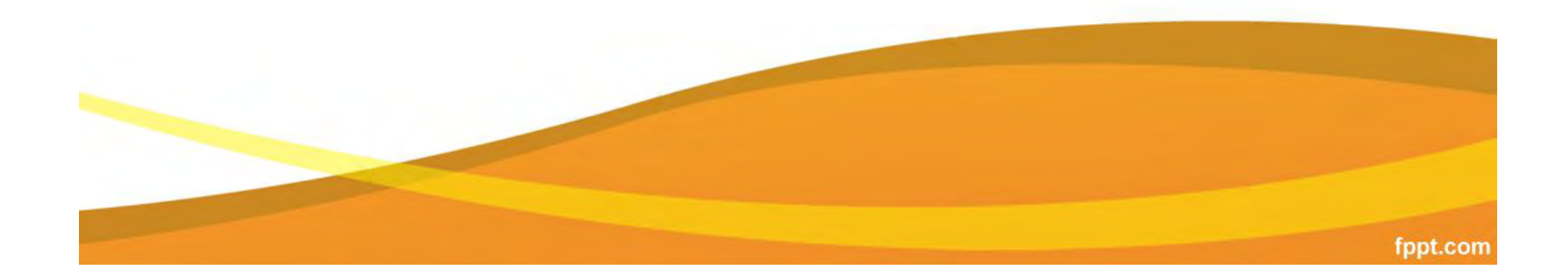

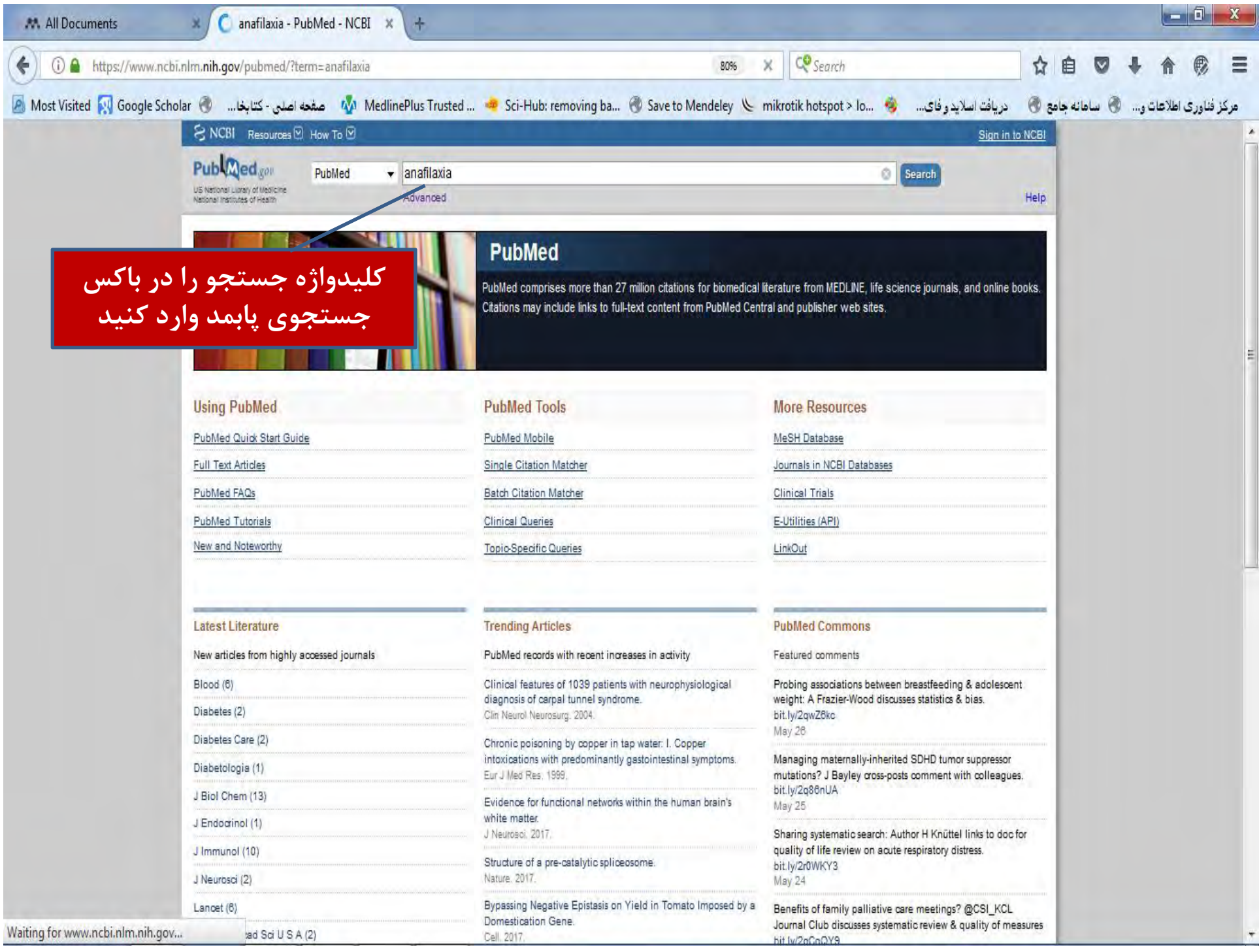

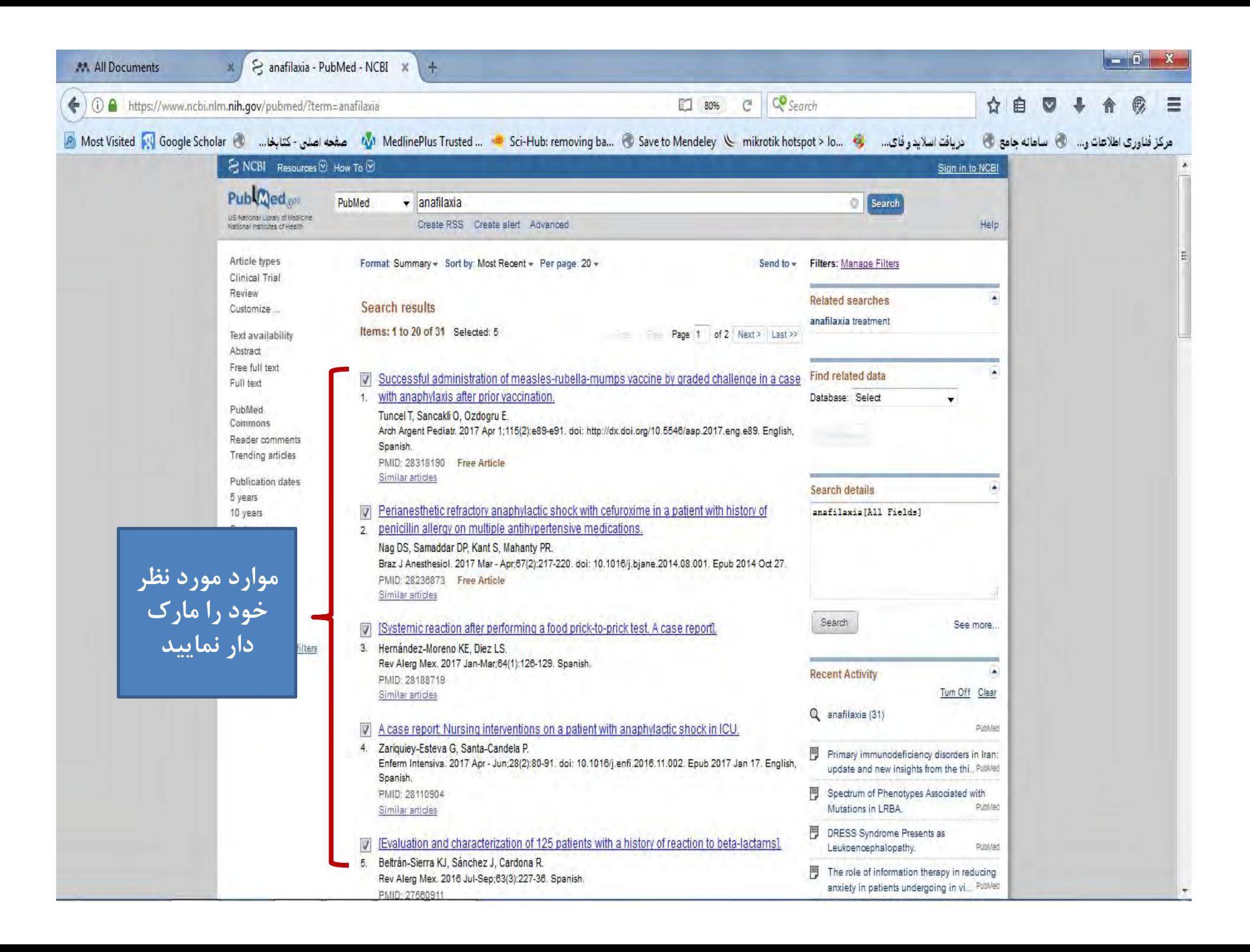

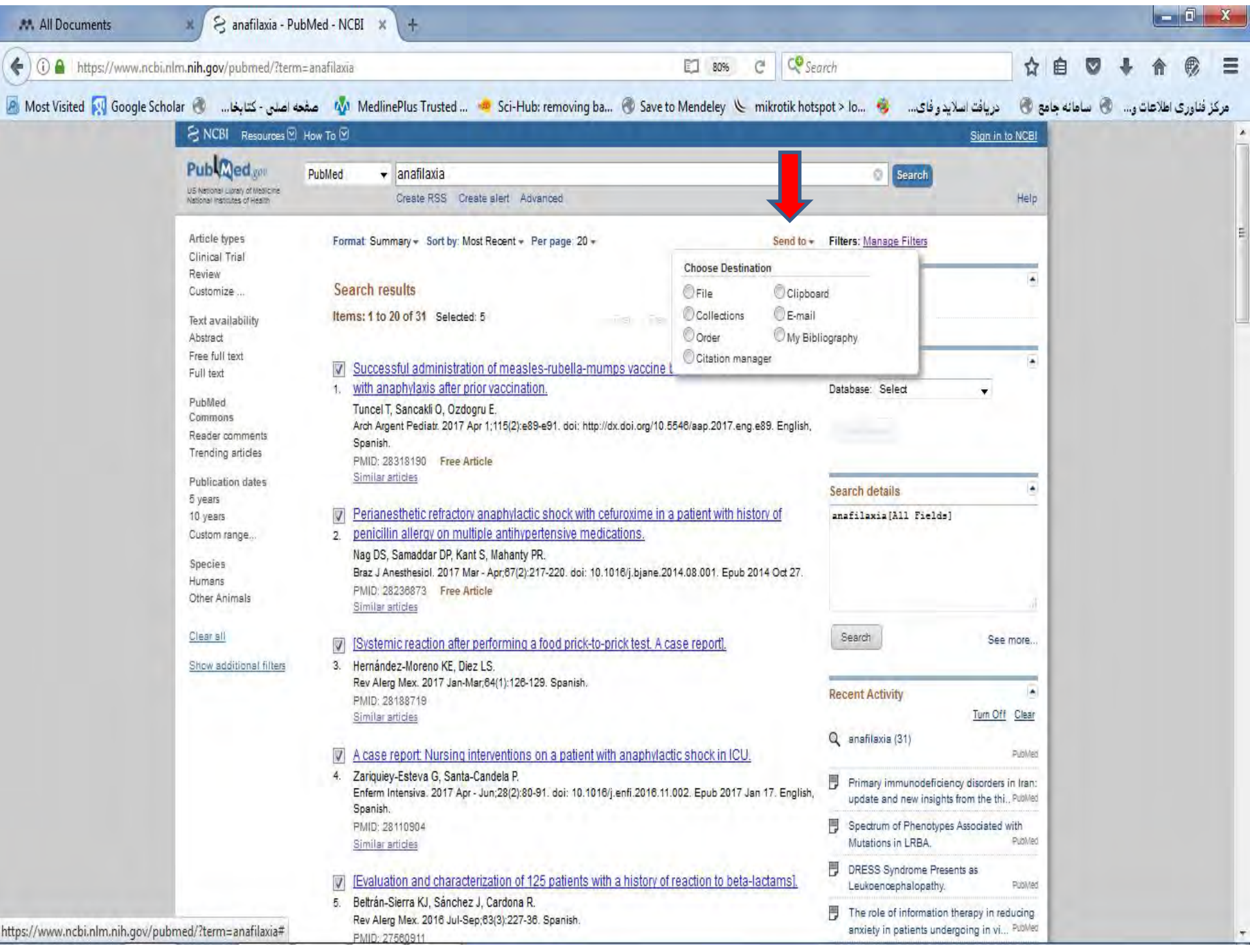

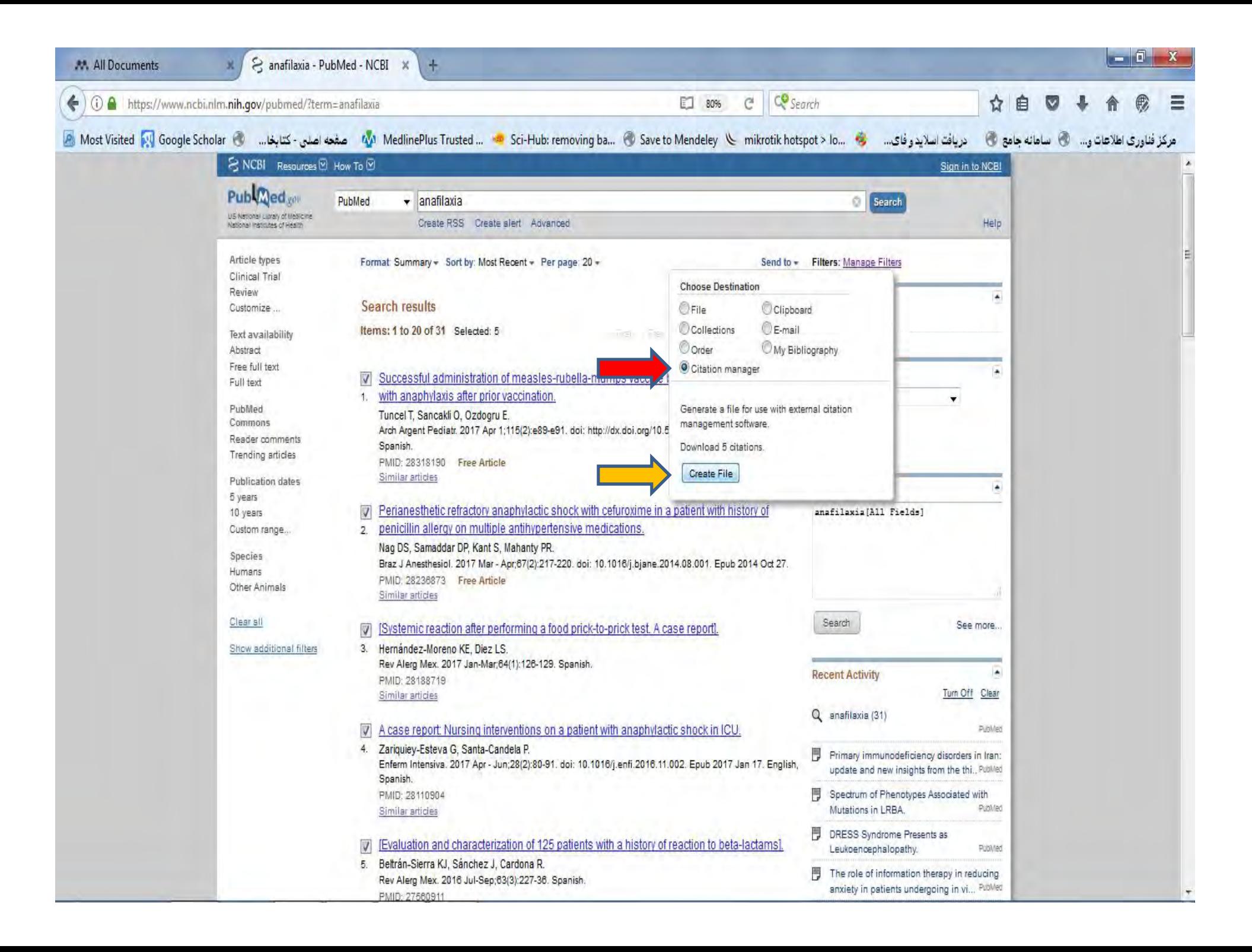

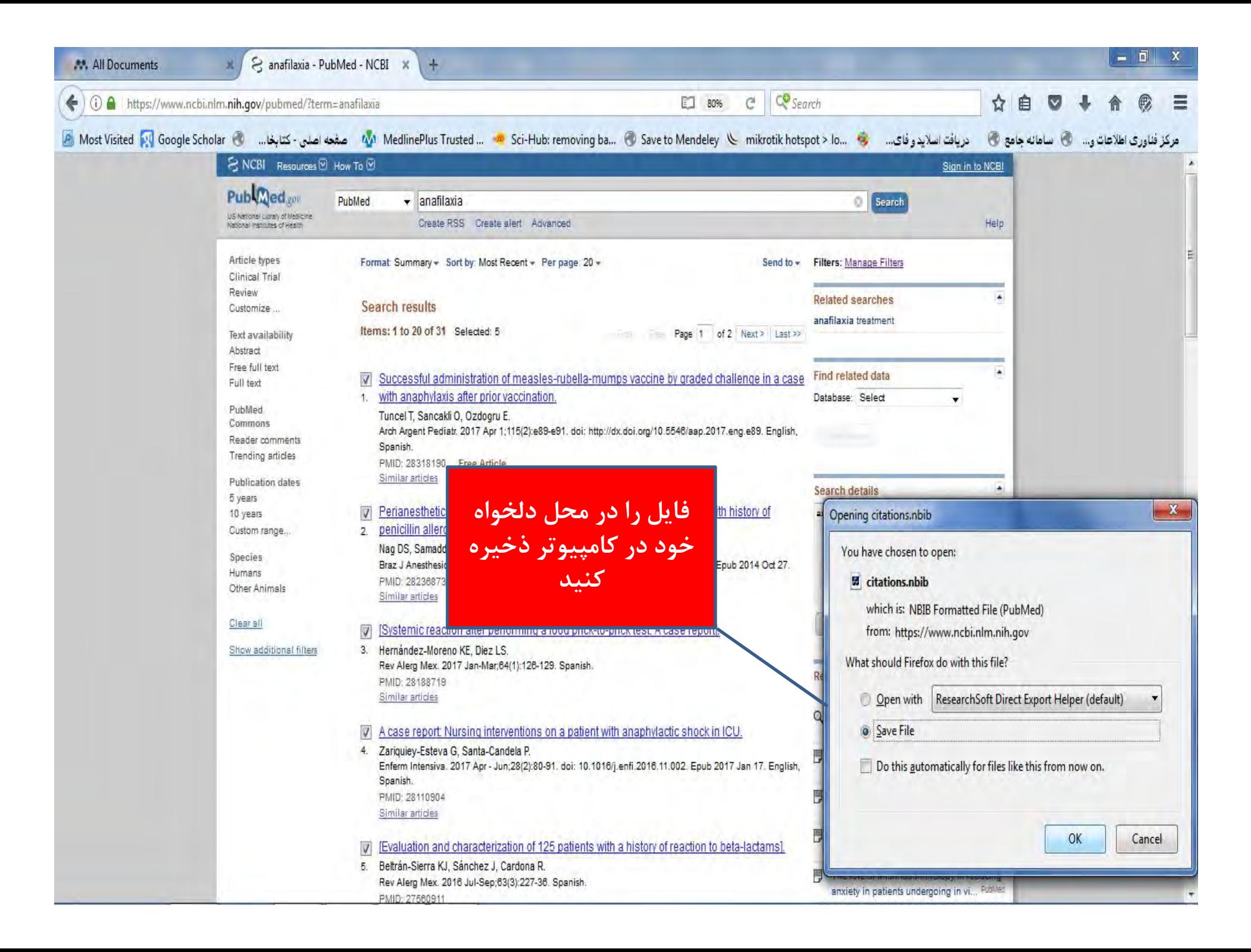

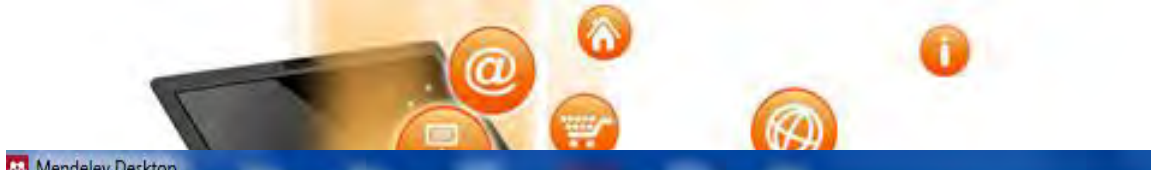

 $\mathbf{v}$ 

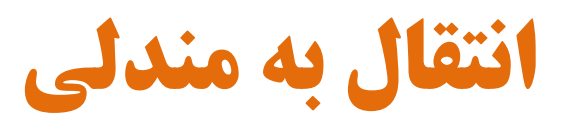

 $x$ 

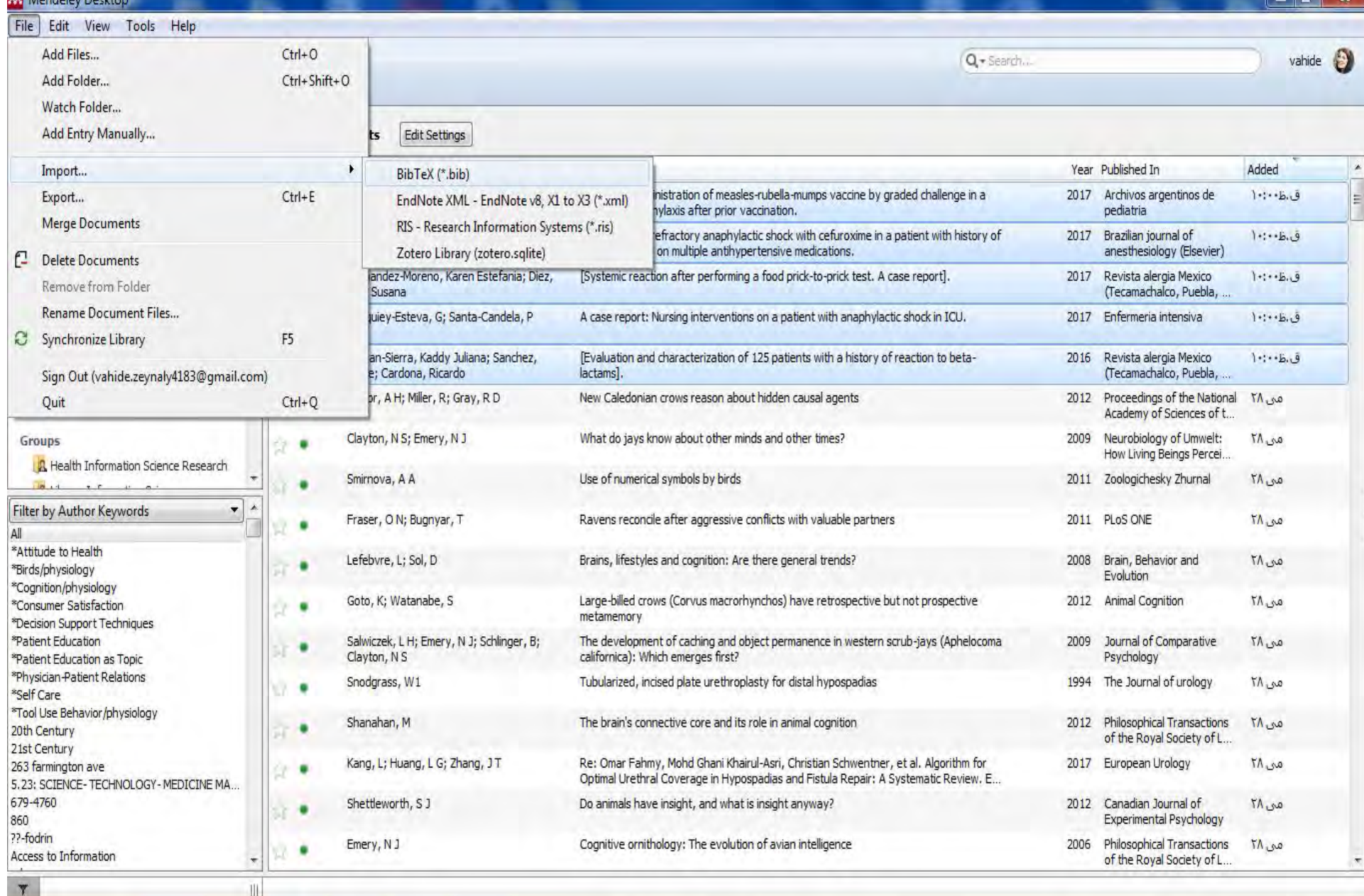

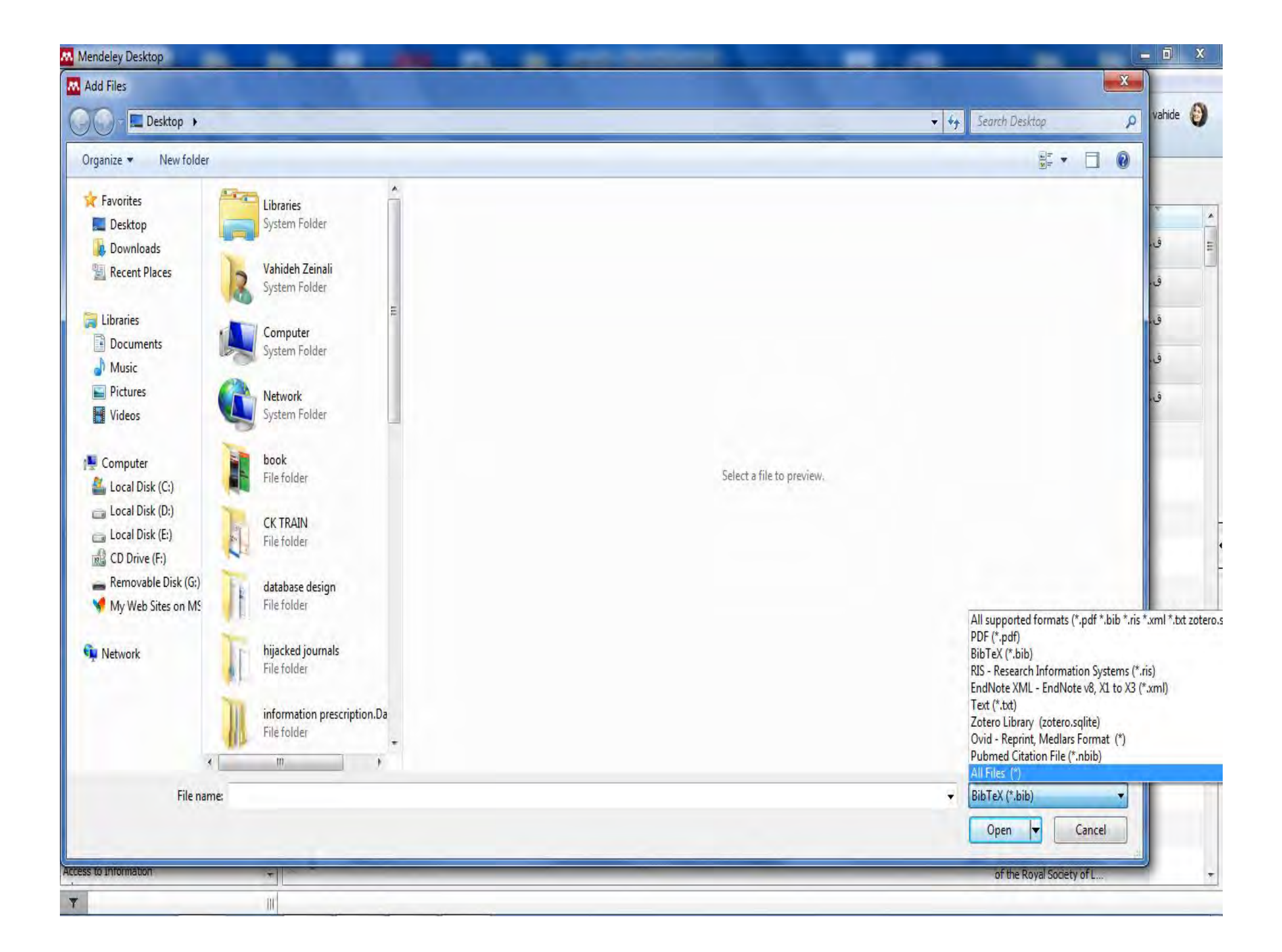

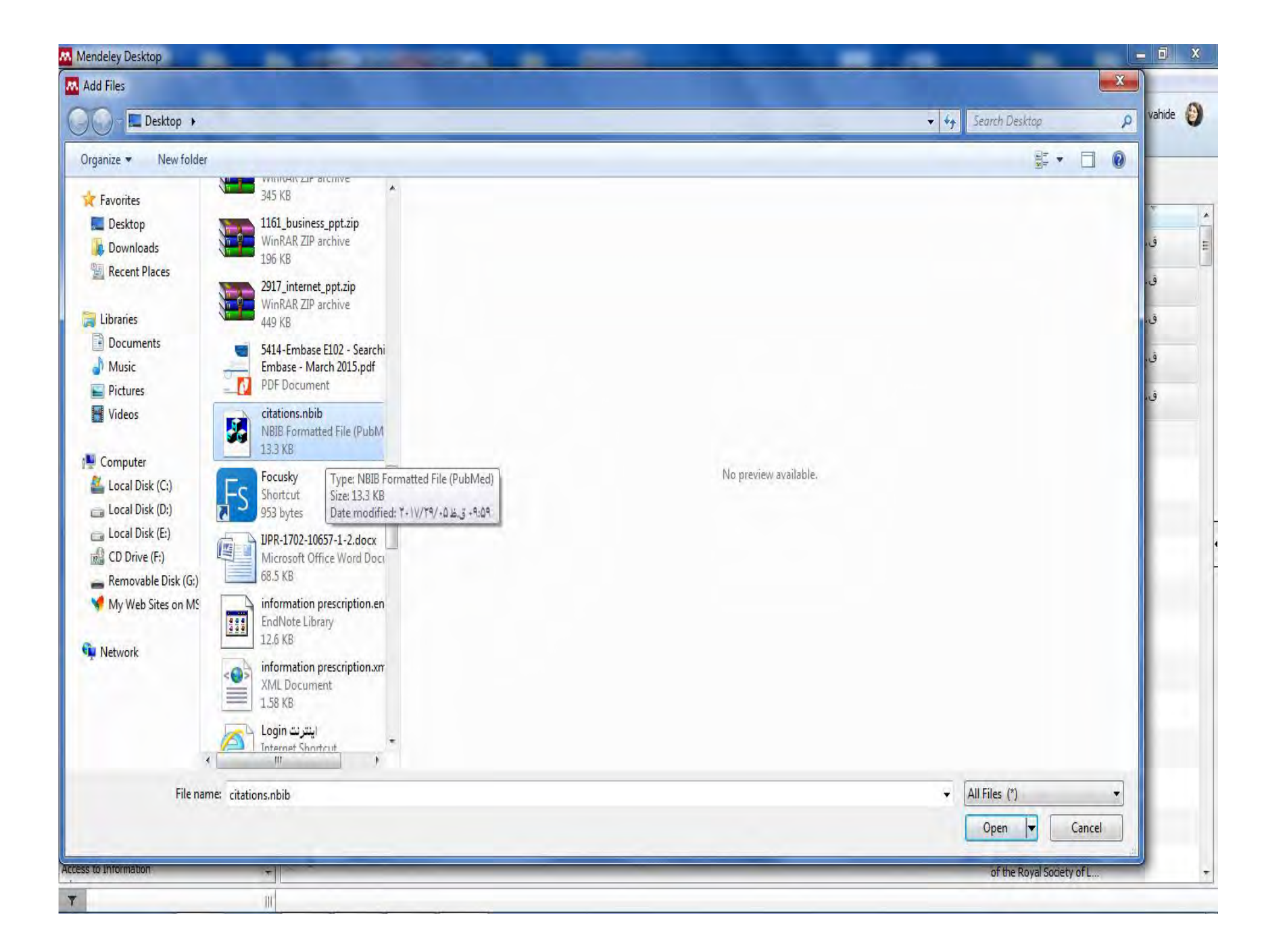

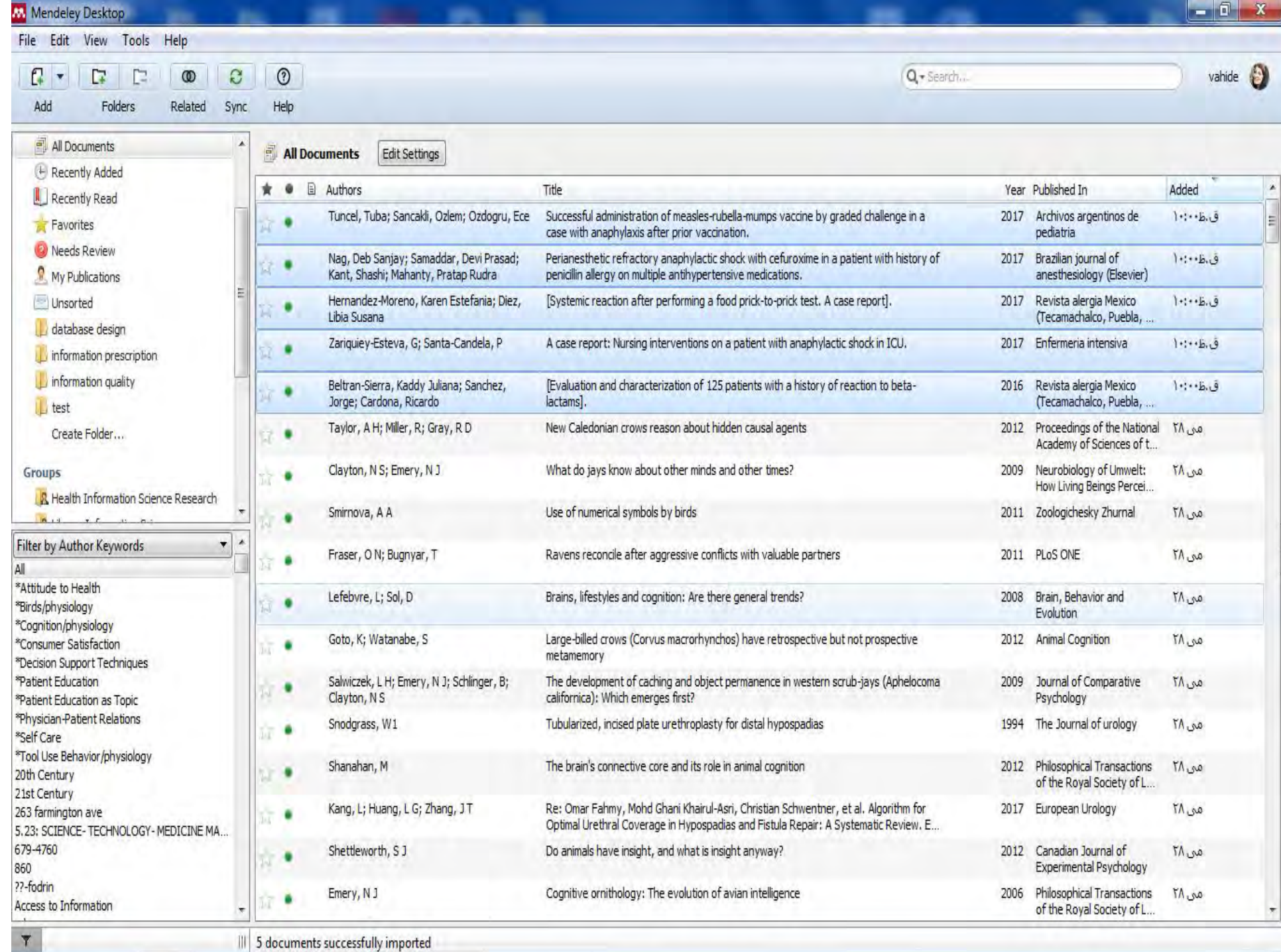

# روش انتقالی

### انتقال رفرنس ها از scholar google به mendeley

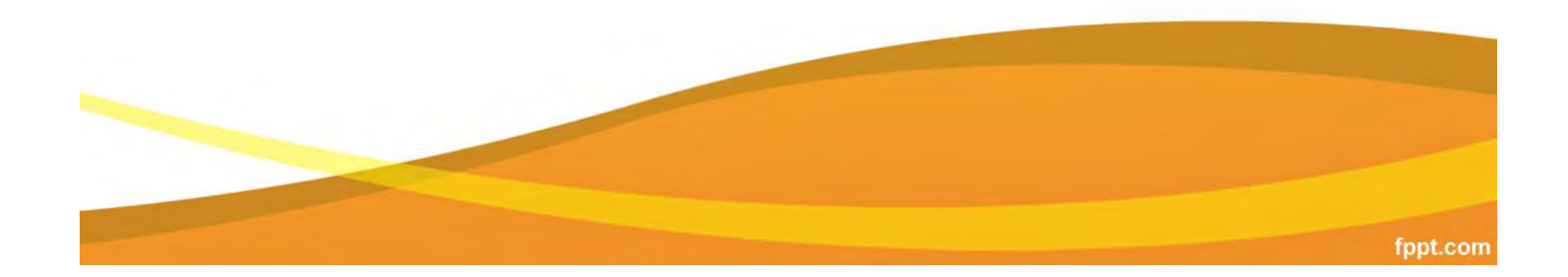

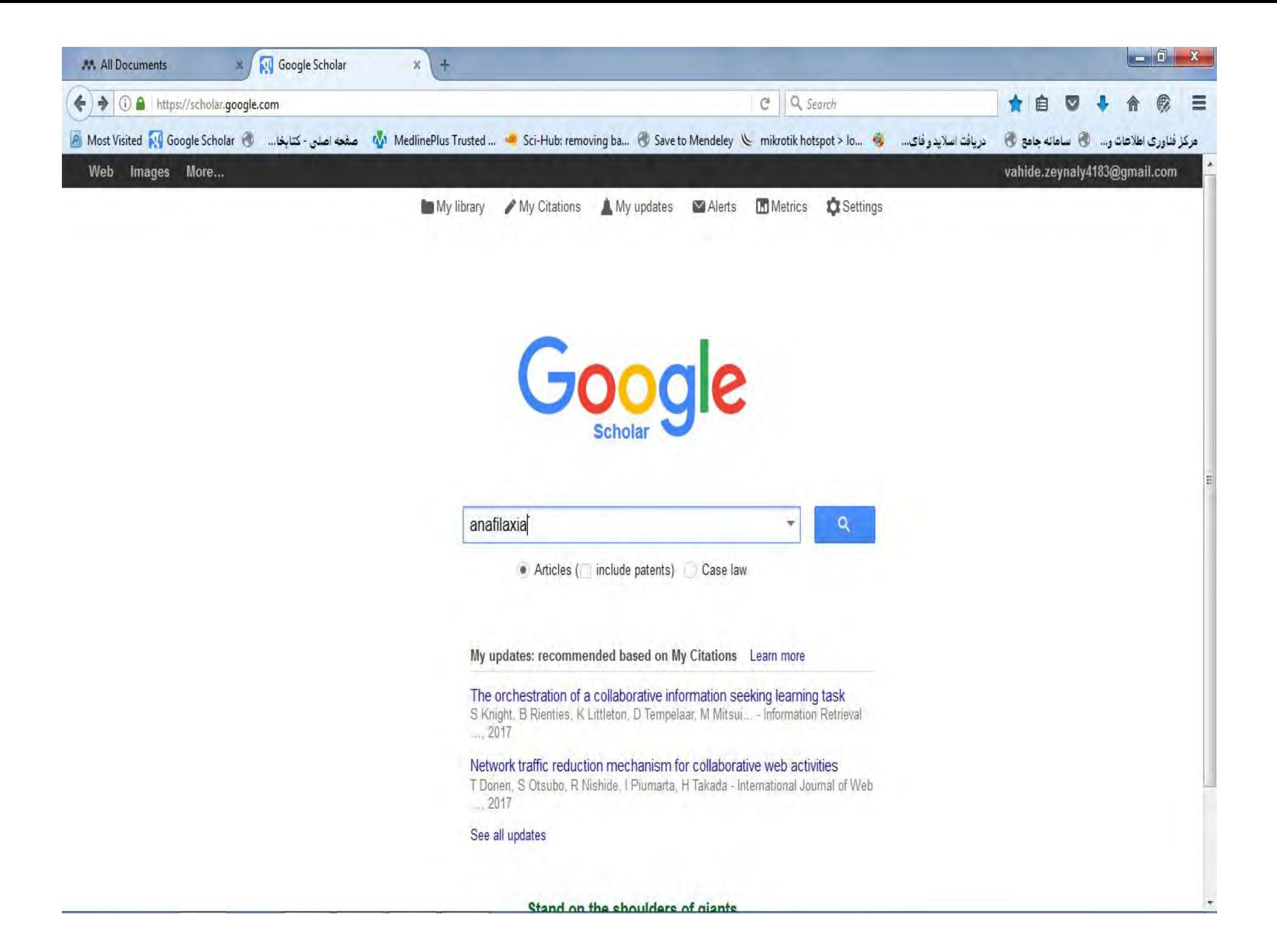

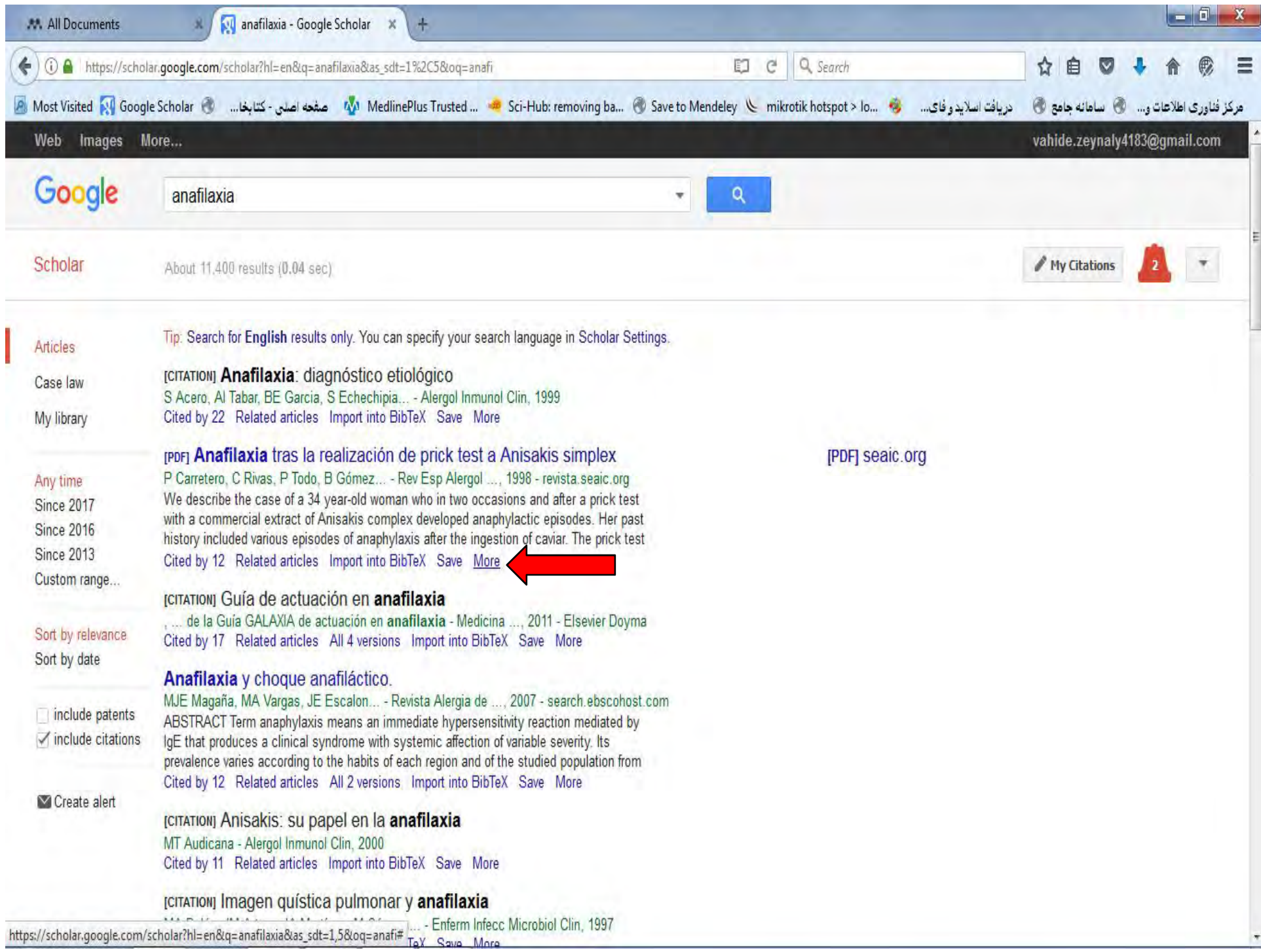

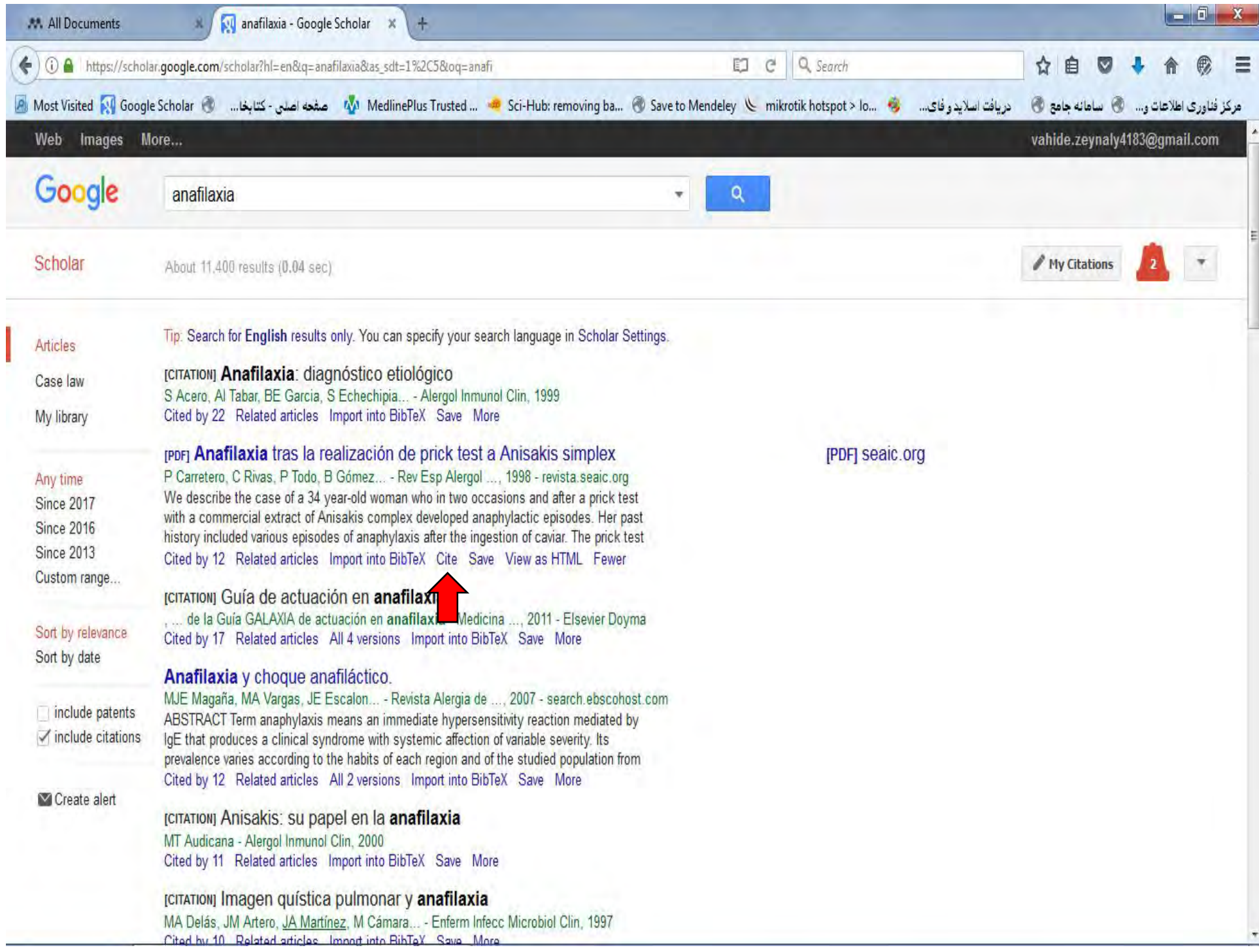

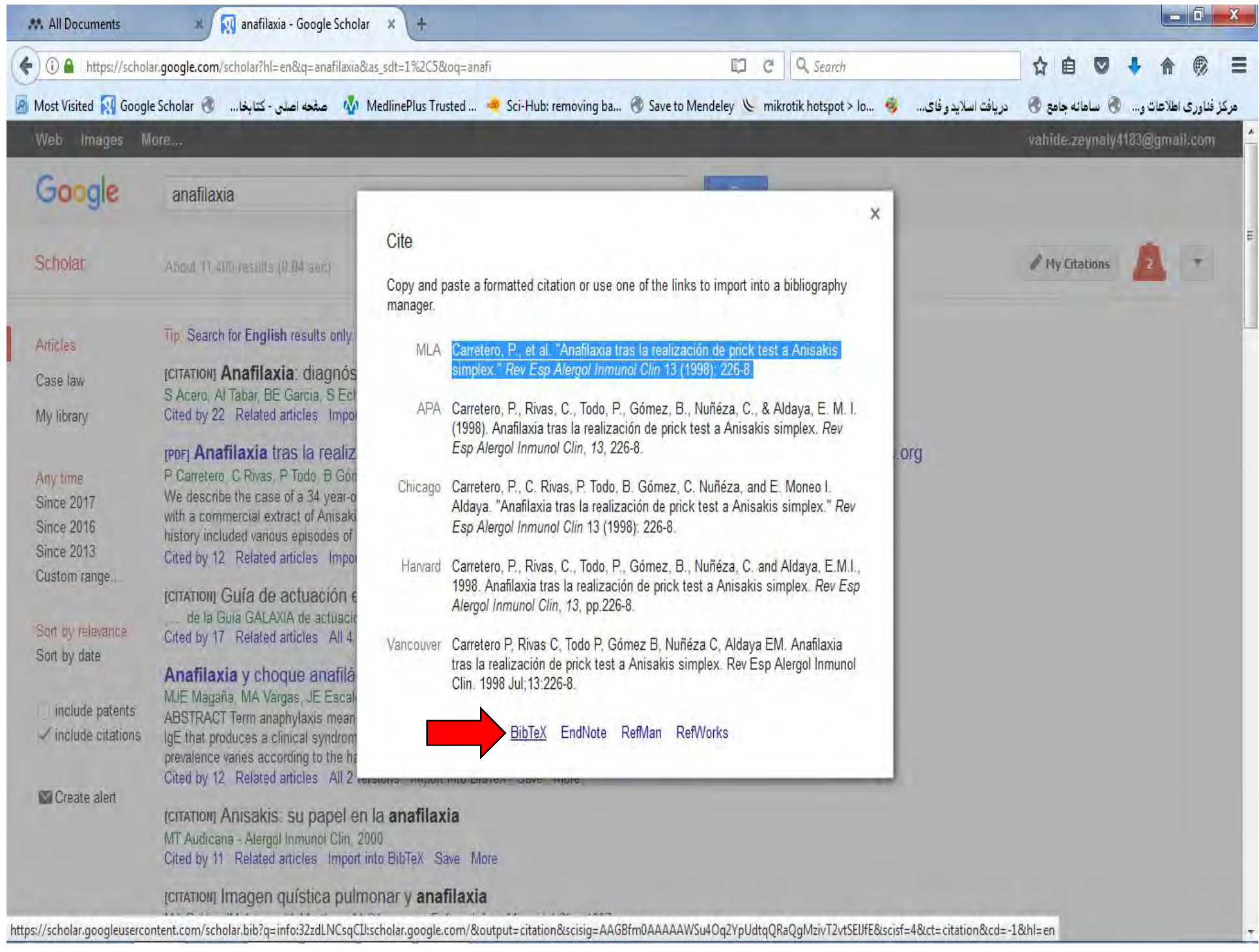

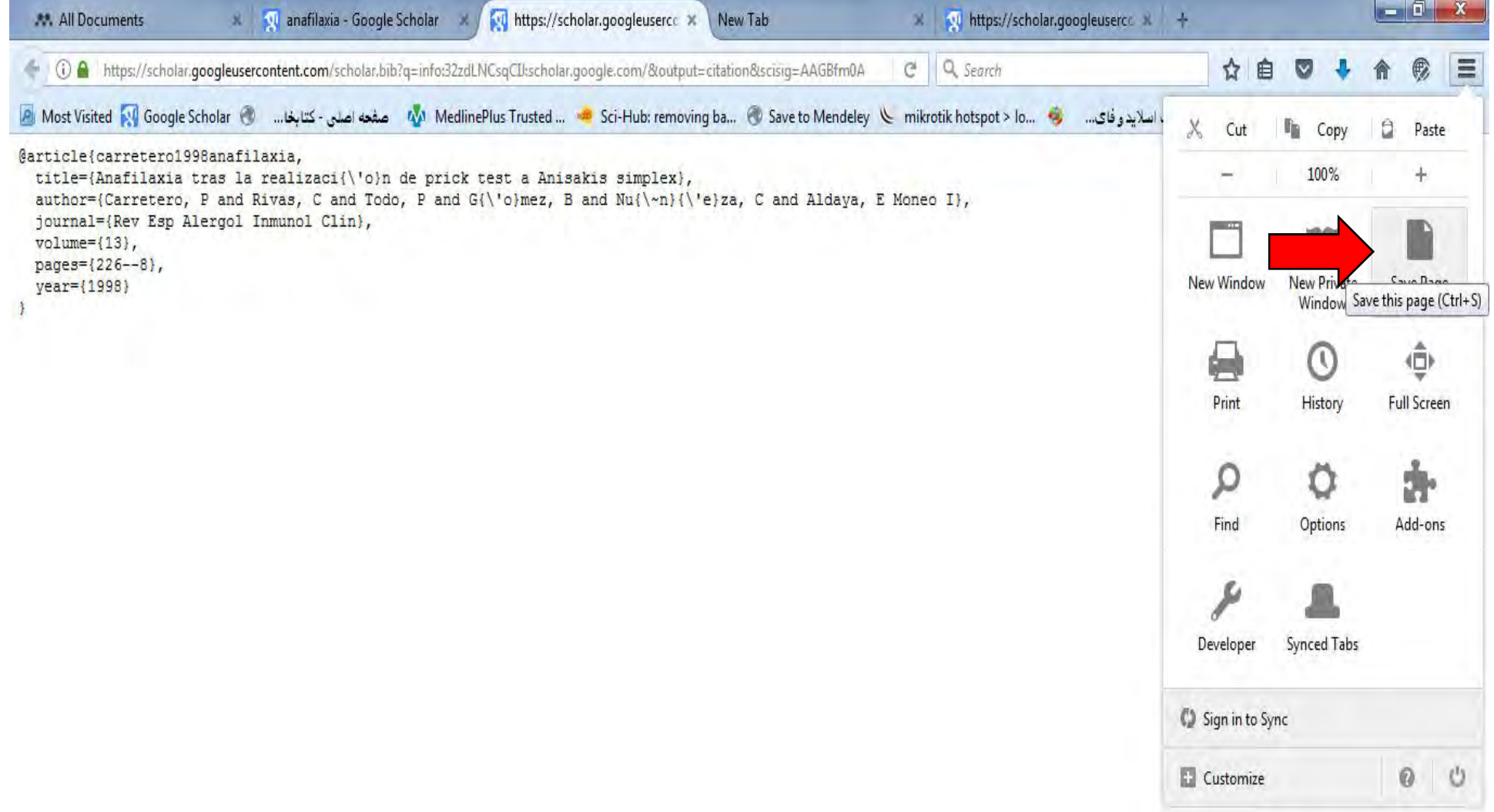

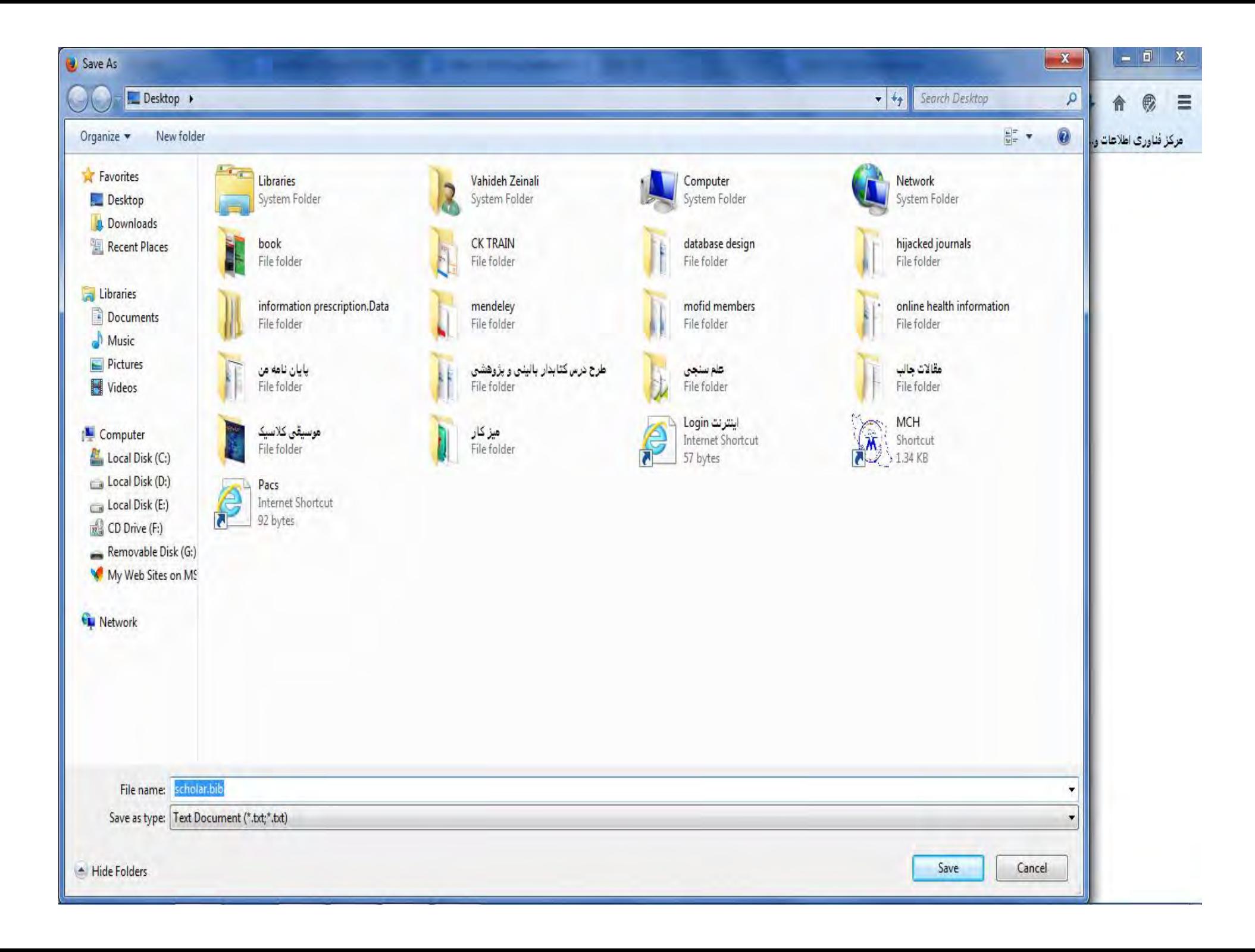

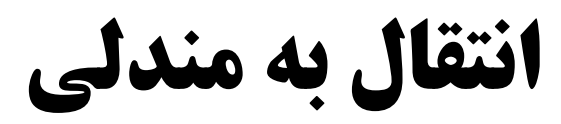

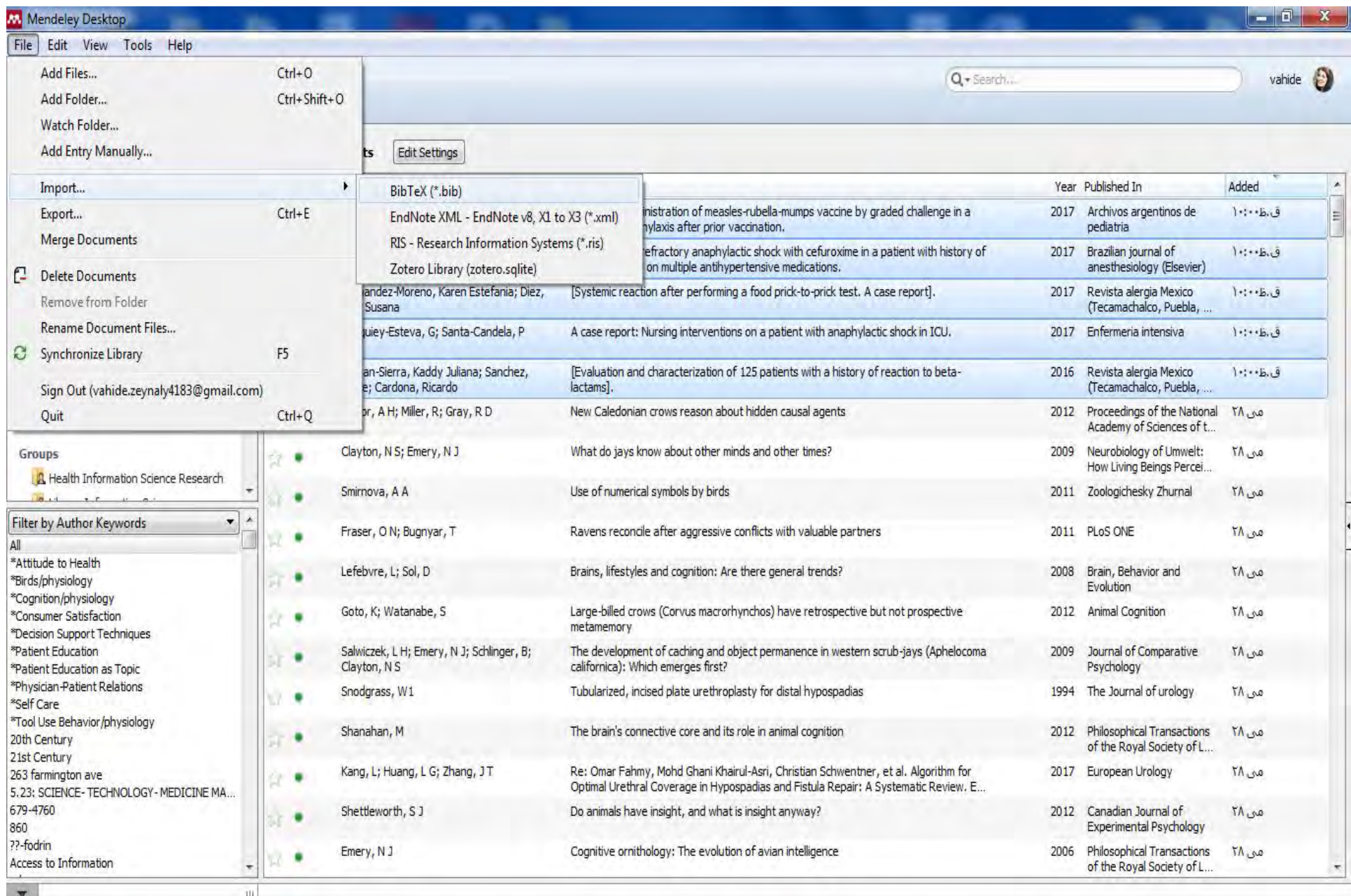
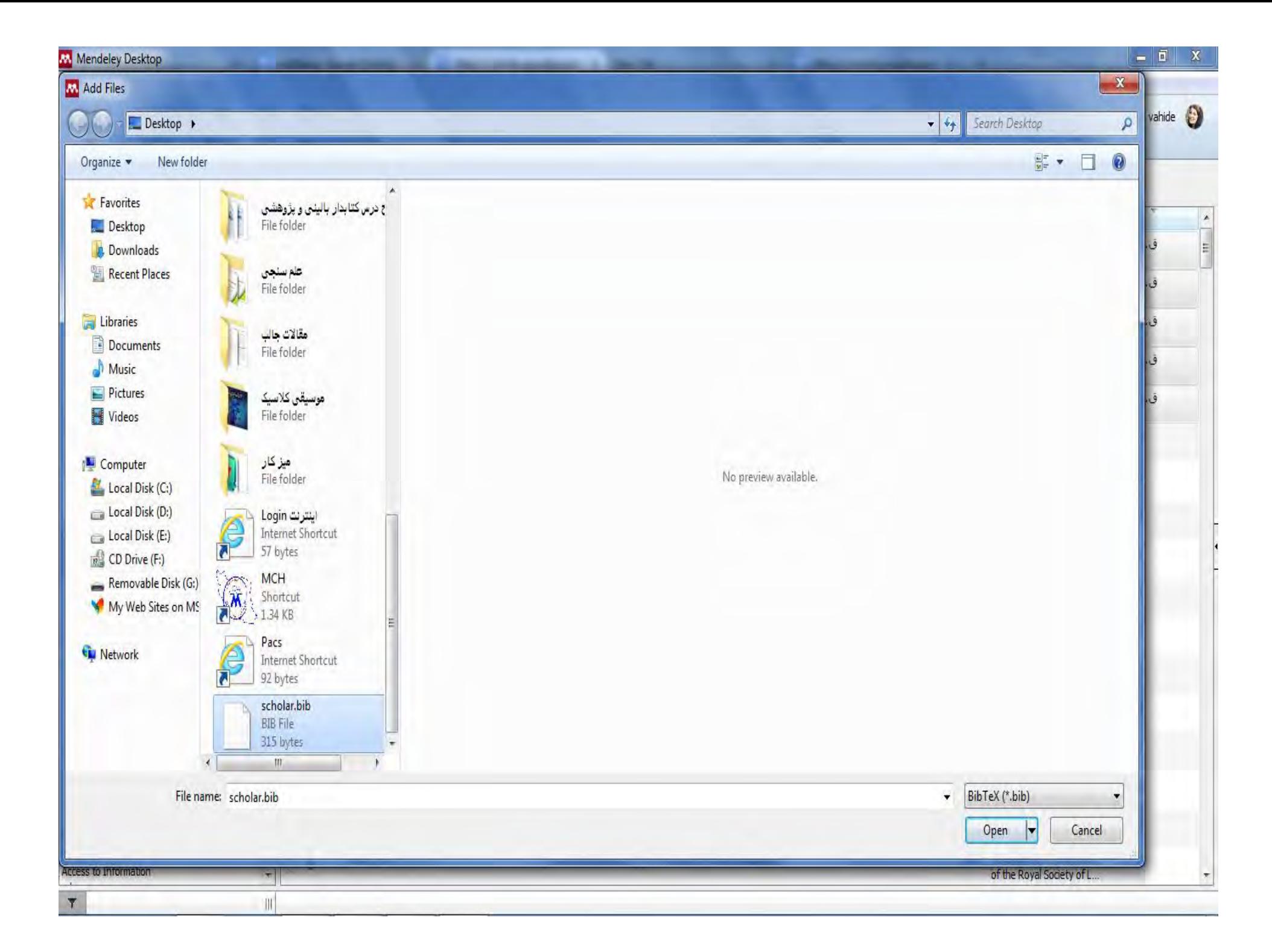

Mendeley Desktop

File Edit View Tools Help

Add Folders Related Sync Help

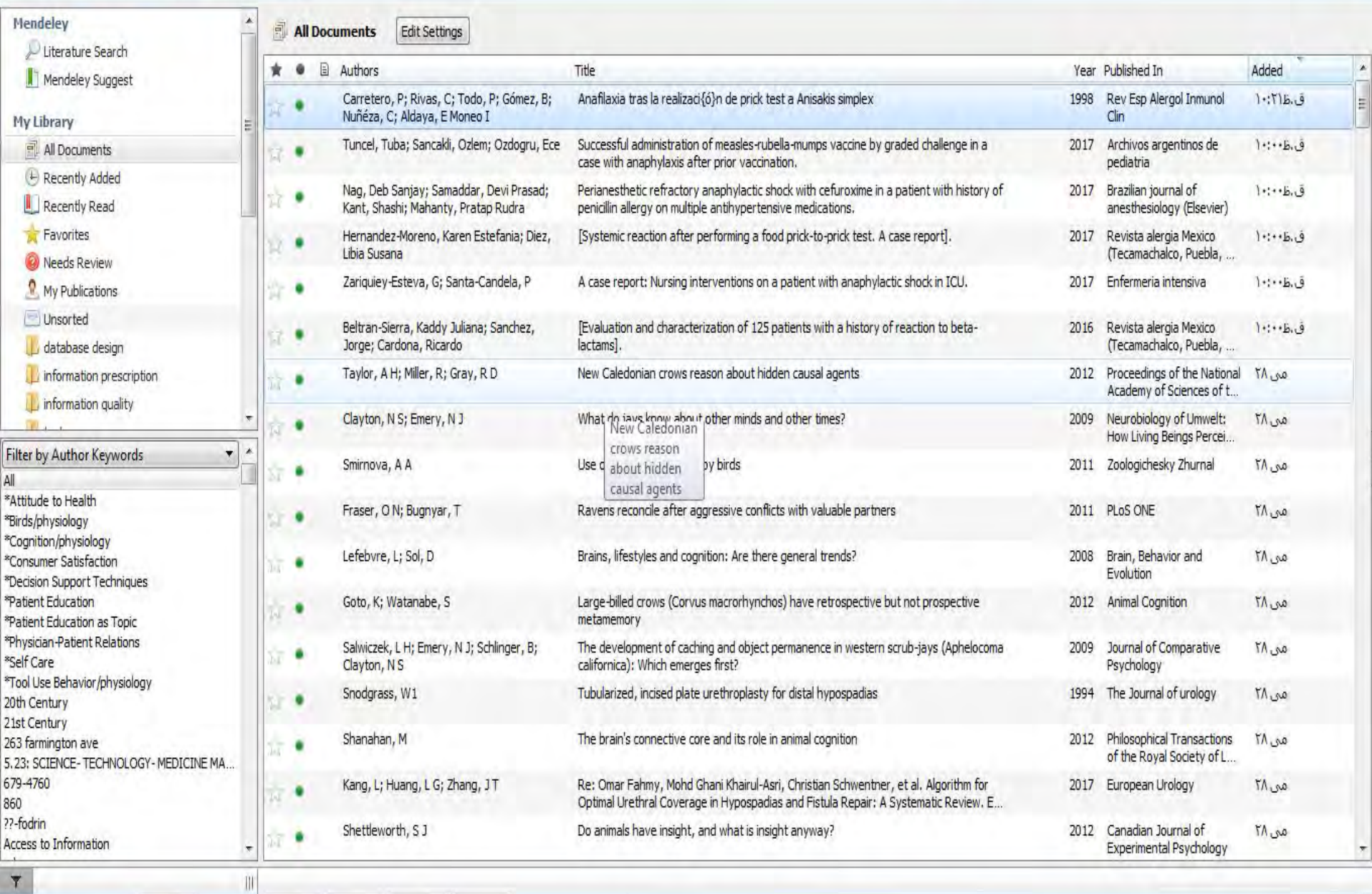

 $\blacksquare$ 0  $\overline{\mathbf{x}}$ 

vahide  $\bigcirc$ 

Q + Search...

### **Watch folder**

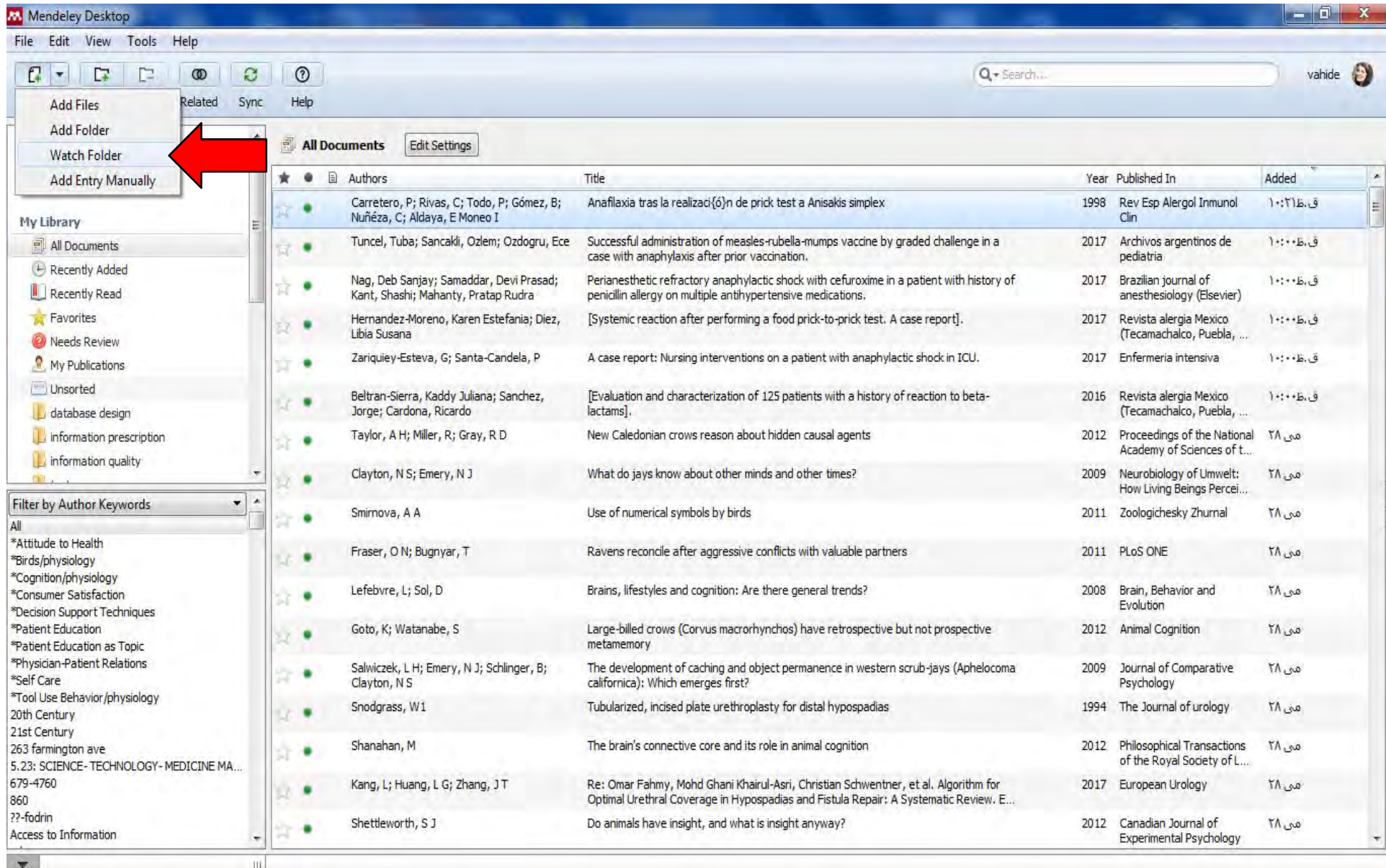

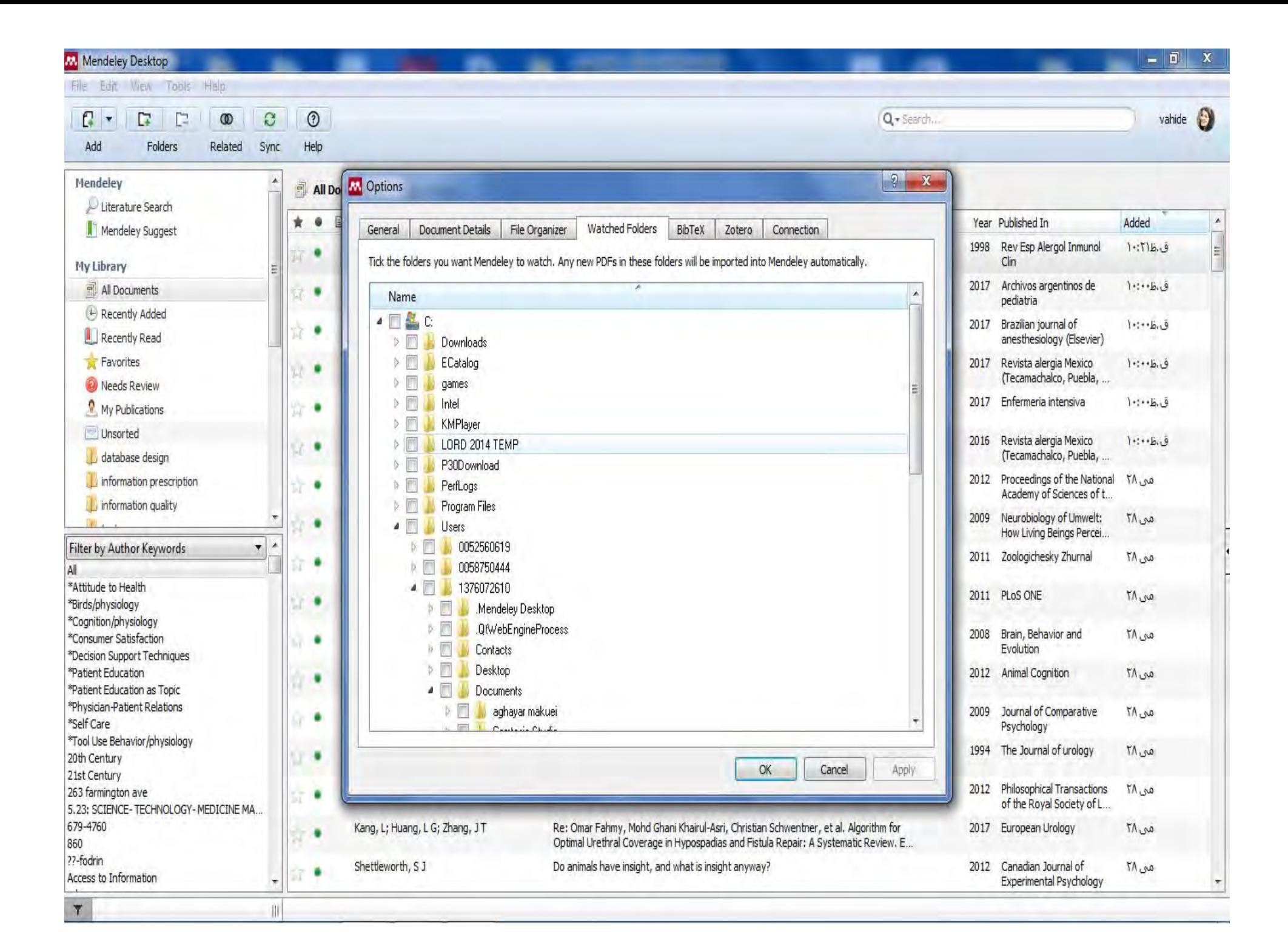

# storage

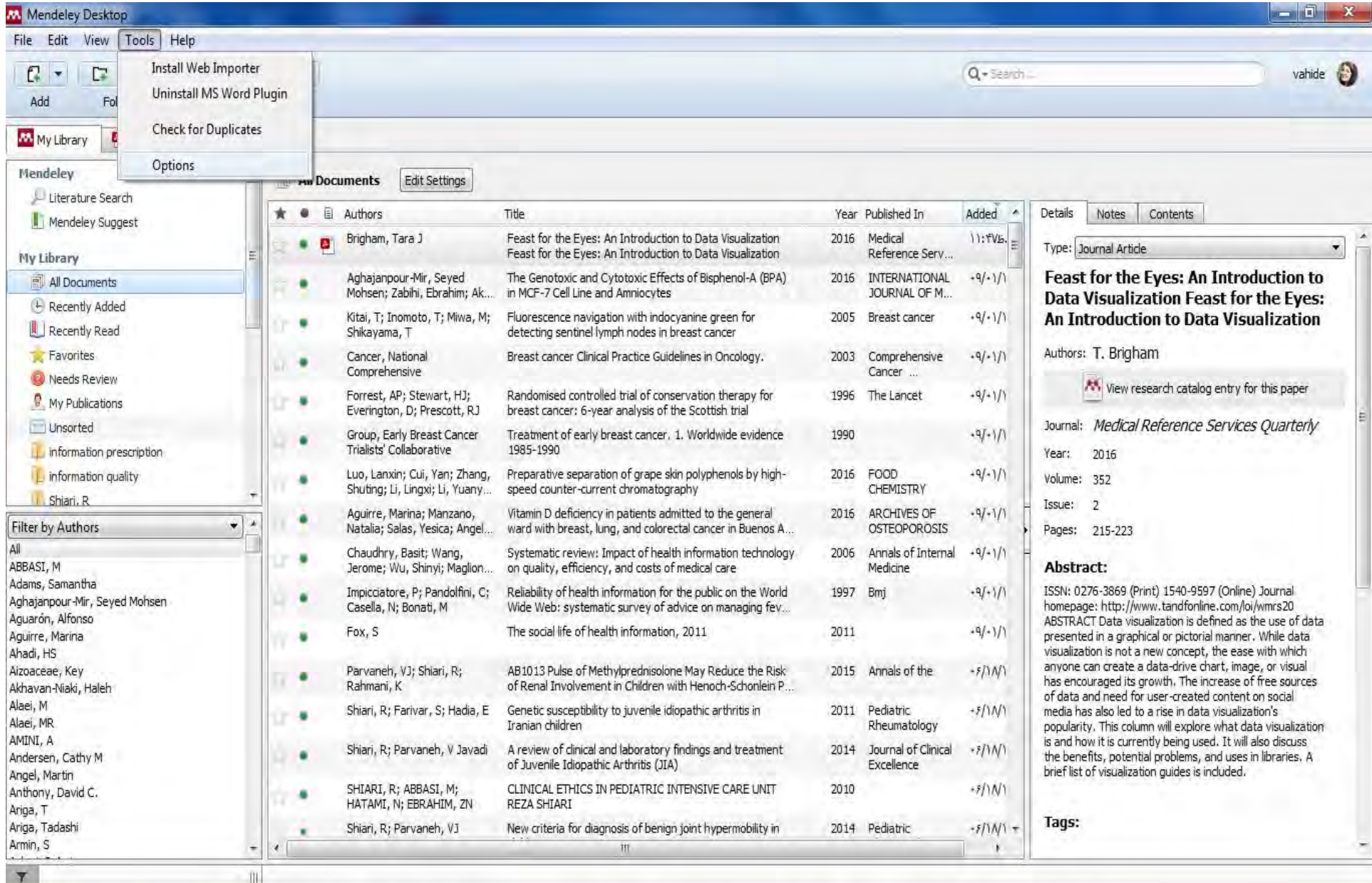

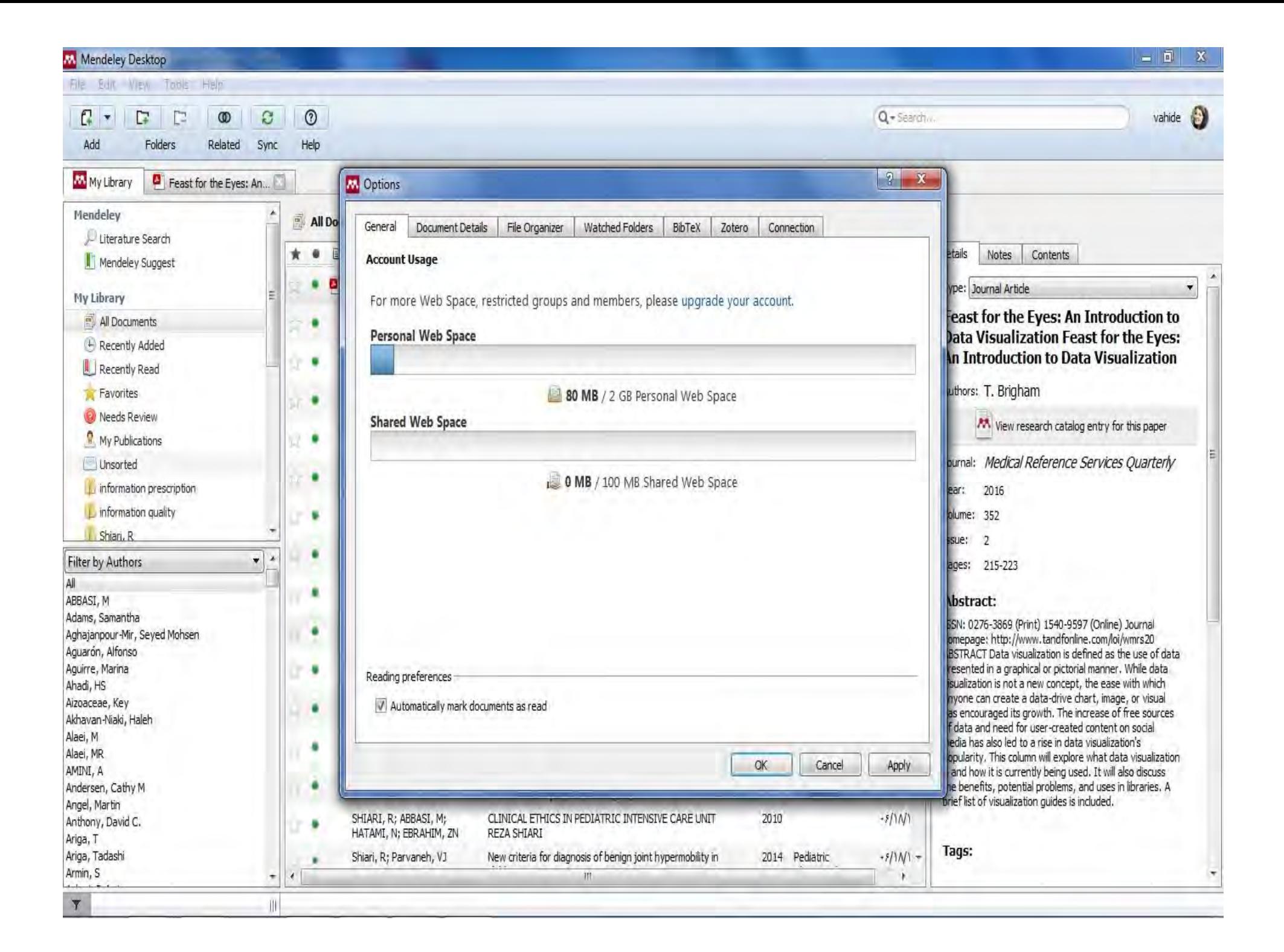

## **Document details**

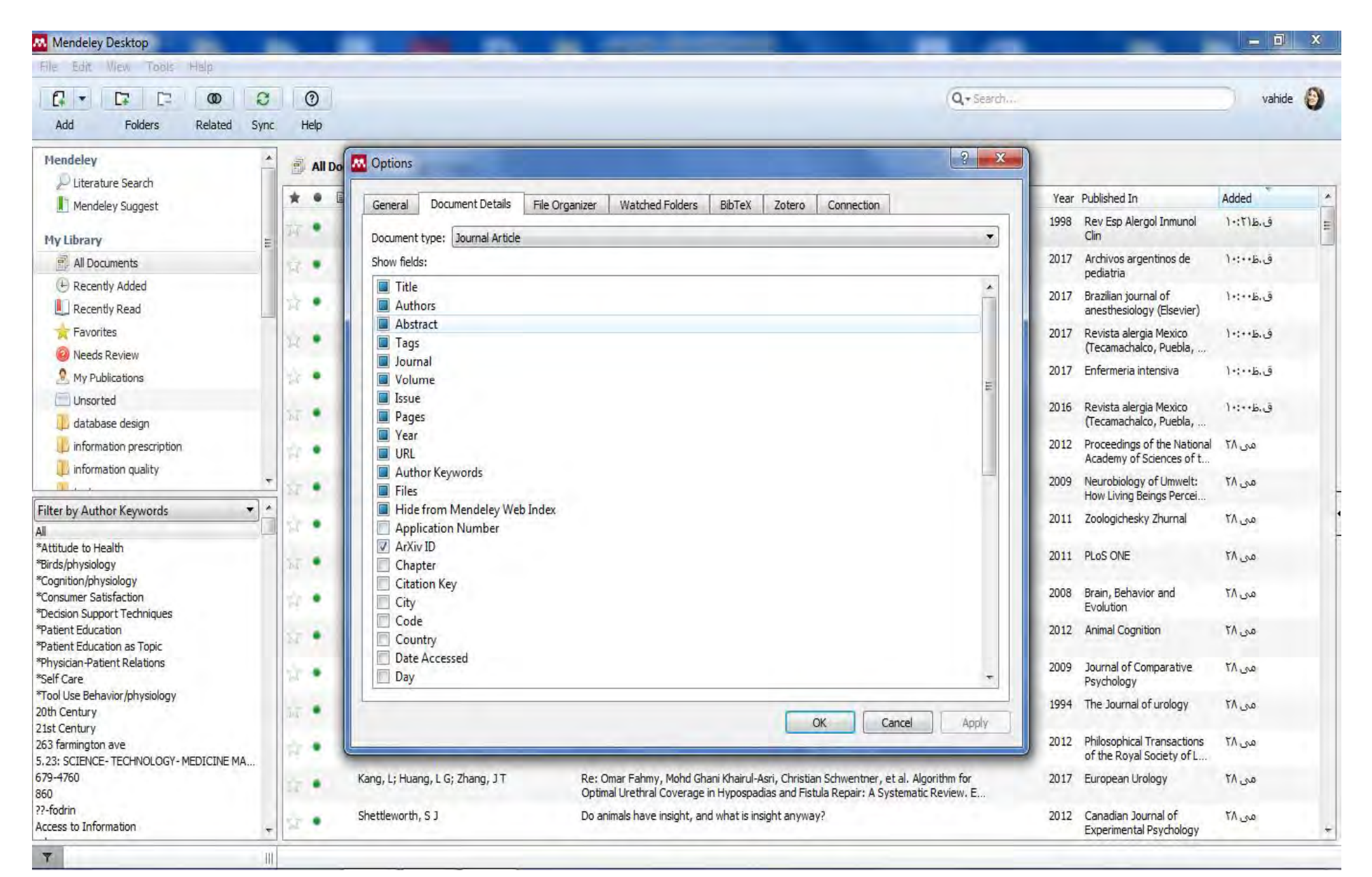

# **Mendeley web catalog**

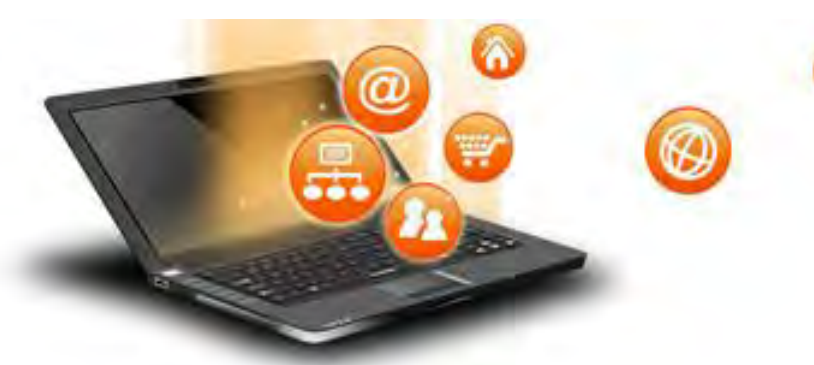

- **مندلی کلیه رفرنس هاي وارد شده توسط کاربران را در فهرستی تحت عنوان menedely catalog web گردآوري می کند. الگوریتمی مفهومی رکوردها را تحلیل کرده و به مندلی این امکان را می دهد تا محاسبه کند که یک منبع واحد توسط چند کاربر وارد مندلی شده است. از طرفی جزئیات صحیح هر رکورد نیز شناسایی می شود. به این ترتیب اگر رکوردي توسط سه محقق وارد مندلی شده باشد و یکی از آنها جزئیات ناممقاله را اشتباه وارد کرده باشد، مندلی با دسترسی به اطلاعات صحیح، اشتباه را تصحیح می کند.**
- **کاربر این امکان را دارد که رکورد وارد شده خود را در کاتالوگ تحت وب مندلی غیر قابل مشاهده نماید. براي اینکار از انتهاي ستون سمت راست ، قسمت settings other گزینه work unpublished را مارك دار کنید.**

Mendeley Desktop

 $\mathbf{Y}$ 

III 1 of 189 documents selected

File Edit View Tools Help

 $-5$ 

 $\mathcal{L}$  $\odot$ vahide  $\rightarrow$ P<sub>2</sub> D.  $\omega$  $\Omega$  $Q +$ Saarch Add Folders Related Sync Help My Library **P** Feast for the Eves: An Mendeley 副 Edit Settings **All Documents** L Literature Search Year Published In Added \* Details Notes Contents  $\star$  $\bullet$ El Authors Title Mendeley Suggest  $11.5\%$ The cell cytotoxicity of BPA was measuredby MTT assay. Feast for the Eves: An Introduction to Data Visualization 2016 Medical Brigham, Tara J Feast for the Eves: An Introduction to Data Visualization Reference Serv... Classic cytogenetic technique was carried out for the **My Library** investigation of chromosome damage. BPA, in addition The Genotoxic and Cytotoxic Effects of Bisphenol-A (BPA) 2016 INTERNATIONAL  $-9/+1/1$ Aghaianpour-Mir, Seved All Documents Mohsen: Zabihi, Ebrahim: Ak... in MCF-7 Cell Line and Amniocytes TOURNAL OF M  $\leftarrow$  Recently Added Tags: 2005 Breast cancer  $.91.17$ Fluorescence navigation with indocyanine green for Kitai, T; Inomoto, T; Miwa, M; Recently Read Shikavama, T detecting sentinel lymph nodes in breast cancer Favorites Cancer, National Breast cancer Clinical Practice Guidelines in Oncology. 2003 Comprehensive  $-9(-1)$ ٠ **Author Keywords:** Comprehensive Cancer ... Needs Review Forrest, AP: Stewart, HJ; Randomised controlled trial of conservation therapy for 1996 The Lancet  $-9/(-1/1)$ My Publications breast cancer: 6-year analysis of the Scottish trial Everington, D: Prescott, RJ Unsorted **Citation Kev:** Treatment of early breast cancer. 1. Worldwide evidence 1990  $-9/+1/1$ Group, Early Breast Cancer Trialists' Collaborative ISI:000374796400003 information prescription 1985-1990 Luo, Lanxin; Cui, Yan; Zhang, Preparative separation of grape skin polyphenols by high-2016 FOOD  $-91 - 11$ I information quality **Type of Work:** Shuting: Li, Lingxi: Li, Yuany... speed counter-current chromatography **CHEMISTRY** Shiari, R article Vitamin D deficiency in patients admitted to the general 2016 ARCHIVES OF  $-9/11$ Aquirre, Marina; Manzano, ٠  $\bullet$  \* Filter by Authors ward with breast, lung, and colorectal cancer in Buenos A Natalia; Salas, Yesica; Angel... OSTEOPOROSIS URL: Δi 2006 Annals of Internal  $-91.11$ Chaudhry, Basit; Wang, Systematic review: Impact of health information technology ABBASI, M Jerome; Wu, Shinyi; Maglion... on quality, efficiency, and costs of medical care Medicine Add Lini Adams, Samantha Reliability of health information for the public on the World Impicciatore, P; Pandolfini, C; 1997 Bmj  $-9/ -1/1$ Aghajanpour-Mir, Seyed Mohsen **Catalog IDs** Casella, N; Bonati, M Wide Web: systematic survey of advice on managing fev... Aguarón, Alfonso ArXiv ID: The social life of health information, 2011 2011  $-9/+1/1$ Fox, S Aguirre, Marina m Ahadi, HS DOI: Aizoaceae, Key Parvaneh, VJ; Shiari, R; AB1013 Pulse of Methylprednisolone May Reduce the Risk 2015 Annals of the  $+7/1M$ ٠ ISSN: 2251-9637 of Renal Involvement in Children with Henoch-Schonlein P Akhavan-Niaki, Haleh Rahmani, K J) Alaei, M PMID: Shiari, R; Farivar, S; Hadia, E Genetic susceptibility to juvenile idiopathic arthritis in 2011 Pediatric  $-5/1N$ ۸ Alaei, MR Iranian children Rheumatology AMINI, A A review of dinical and laboratory findings and treatment 2014 Journal of Clinical  $-511M$ Shiari, R: Parvaneh, V Javadi Andersen, Cathy M of Juvenile Idiopathic Arthritis (JIA) Excellence Angel, Martin CLINICAL ETHICS IN PEDIATRIC INTENSIVE CARE UNIT  $-5/10/1$ SHIARI, R: ABBASI, M: 2010 Anthony, David C. **Other Settings** HATAMI, N; EBRAHIM, ZN REZA SHIARI Ariga, T Unpublished work - exclude from Mendeley Web catalog Ariga, Tadashi Shiari, R; Parvaneh, VJ New criteria for diagnosis of benign joint hypermobility in 2014 Pediatric  $-5/11/1$ ٠ Armin, S  $\epsilon$ m

# **Import reference from another reference manager**

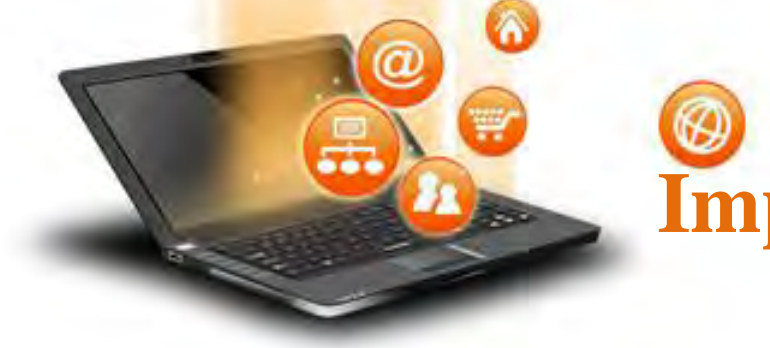

**نسخه دسکتاپ مندلی قادر است رفرنس هاي موجود در دیگر نرم افزارهاي مدیریت رفرنس را نیز خوانده و وارد کتابخانه خود کند. به طور مثال**

- **Endnote**
	- **Zotero** •
- **Refworks** •
- **هر نرم افزار مدیریت اسناد و اطلاعات که بتواند خروجی با پسوند ris یا bibtext تولید کند.**
- **در ادامه به صورت عملی دریافت خروجی از اندنوت و ورود آن به مندلی را آموزش می دهیم.**

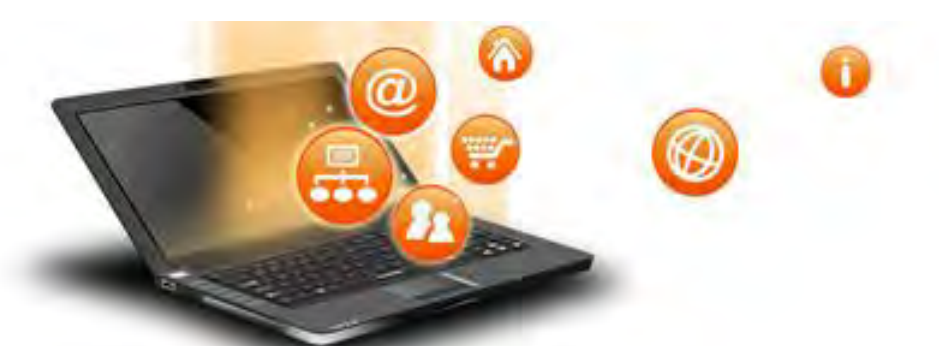

دریافت خروجی از اندنوت

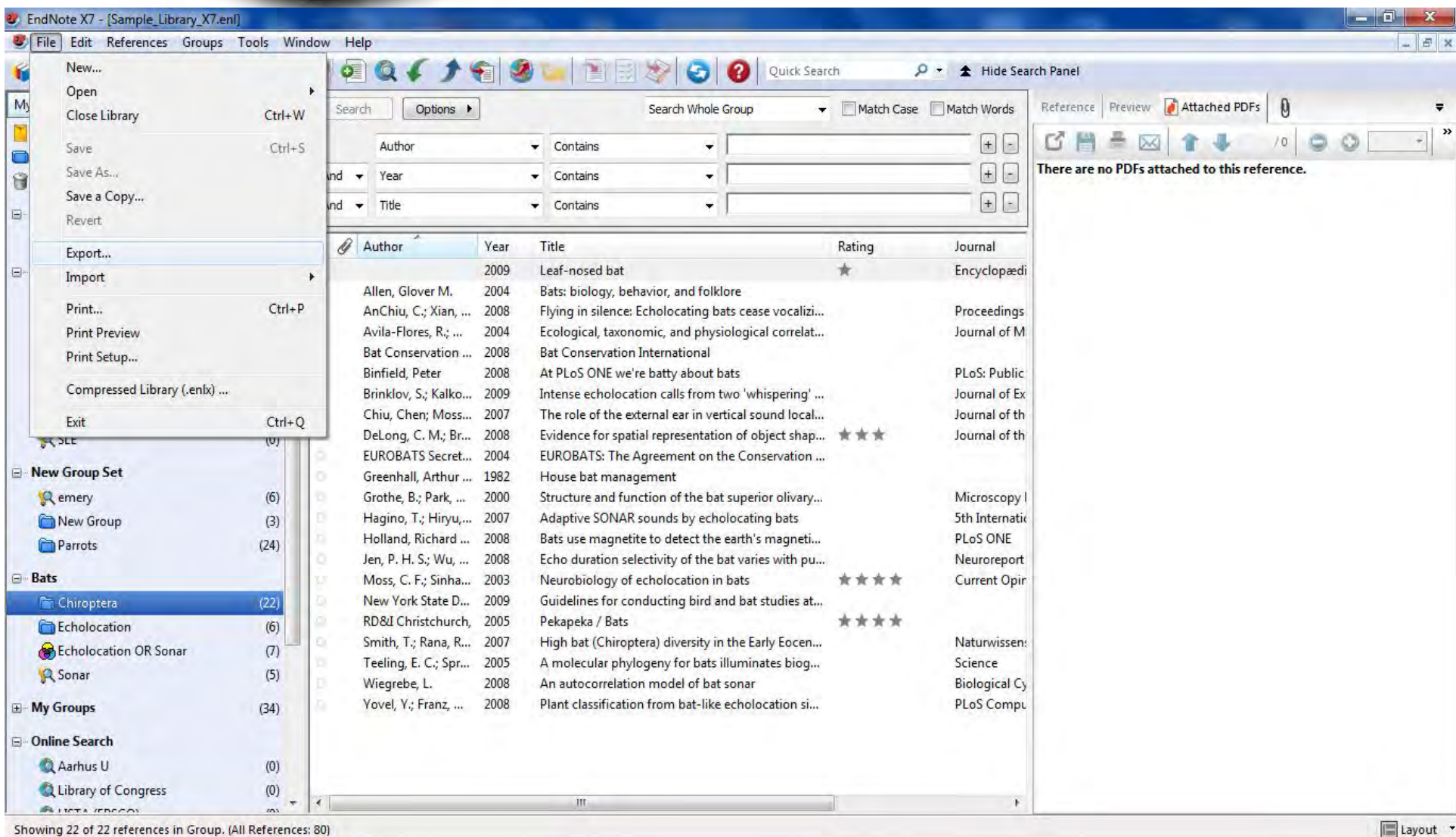

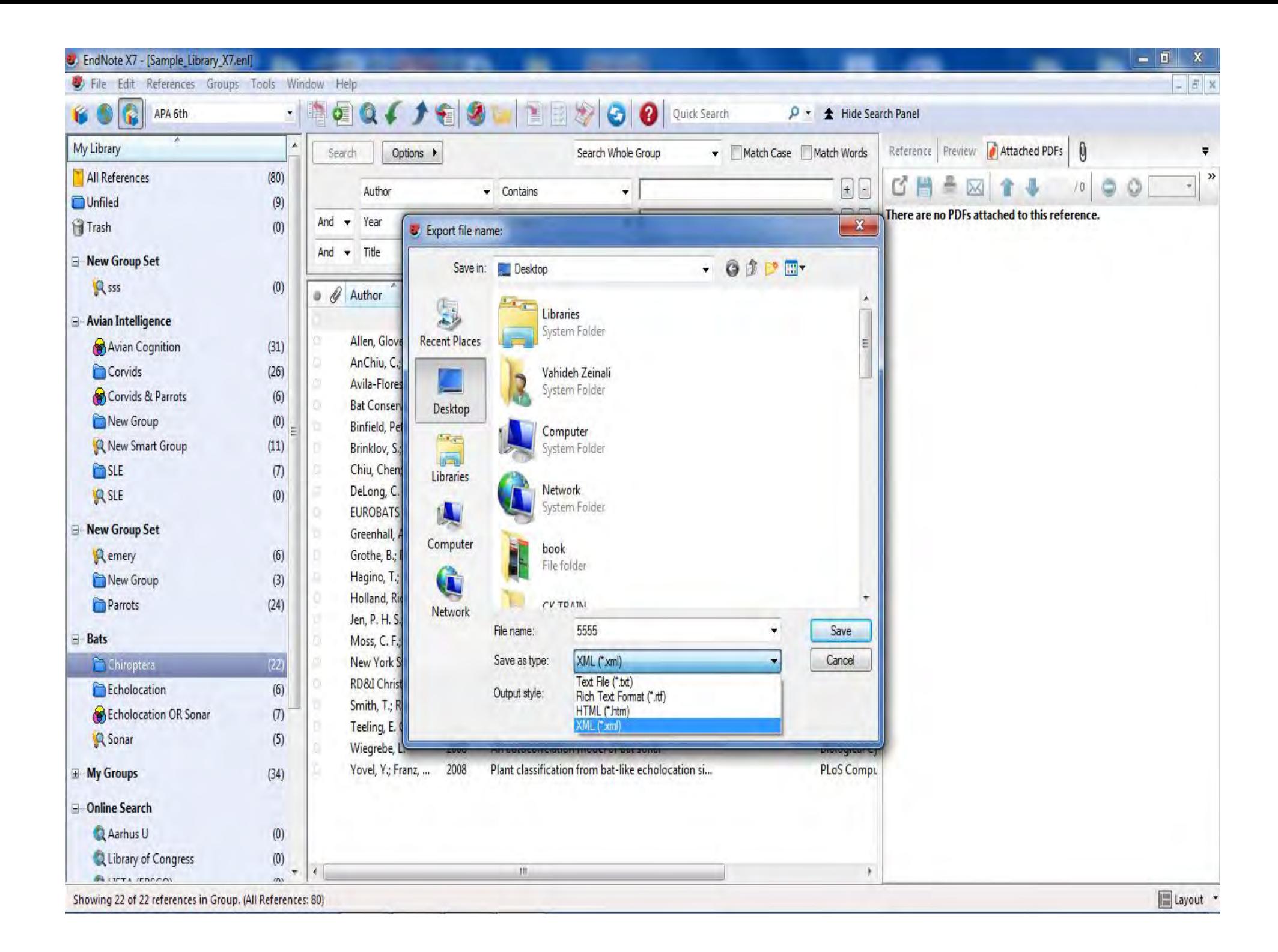

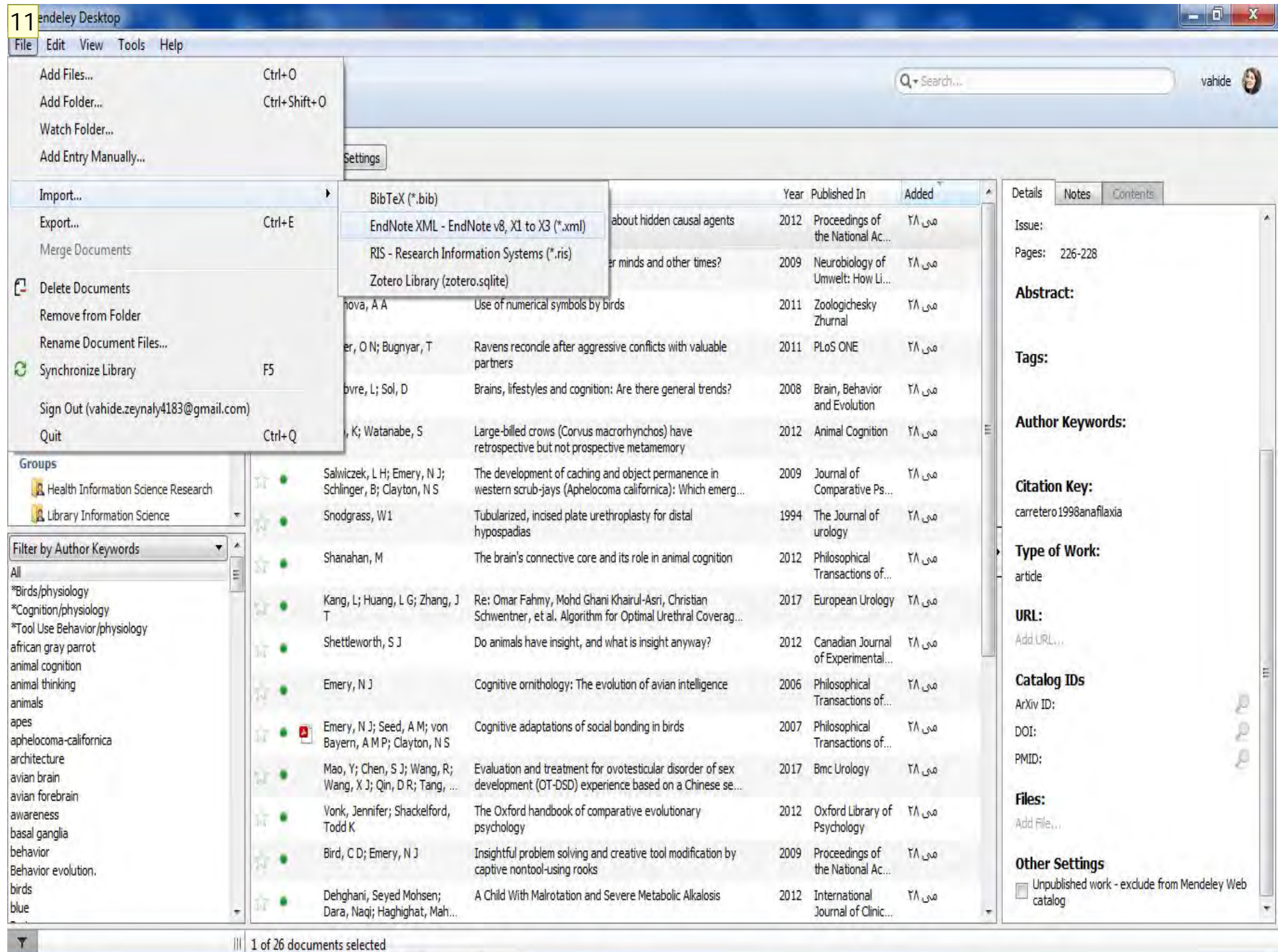

11 1376072610; 05/29/2017

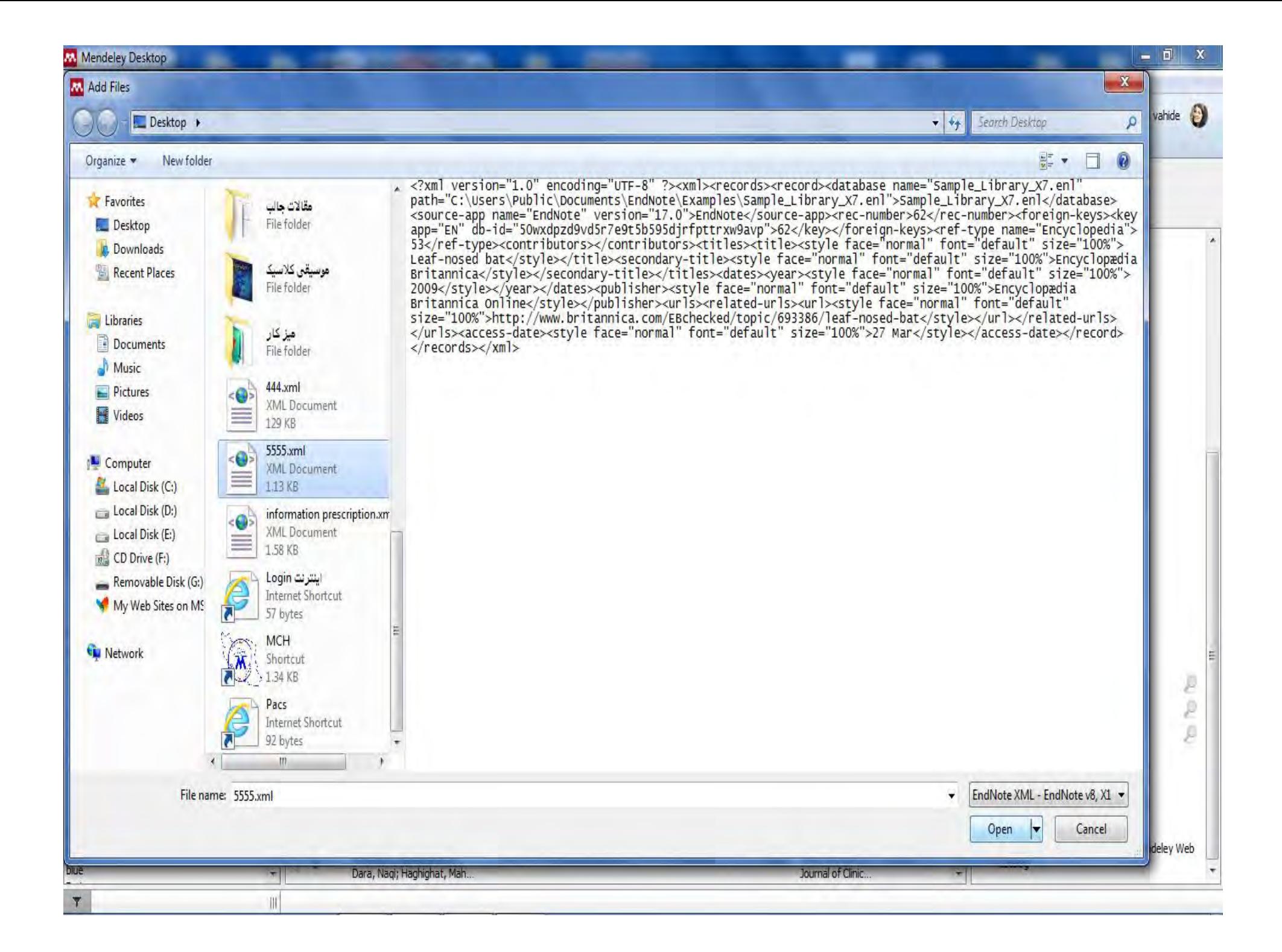

#### Mendeley Desktop

 $\blacktriangledown$ 

||| 22 documents successfully imported

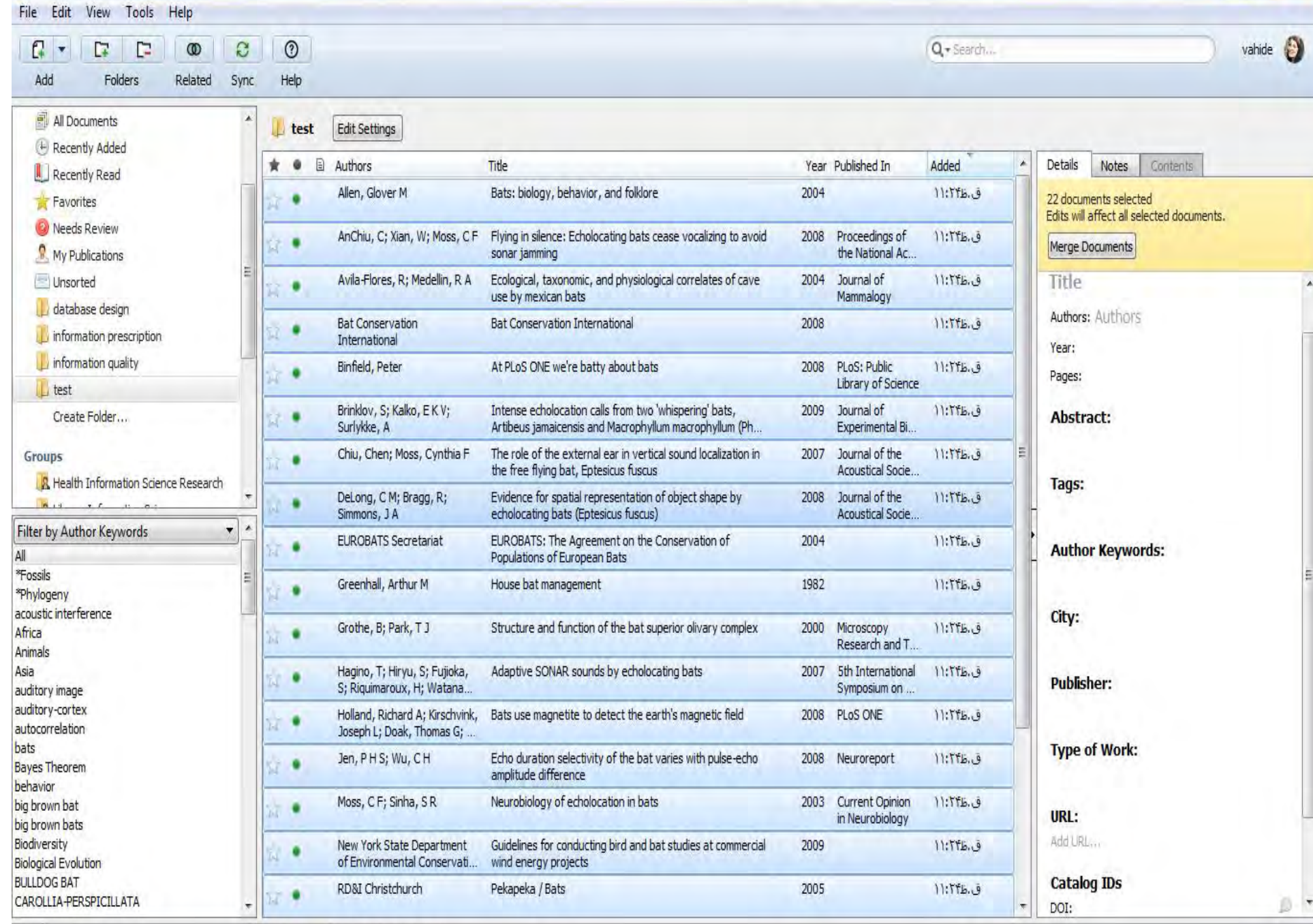

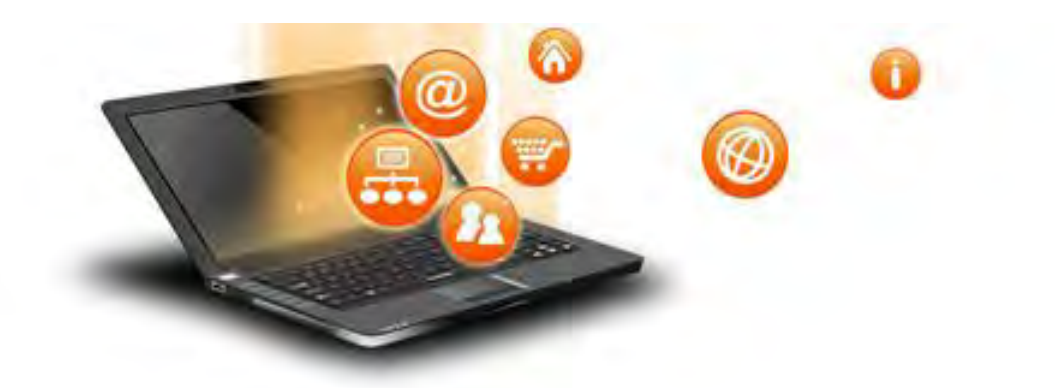

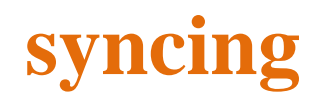

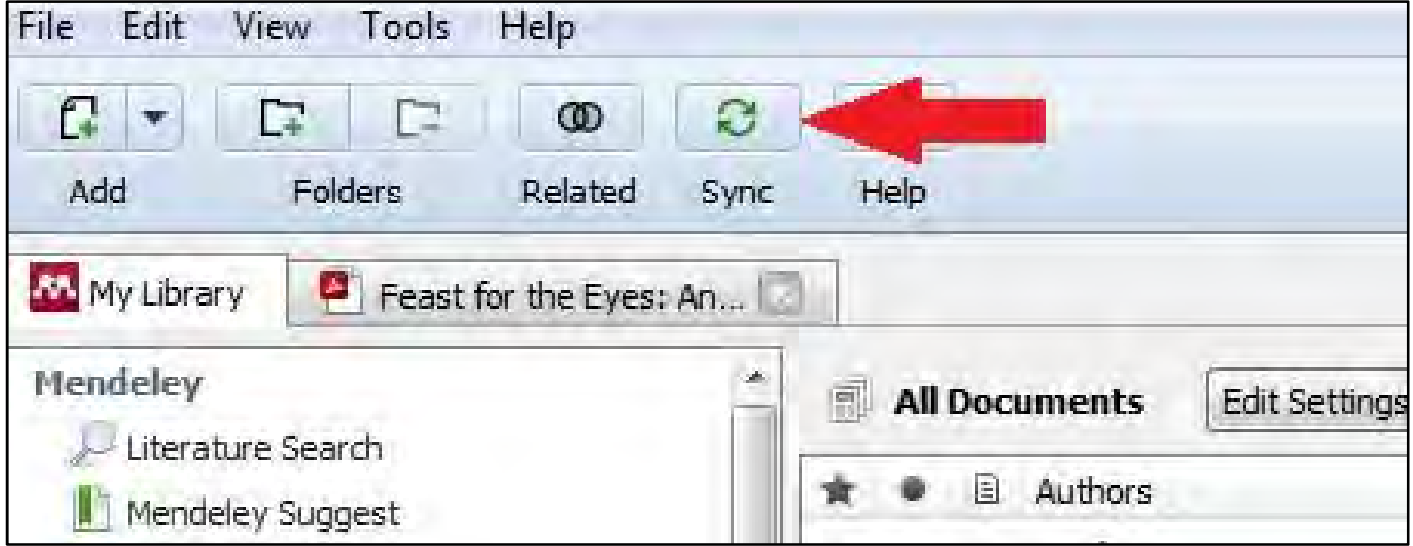

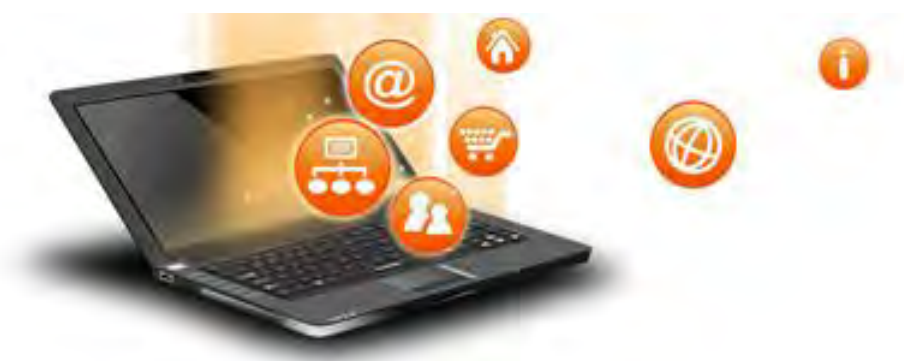

• **Ordering**

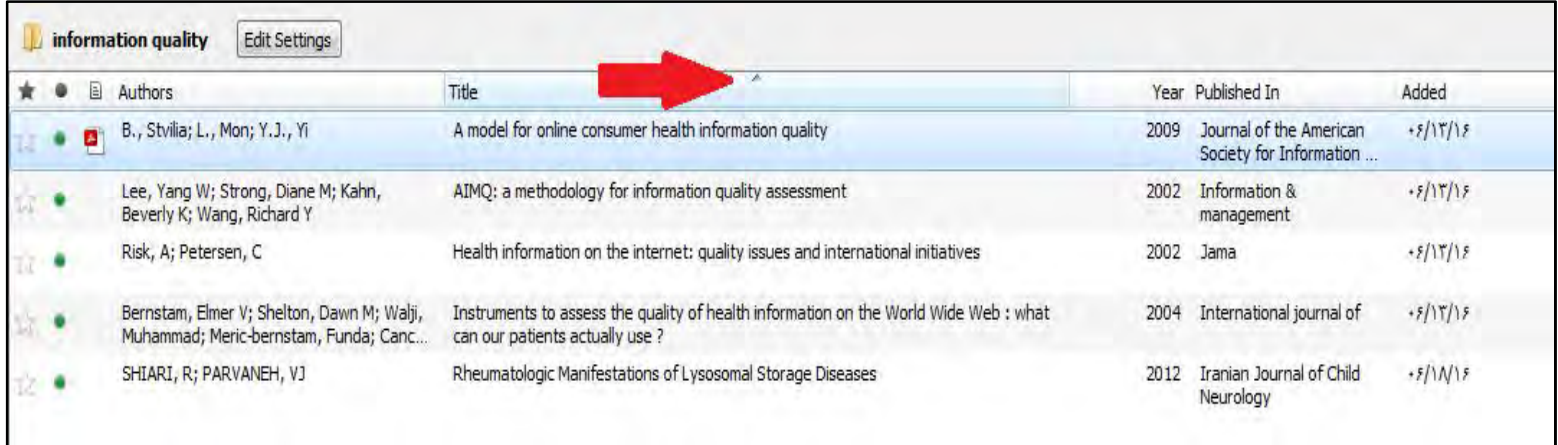

• **folders**

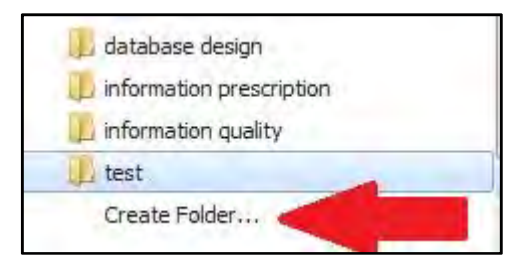

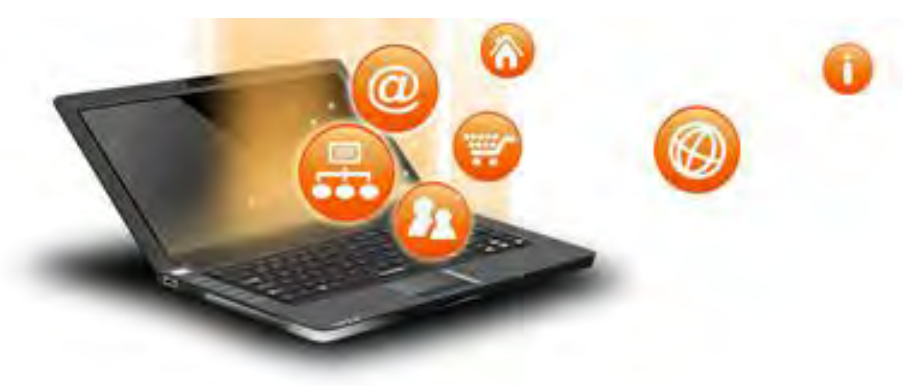

#### • **tags**

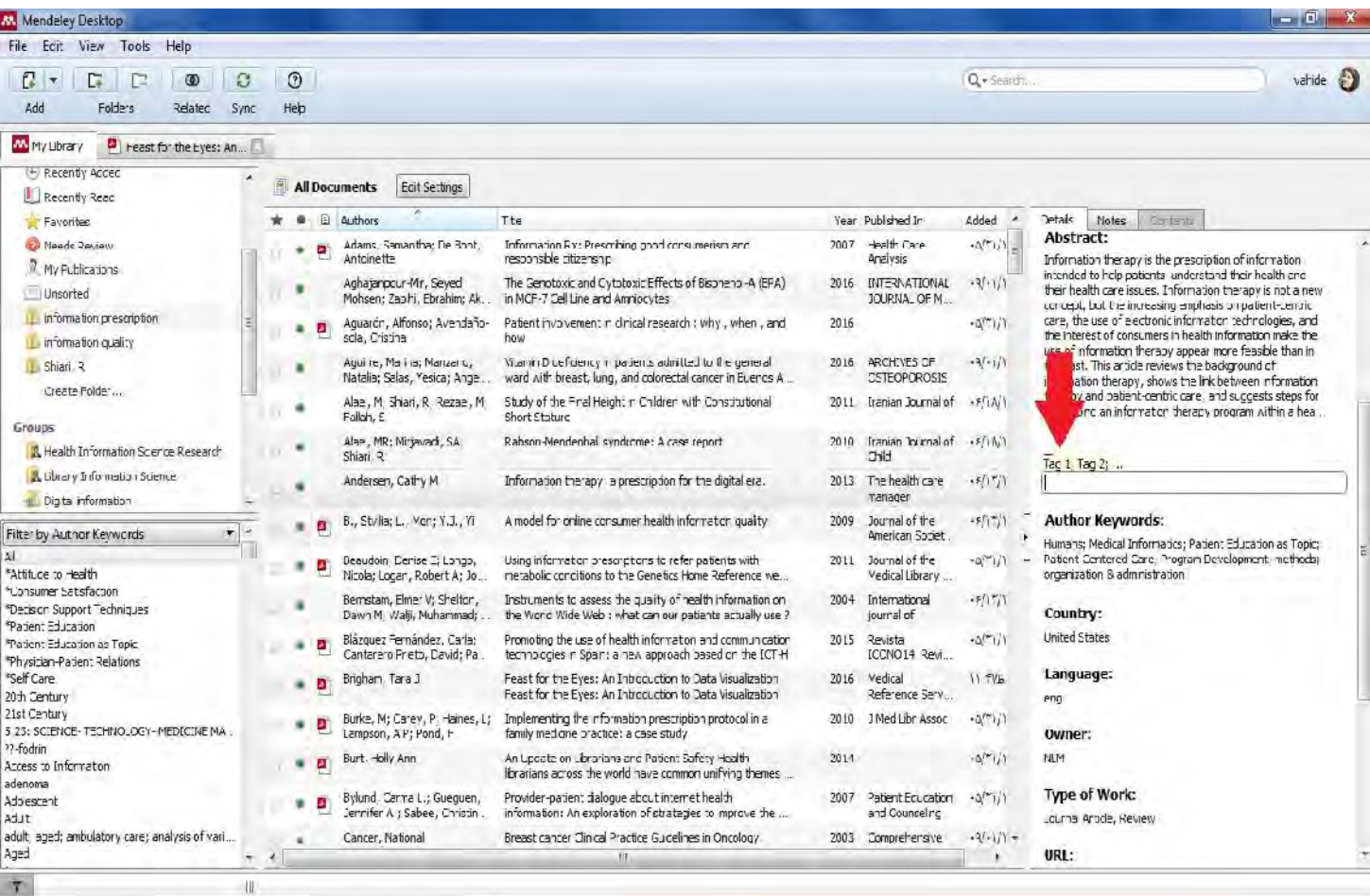

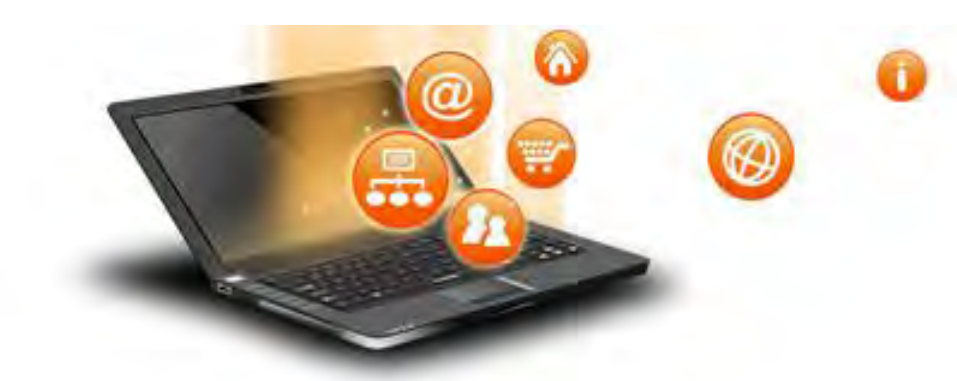

My Library **در این قسمت می توانید مقالاتی را که جزء نویسندگان آن بوده اید**  All Documents **وارد کنید. این مقالات به پروفایل**  L Recently Added **مندلی شما اضافه می شوند و**  Recently Read **توسط سایر پژوهشگران قابل مشاهده خواهند بود.** Favorites Weeds Review My Publications Unsorted **در این بخش مقالاتی نمایش داده می شوند که هنوز توسط کاربر در هیچ فولدر خاصی طبقه بندي نشده اند**

**شامل رفرنس هایی است که اخیرا وارد کتابخانه خود کرده اید**

**فقط شامل رفرنس هایی می شود که فایل pdf به صورت ضمیمه داشته باشند. در صورتی که فایل را باز کرده و مطالعه کرده باشید در بود. این قسمت قابل مشاهده خواهد**

**مندلی این امکان را به شما می دهد تا رفرنس هاي پراهمیت تر را ستاره دار کنید. در این قسمت لیست رفرنس هاي ستاره دار شما قابل مشاهده می باشد**

fppt.com

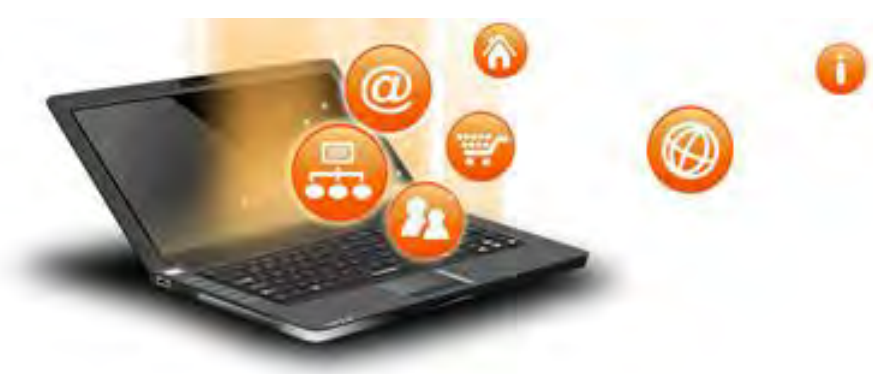

#### • **Needs review**

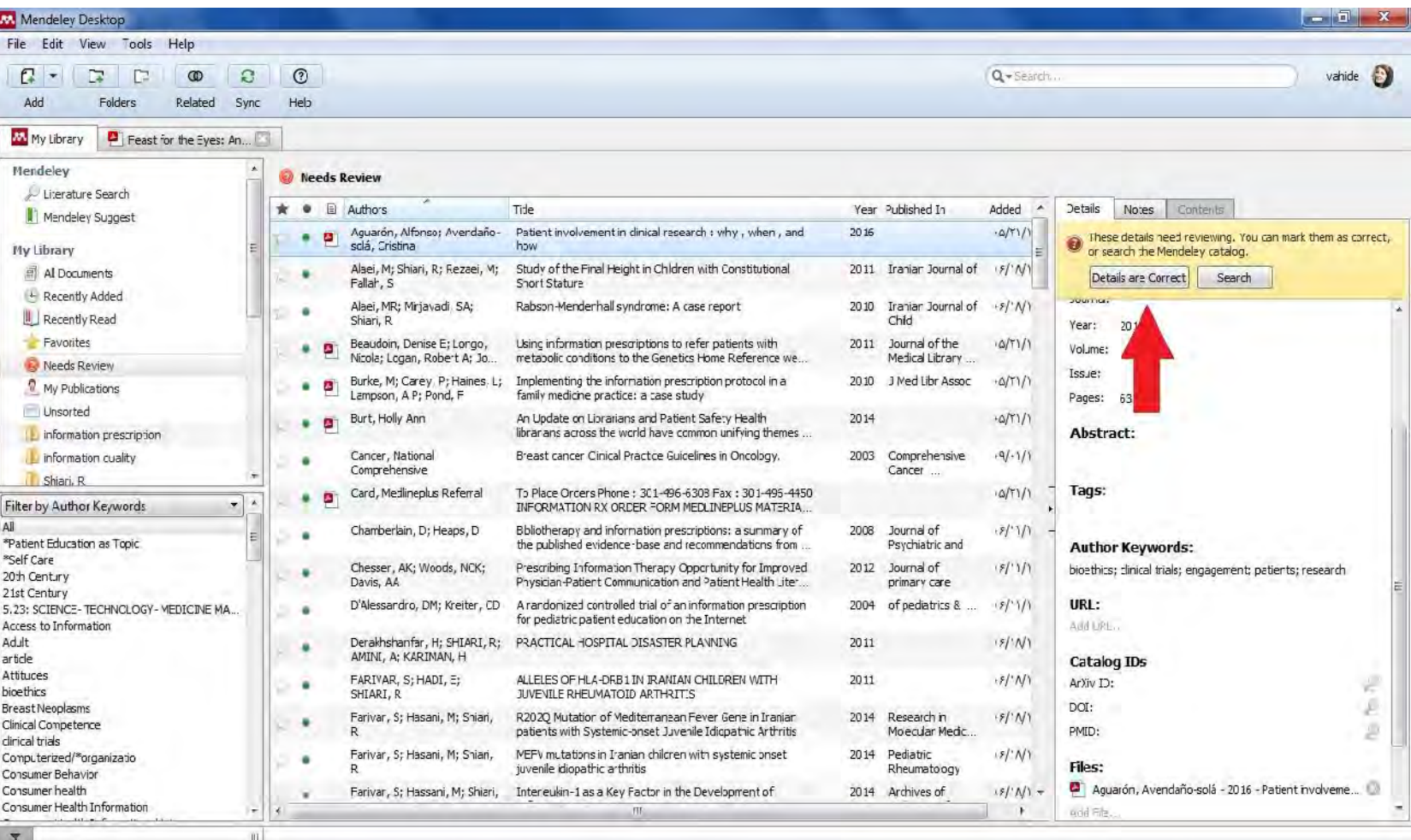

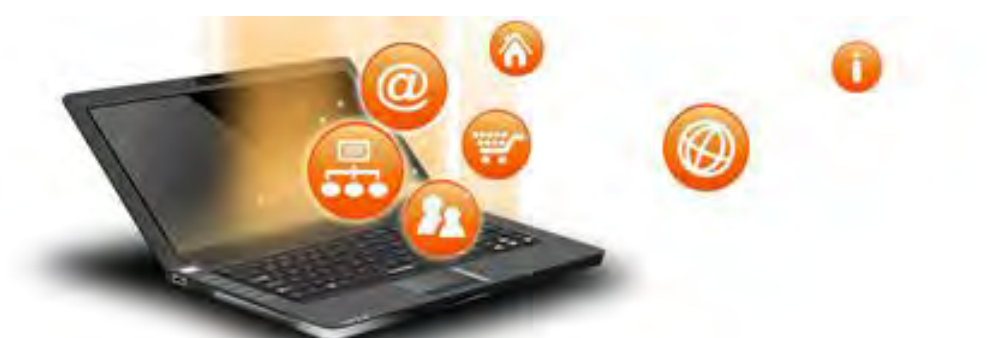

#### search

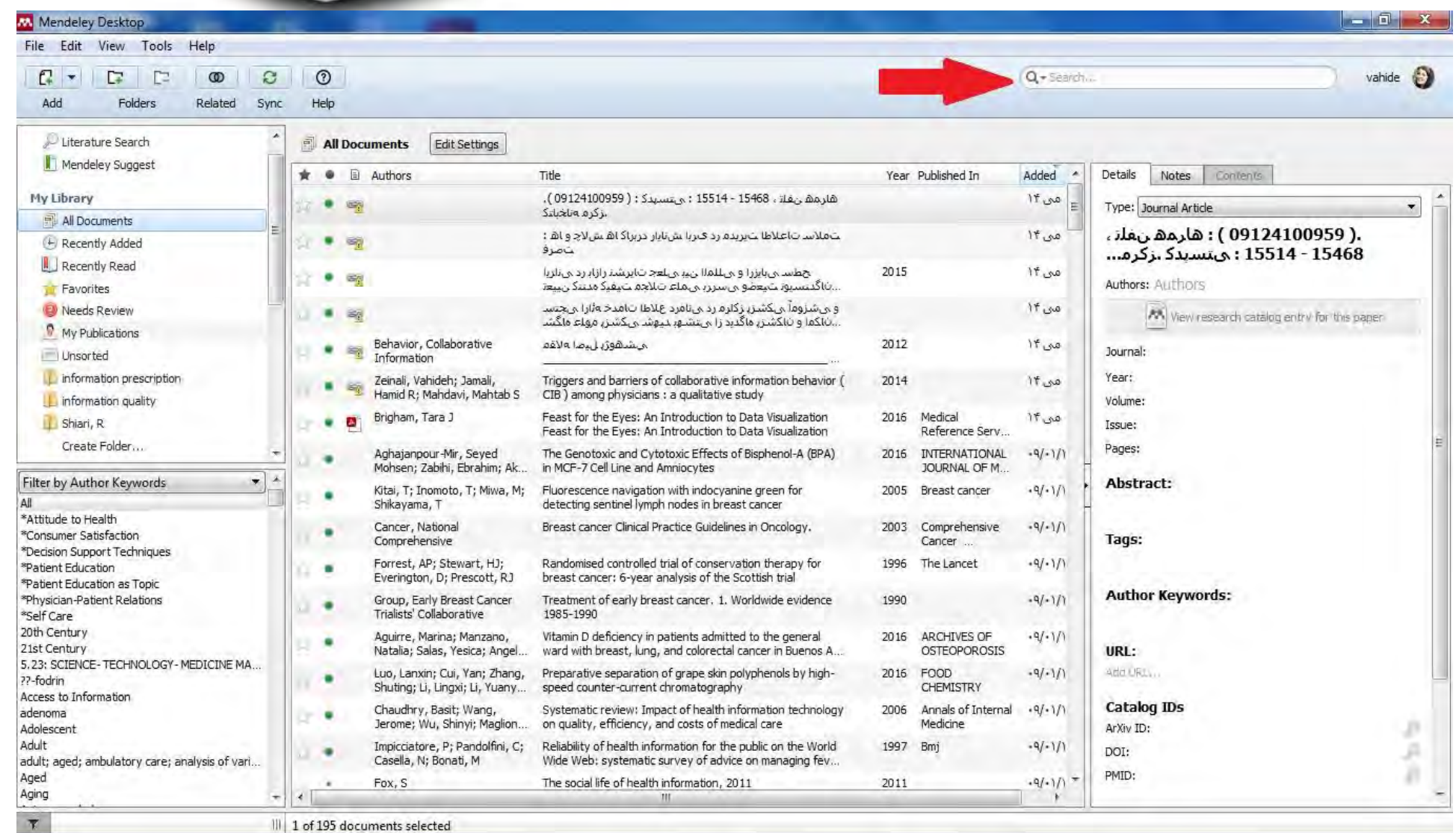

#### Mendeley Desktop

 $\mathbf{7}$ 

File Edit View Tools Help

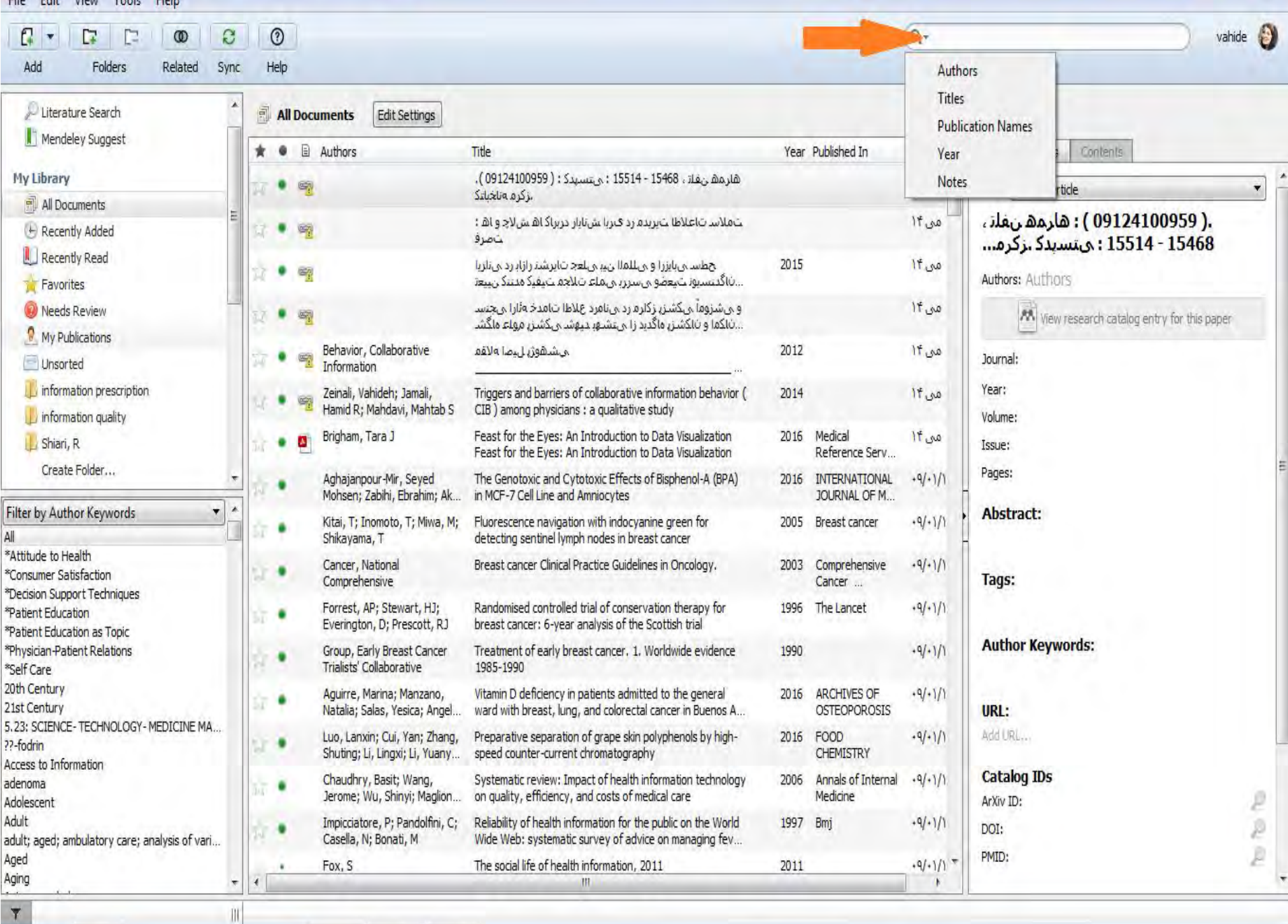

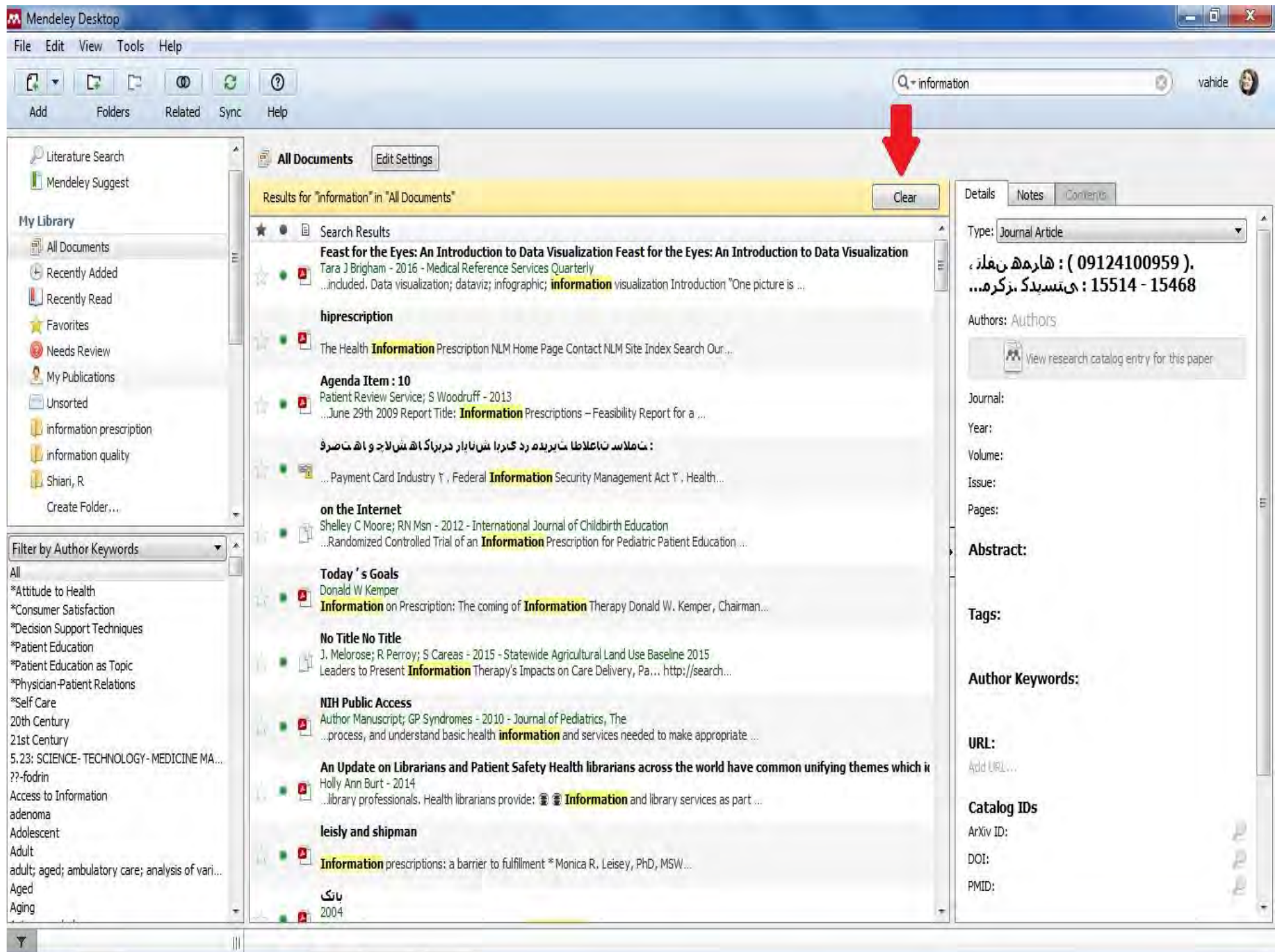

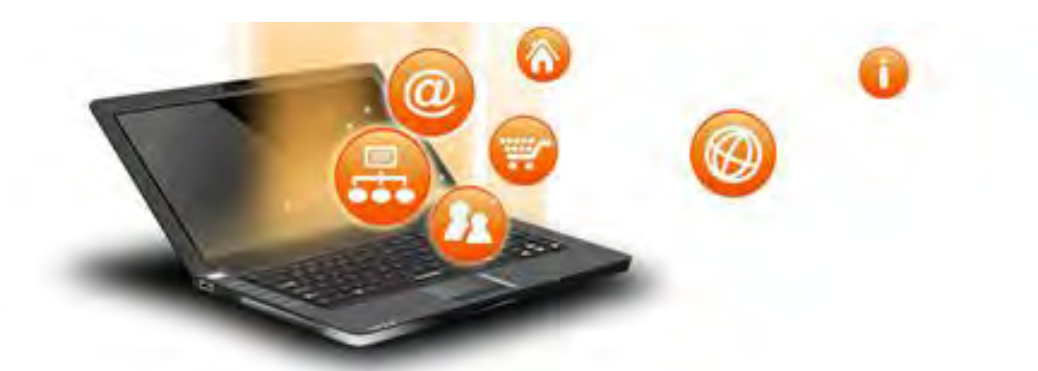

### **The pdf reader**

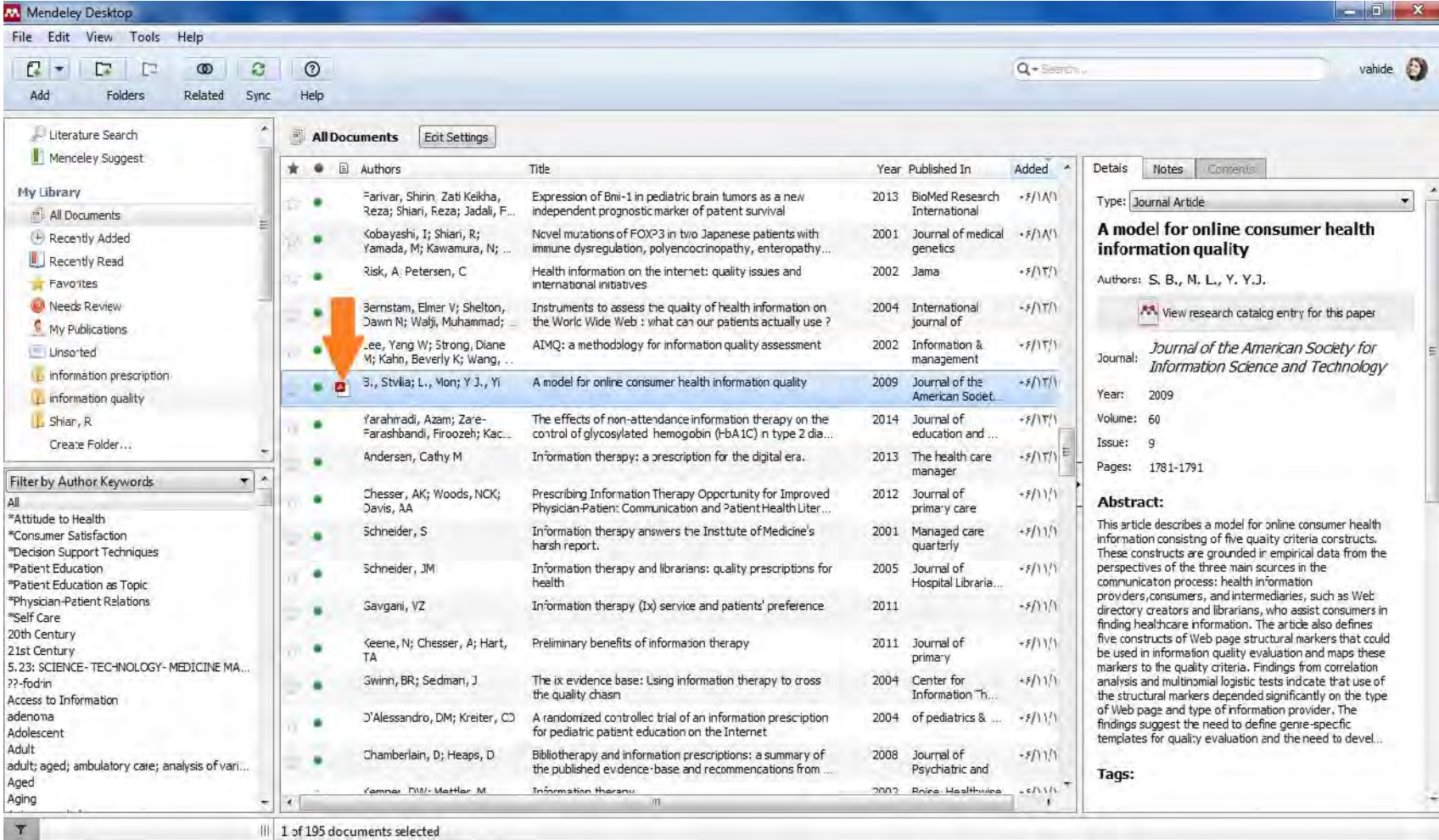

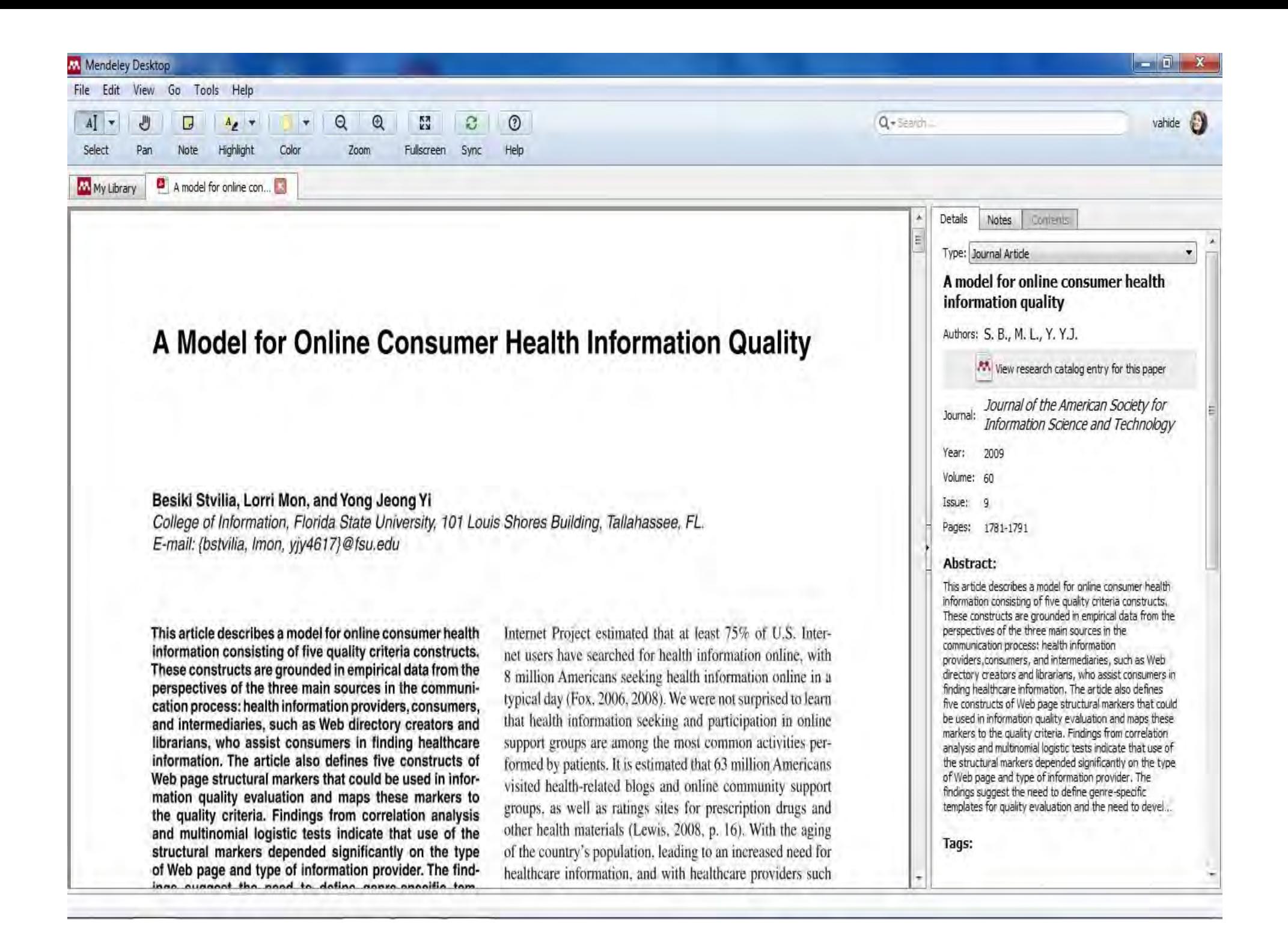

File Edit View Go Tools Help

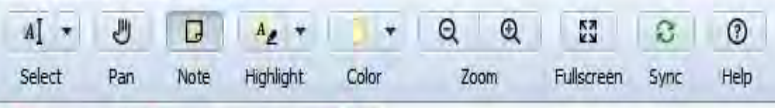

A model for online con... M My Library

#### Besiki Stvilia, Lorri Mon, and Yong Jeong Yi

College of Information, Florida State University, 101 Louis Shores Building, Tallahassee, FL. E-mail: {bstvilia, Imon, yiy4617}@fsu.edu

This article describes a model for online consumer health information consisting of five quality criteria constructs. These constructs are grounded in empirical data from the perspectives of the three main sources in the communication process: health information providers, consumers, and intermediaries, such as Web directory creators and librarians, who assist consumers in finding healthcare information. The article also defines five constructs of Web page structural markers that could be used in information quality evaluation and maps these markers to the quality criteria. Findings from correlation analysis and multinomial logistic tests indicate that use of the structural markers depended significantly on the type of Web page and type of information provider. The findings suggest the need to define genre-specific templates for quality evaluation and the need to develop models for an automatic genre-based classification of health information Web pages. In addition, the study showed that consumers may lack the motivation or literacy skills to evaluate the information quality of health Web pages, which suggests the need to develop accessible automatic information quality evaluation tools and ontologies.

#### Introduction

A widely used general definition of information onal

Internet Project estimated that at least 75% of U.S. Internet users have searched for health information online, with 8 million Americans seeking health information online in a typical day (Fox, 2006, 2008). We were not surprised to learn that health information seeking and participation in online support groups are among the most common activities performed by patients. It is estimated that 63 million Americans visited health-related blogs and online community support groups, as well as ratings sites for prescription drugs and other health materials (Lewis, 2008, p. 16). With the aging of the country's population, leading to an increased need for healthcare information, and with healthcare providers such as the government, hospitals, and foundations increasingly moving information services to the Web, consumer use of online health information has also increased (Fox, 2006).

Online health information supports decision making for patients, caregivers, and healthcare providers. Online health searching helps in clarifying unfamiliar medical terms used in diagnoses, finding support groups, and locating possible alternative treatments (Sillence, Briggs, Harris, & Fishwick, 2007). Users of online health care information can include patients with chronic conditions, who are often expected to manage their diseases on their own between planned

vahide  $0 -$  Search Details **Notes** Contents Type: Journal Article A model for online consumer health information quality Authors: S. B., M. L., Y. Y.J. Now research catalog entry for this paper Journal of the American Society for Journal Information Science and Technology Year: 2009 Volume: 60 Issue: 9 Pages: 1781-1791 Abstract: This article describes a model for online consumer health

information consisting of five quality criteria constructs. These constructs are grounded in empirical data from the perspectives of the three main sources in the communication process: health information providers, consumers, and intermediaries, such as Web directory creators and librarians, who assist consumers in finding healthcare information. The article also defines five constructs of Web page structural markers that could be used in information quality evaluation and maps these markers to the quality criteria. Findings from correlation analysis and multinomial logistic tests indicate that use of the structural markers depended significantly on the type of Web page and type of information provider. The findings suggest the need to define genre-specific templates for quality evaluation and the need to devel...

Tags:

 $-10$ 

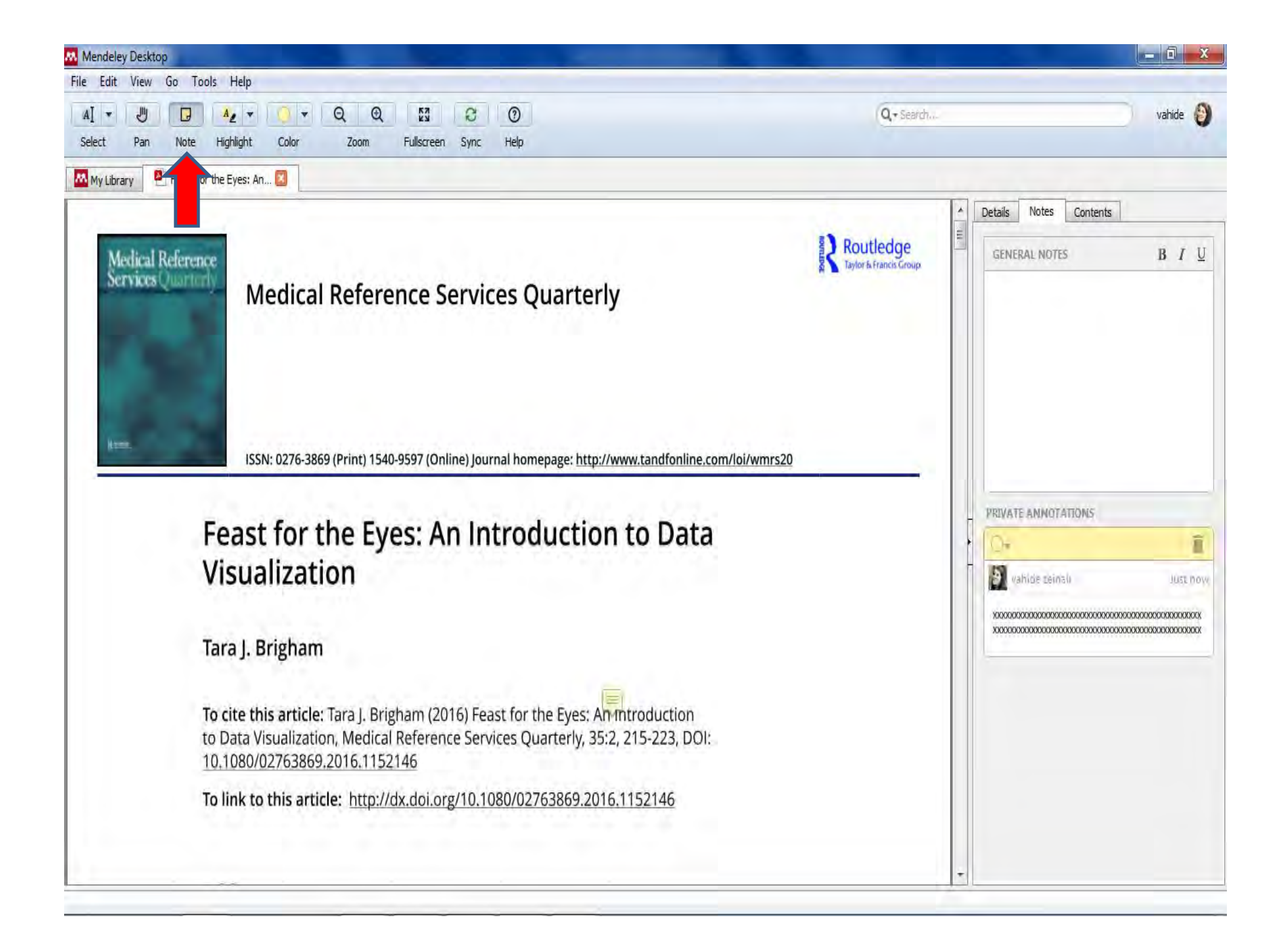

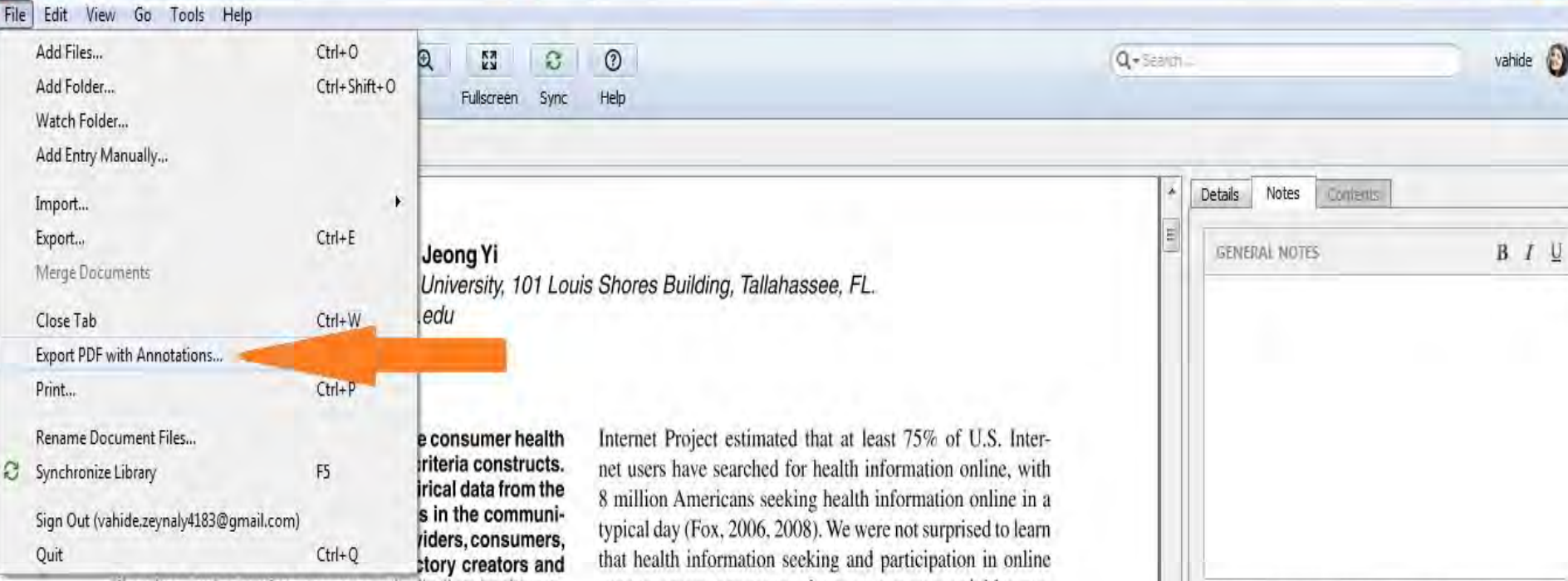

librarians, who assist consumers in finding healthcare information. The article also defines five constructs of Web page structural markers that could be used in information quality evaluation and maps these markers to the quality criteria. Findings from correlation analysis and multinomial logistic tests indicate that use of the structural markers depended significantly on the type of Web page and type of information provider. The findings suggest the need to define genre-specific templates for quality evaluation and the need to develop models for an automatic genre-based classification of health information Web pages. In addition, the study showed that consumers may lack the motivation or literacy skills to evaluate the information quality of health Web pages, which suggests the need to develop accessible automatic information quality evaluation tools and ontologies.

#### Introduction

A widely used general definition of information onal

support groups are among the most common activities performed by patients. It is estimated that 63 million Americans visited health-related blogs and online community support groups, as well as ratings sites for prescription drugs and other health materials (Lewis, 2008, p. 16). With the aging of the country's population, leading to an increased need for healthcare information, and with healthcare providers such as the government, hospitals, and foundations increasingly moving information services to the Web, consumer use of online health information has also increased (Fox, 2006).

Online health information supports decision making for patients, caregivers, and healthcare providers. Online health searching helps in clarifying unfamiliar medical terms used in diagnoses, finding support groups, and locating possible alternative treatments (Sillence, Briggs, Harris, & Fishwick, 2007). Users of online health care information can include patients with chronic conditions, who are often expected to manage their diseases on their own between planned

Use the highlight and note roots to create annotations.

Any annotations you create to Mendeley Depider will be assiable on Mendels, for CS, Androni and Web.

 $-17$ 

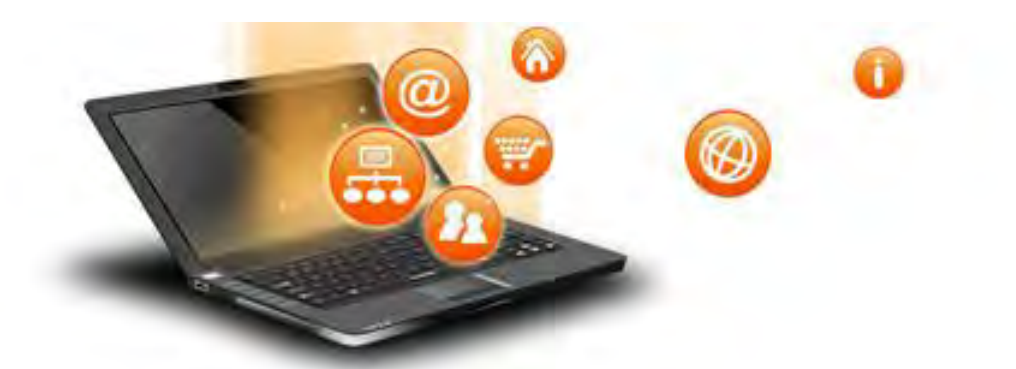

### The citation plugin

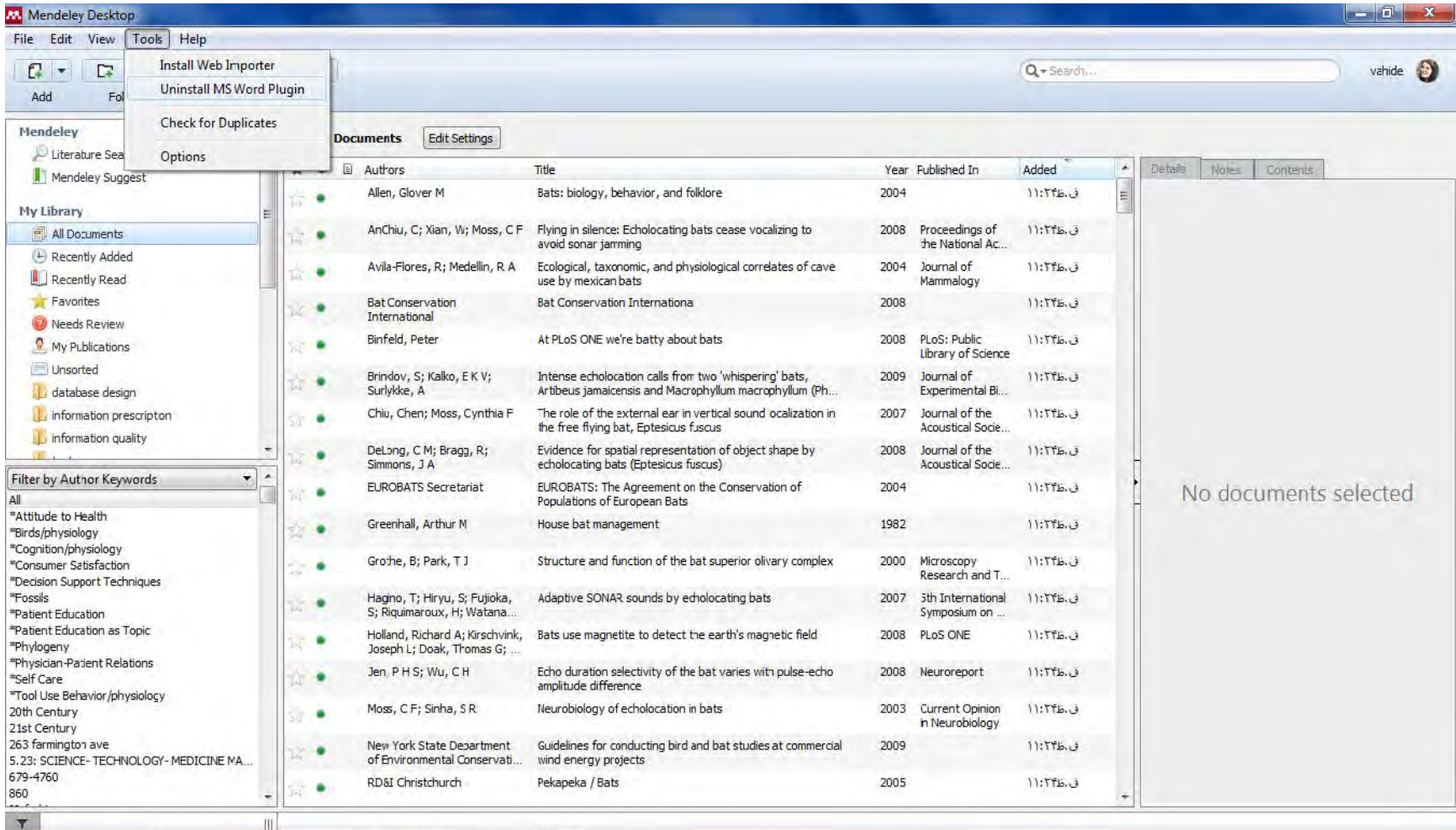

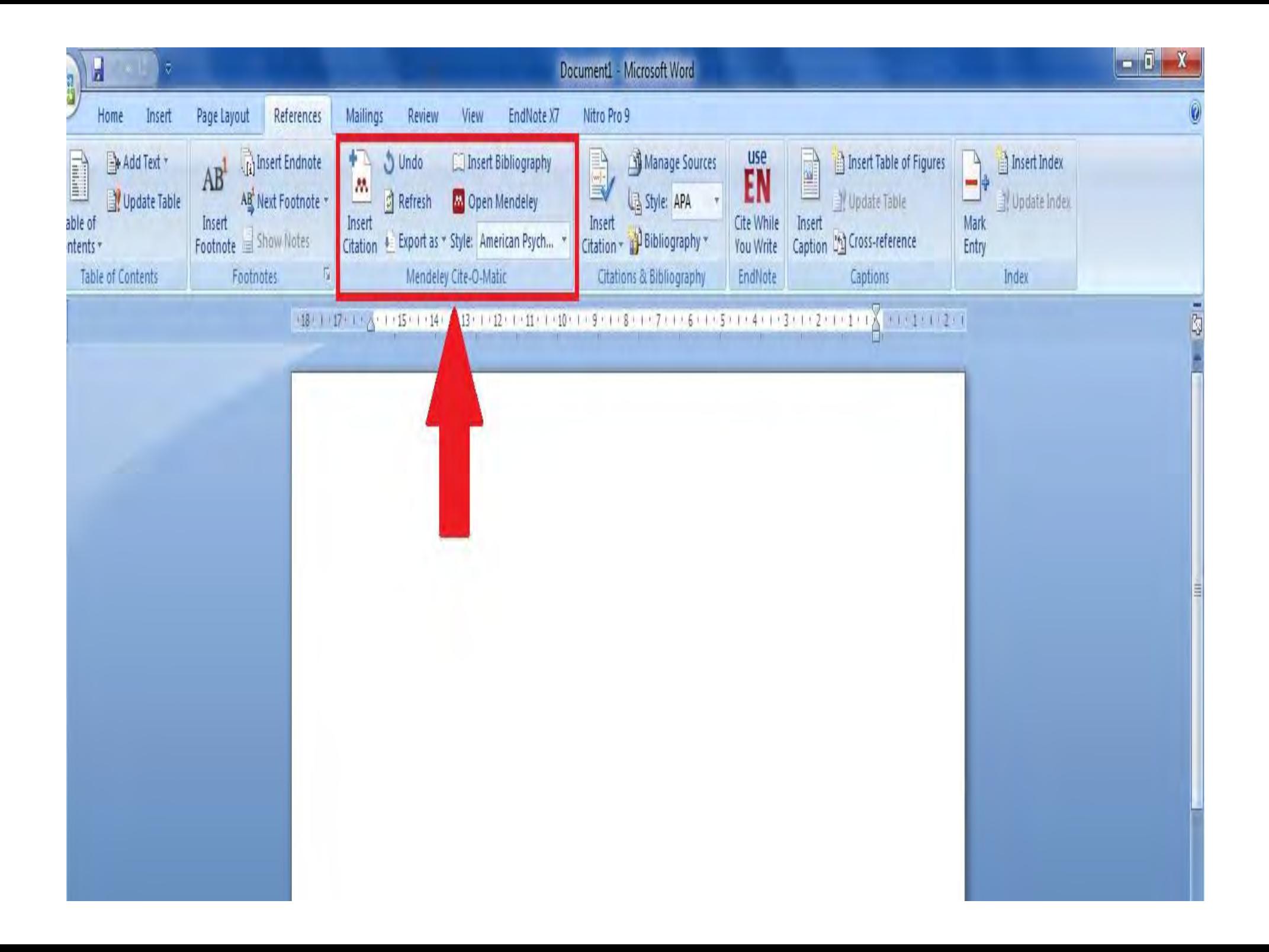

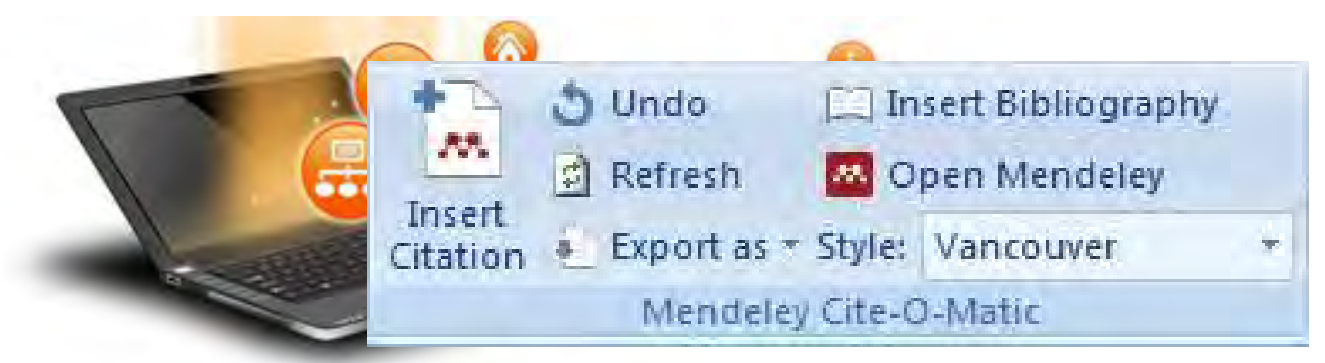

**citation Insert: عملیات وارد کردن رفرنس ها به متن با این آیکون شروع می شود. پس از نگارش متن نشانگر موس را انتهاي پاراگراف مورد نظر قرار می دهیم. با کلیک روي citation insert باکسی باز می شود که به شما اجازه جستجوي مدرك در کتابخانه مندلی را می دهد.**

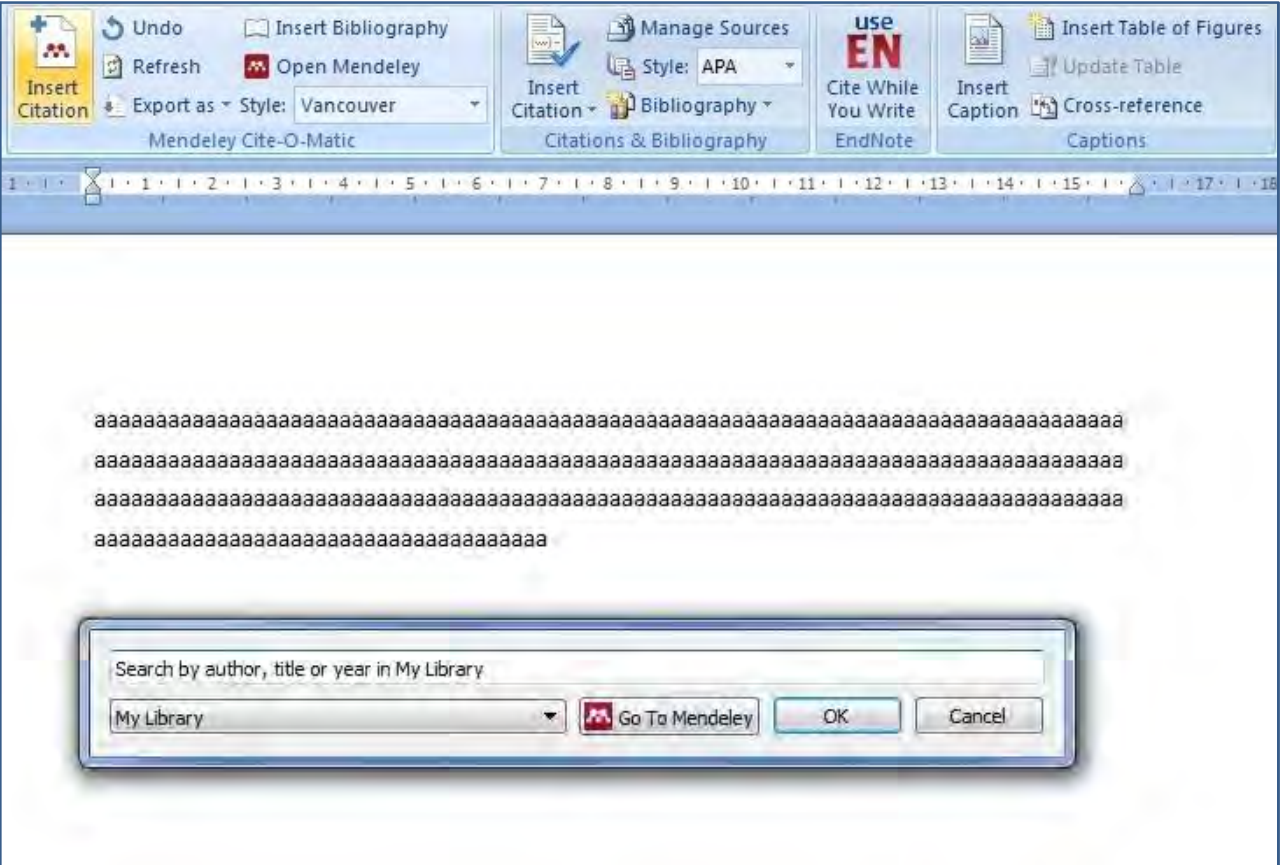

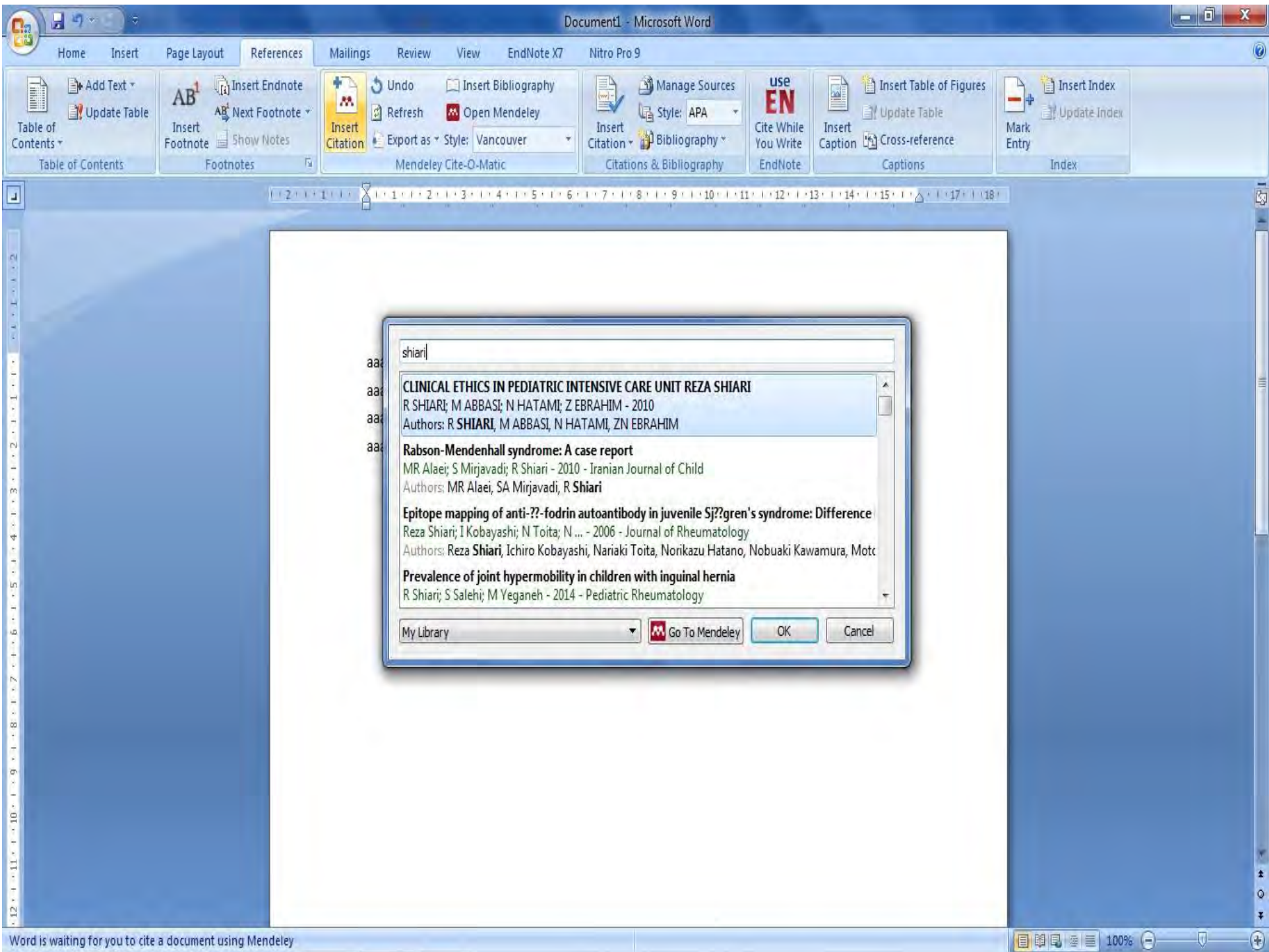

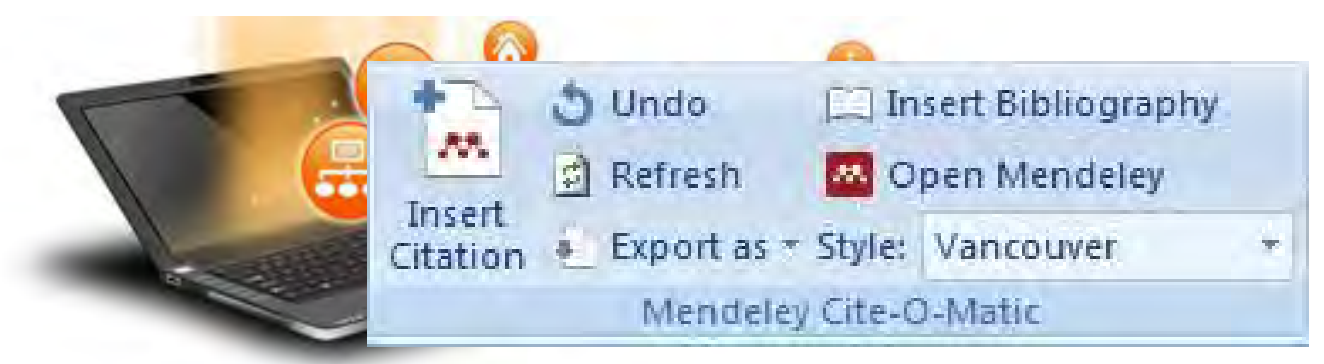

**citation merge: اگر قصد دارید دو یا چند رفرنس را با هم استفاده کنید ابتدا تک تک آنها را وارد کرده و سپس همه را با هم انتخاب کنید. گزینه citation insert تبدیل به citation merge می شود. با کلیک روي این آیکون رفرنس ها در هم ادغام می شوند.**

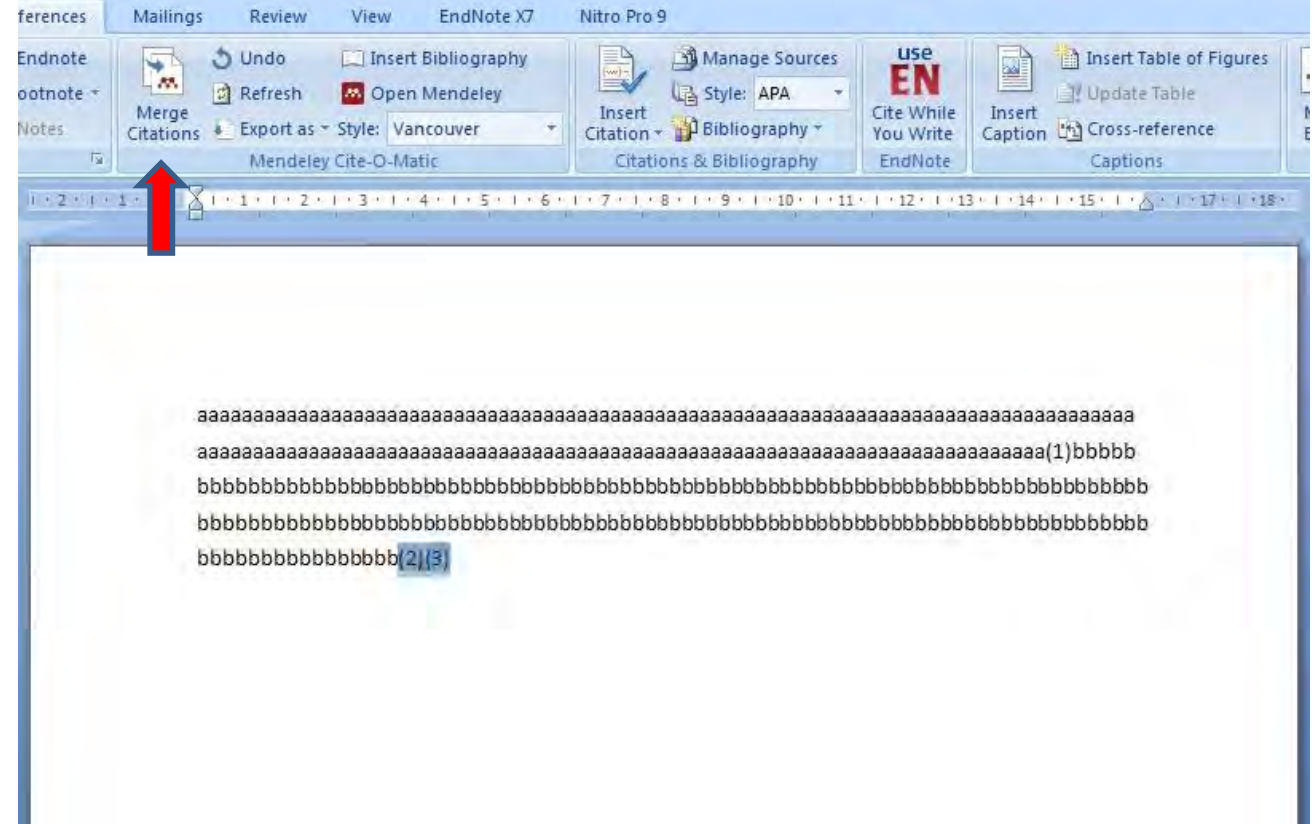

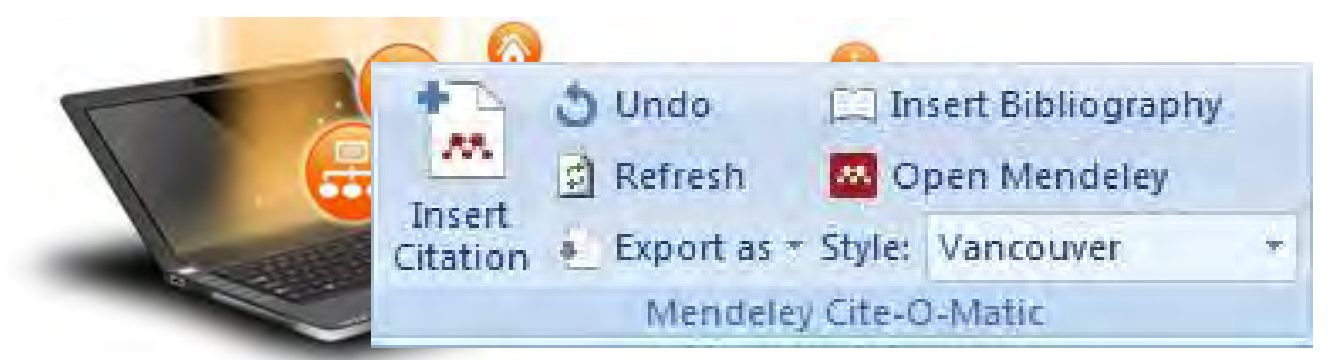

**bibliography Insert: پس از این که رفرنس هاي درون متن را وارد کردید نوبت به فهرست منابع یا ارجاعات پایان متن می رسد. براي این کار از گزینه bibliography insert استفاده کنید. منابع بر اساس استایل رفرنس نویسی شما در جایی که نشانگر موس قرار دارد فهرست می شود.**

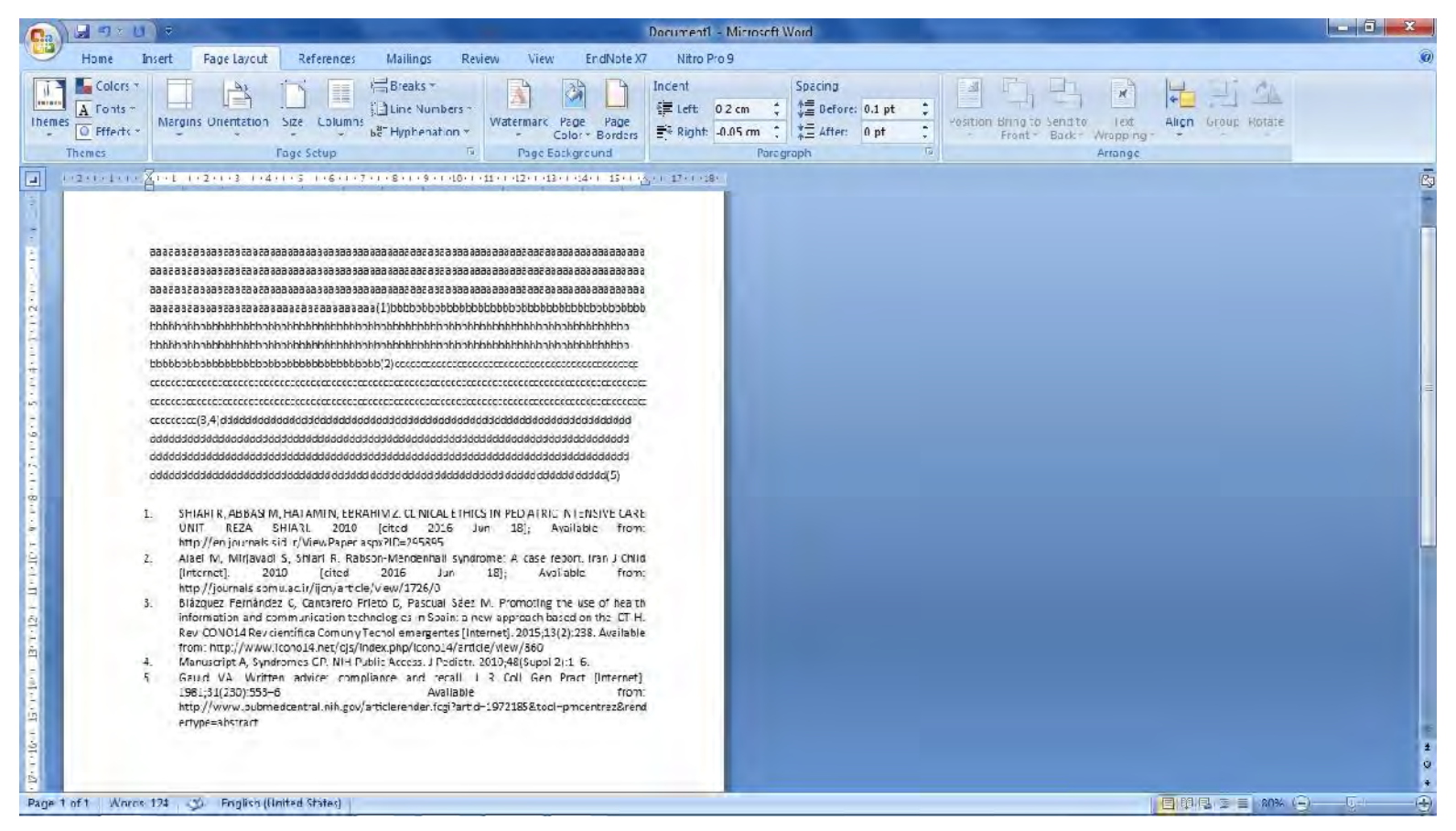

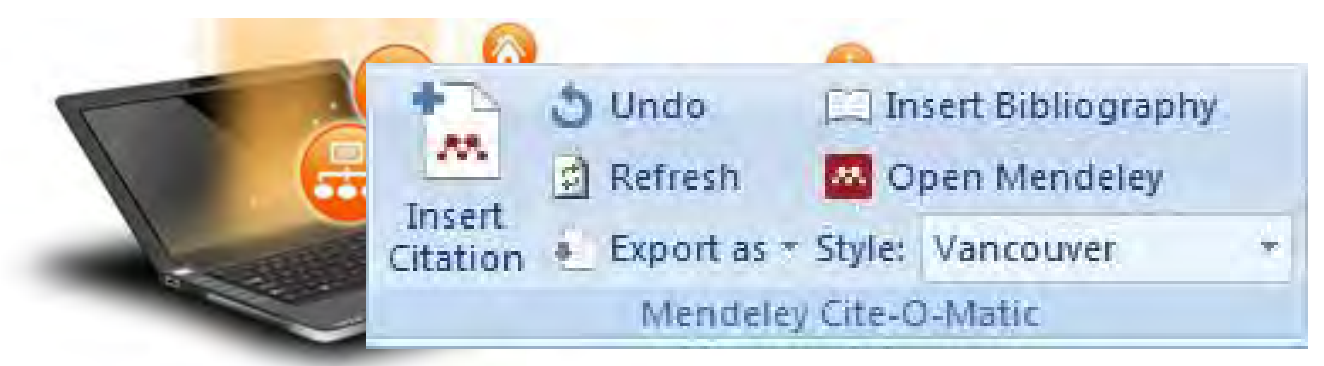

**Refresh: در صورت انجام هر گونه تغییر در جزئیات رفرنس ها مانند اصلاح سال نشر، نام نویسنده و ... که در مندلی صورت گرفته باشد با زدن این گزینه اصلاحات صورت گرفته در ارجاعات درون متنی و برون متنی نیز اعمال می شود.**

**Style: از طریق این منوي کرکره اي می توانید نوع استایل رفرنس نویسی خود را انتخاب کنید. اطلاعات داخل متن نیز با تغییر استایل تغییر خواهند کرد.**

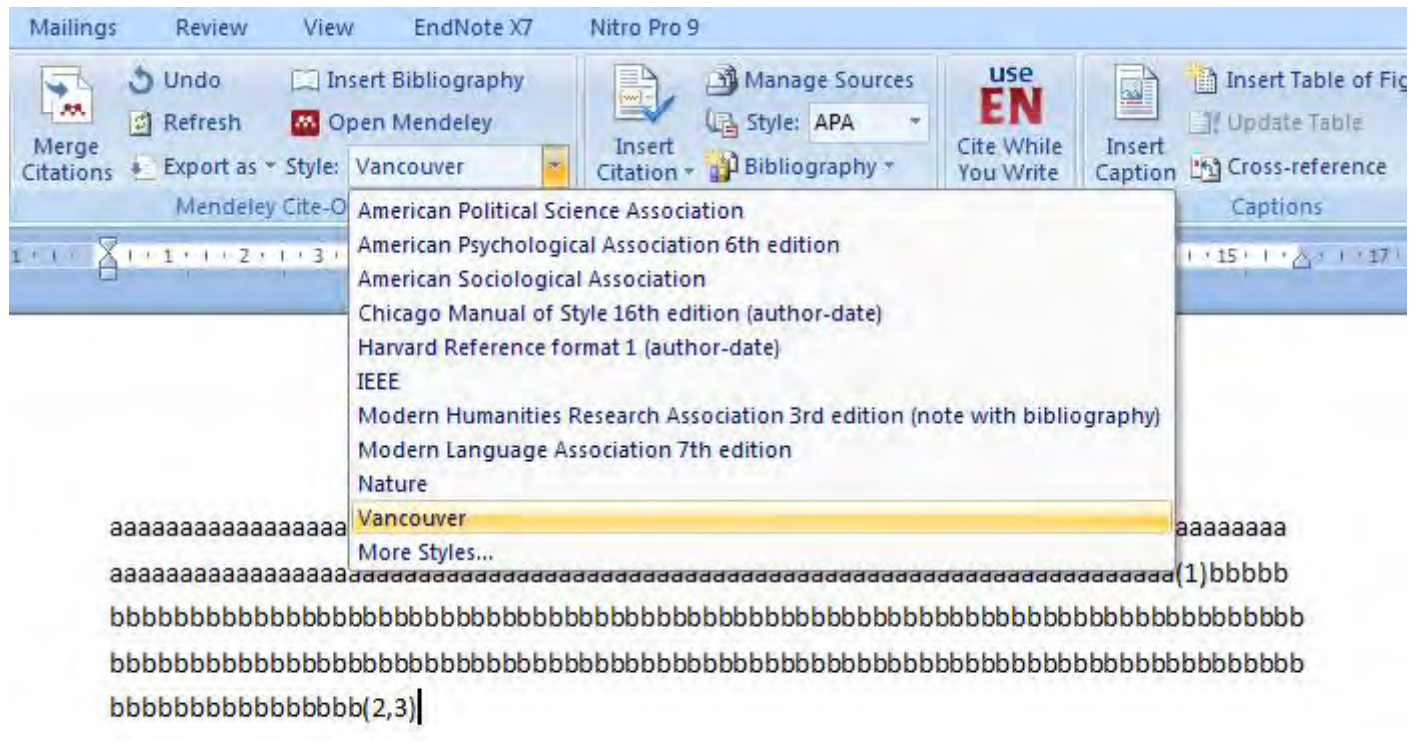
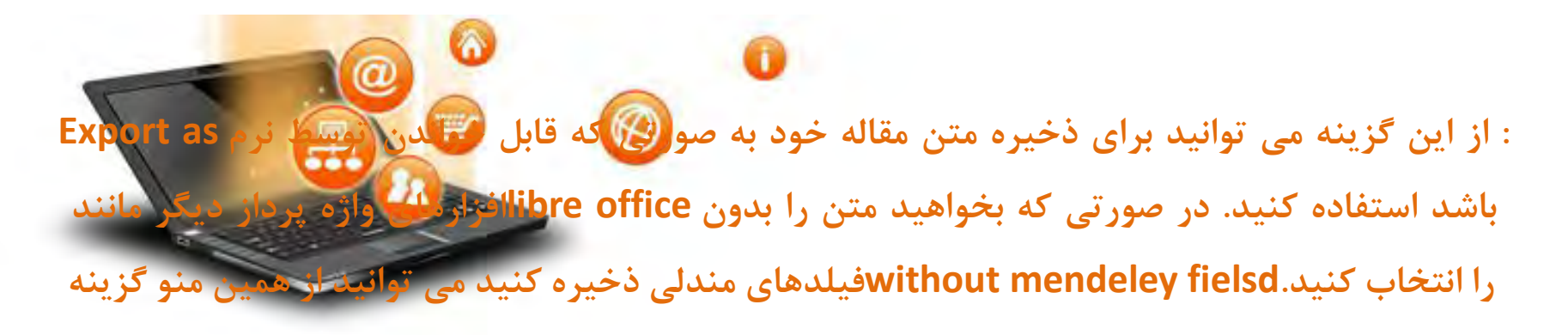

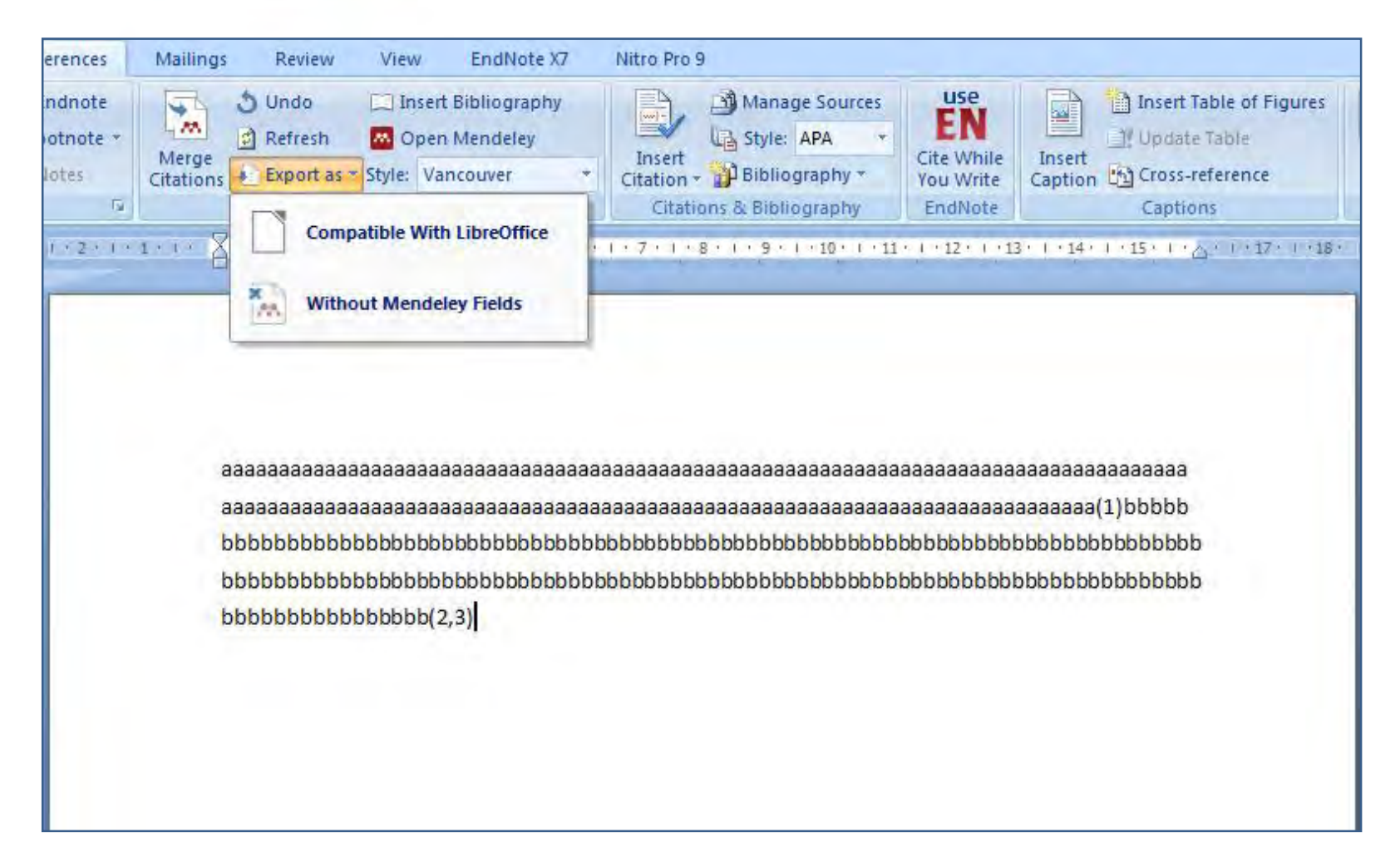

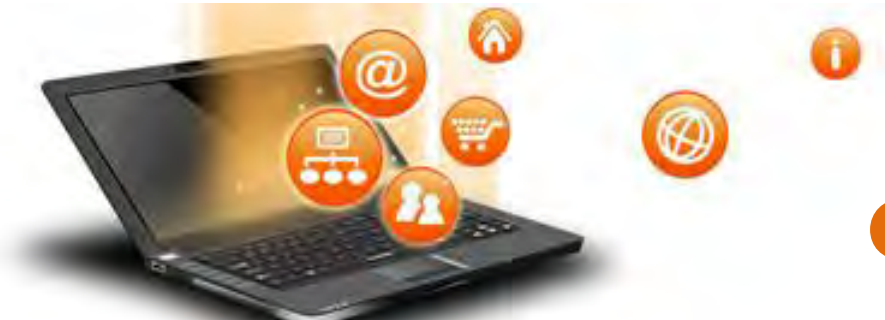

# **Citation style language**

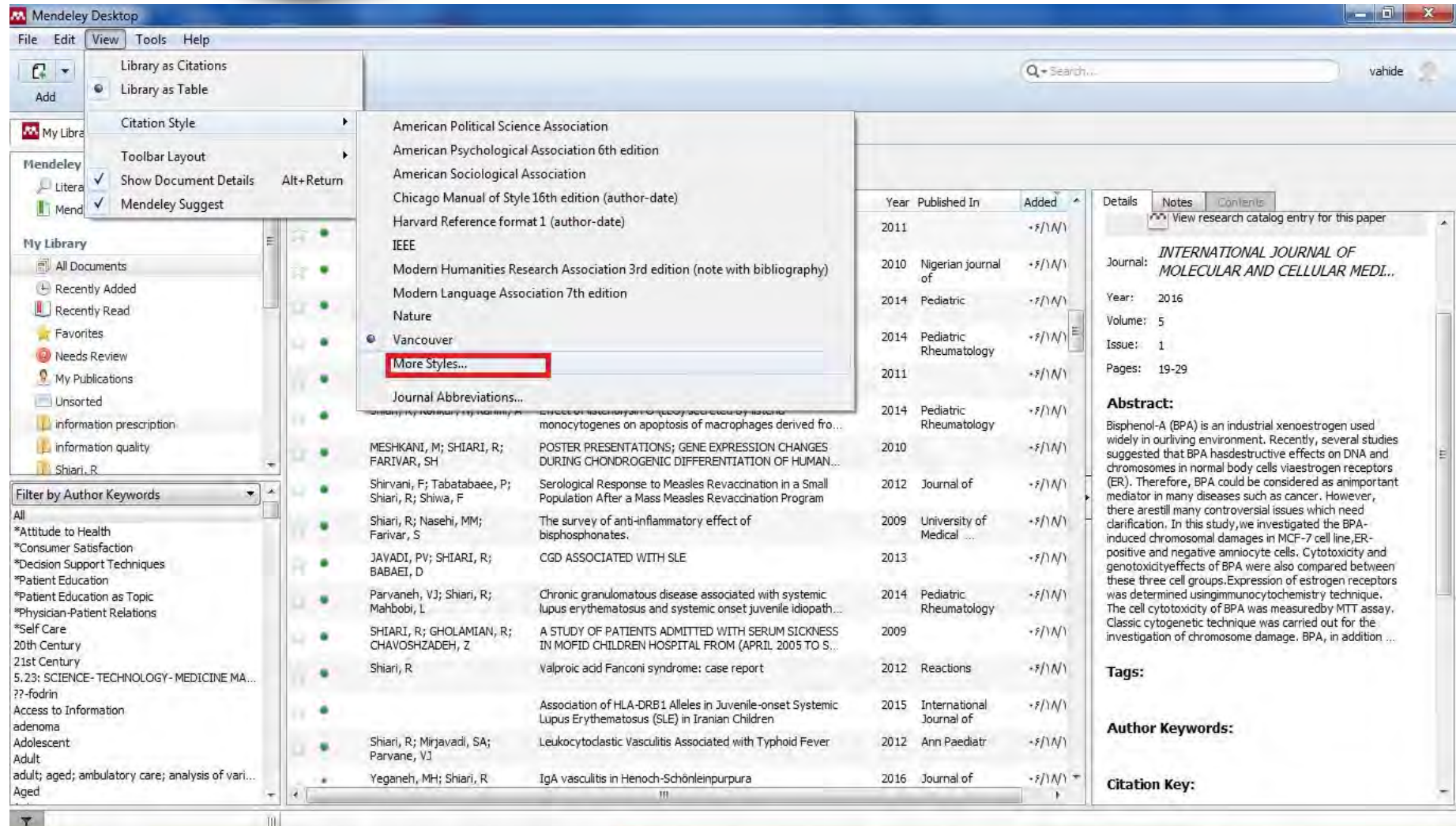

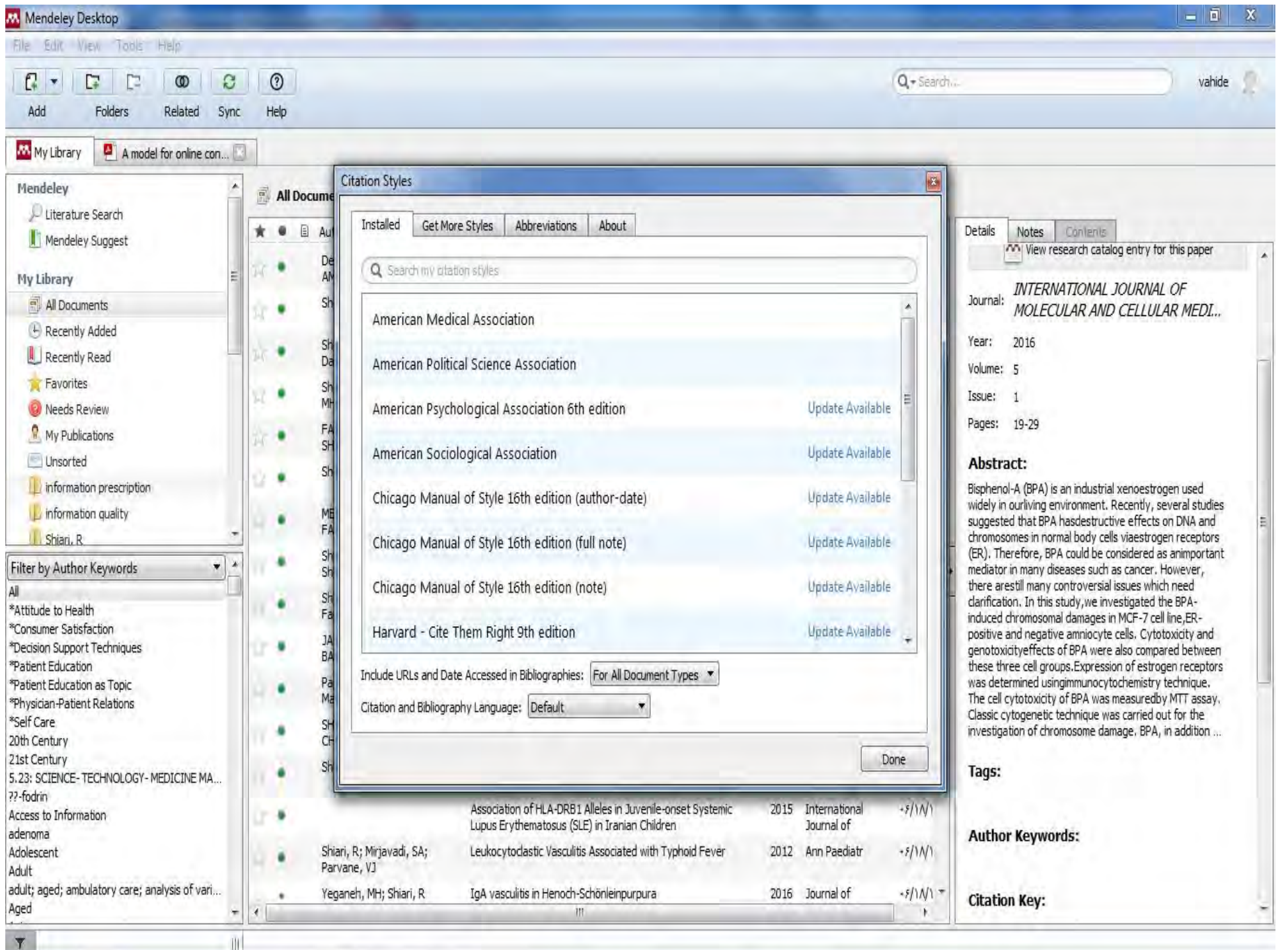

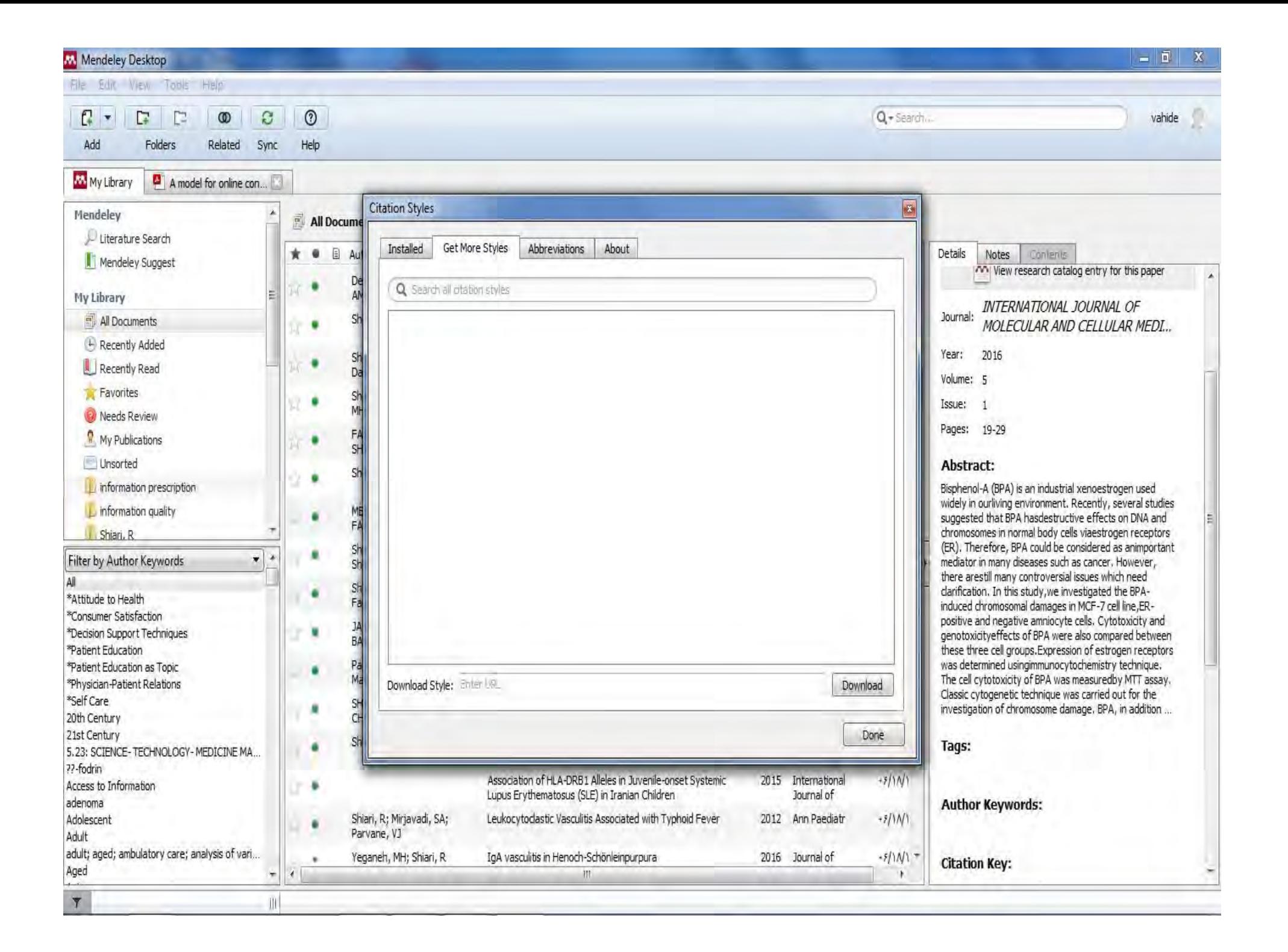

 $\overline{a}$ Mendeley Desktop File Edit View Tools Hale  $\mathbb{R}$   $\star$  $\odot$  $\Gamma$ <sub>2</sub> P.  $\omega$  $\Omega$  $Q$  + Search... vahide Add Folders Help Related Sync My Library A model for online con  $\overline{a}$ **Citation Styles** Mendeley 副 All Docume U Literature Search Abbreviations Installed Get More Styles About  $\ddot{\mathbf{r}}$  $\mathbb{E}$ Notes Contents  $\alpha$ Details I Mendeley Suggest View research catalog entry for this paper Filter: Entire List  $\cdot$ Dé ٠ **My Library** INTERNATIONAL JOURNAL OF Default Journal Name Journal: All Documents MOI FCULAR AND CELLULAR MEDI ٠ A Pediatria: revista mensal de clínica, patologia e hi... Pediatria, (Kio). Recently Added Year: 2016 Sh ٠ A report of the ... National Forum on Hospital and ... Rep. Natl. Forum Hosp. Health Aff. Recently Read Volume: 5 Favorites sk A&M : advertising and marketing A. M. ٠ Issue: 1 Needs Review Pages: 19-29 A.A.G. bijdragen / Afdeling Agrarische Geschiedeni... A. A. G. Bijdr. FA My Publications Unsorted A.I.D. evaluation news AID, Eval, News Abstract: information prescription Bisphenol-A (BPA) is an industrial xenoestrogen used A.M.A. American journal of diseases of children AMA, Am. J. Dis. Child. widely in ourliving environment. Recently, several studies information quality suggested that BPA hasdestructive effects on DNA and ł chromosomes in normal body cells viaestrogen receptors Shiari, R A.M.A. archives of dermatology AMA, Arch. Derm. (ER). Therefore, BPA could be considered as animportant Filter by Author Keywords  $\bullet$   $*$ mediator in many diseases such as cancer. However. AMA. Arch. Derm. Syphilol. A.M.A. archives of dermatology and syphilology there arestill many controversial issues which need Ail Sh clarification. In this study, we investigated the BPA-٠ \*Attitude to Health A.M.A. archives of general psychiatry AMA. Arch. Gen. Psychiatry induced chromosomal damages in MCF-7 cell line.ER-\*Consumer Satisfaction positive and negative amniocyte cells. Cytotoxicity and \*Decision Support Techniques A.M.A. archives of industrial health AMA, Arch, Ind, Health genotoxicityeffects of BPA were also compared between \*Patient Education these three cell groups. Expression of estrogen receptors was determined usingimmunocytochemistry technique. \*Patient Education as Topic The cell cytotoxicity of BPA was measuredby MTT assay. \*Physician-Patient Relations Cite using: Default  $\sqrt{ }$  Include periods Delete Classic cytogenetic technique was carried out for the \*Self Care investigation of chromosome damage. BPA, in addition ... 20th Century 21st Century Done Tags: ٠ 5.23: SCIENCE-TECHNOLOGY-MEDICINE MA. 77-fodrin Association of HLA-DRB1 Alleles in Juvenile-onset Systemic 2015 International  $+3/10/1$ Access to Information Lupus Erythematosus (SLE) in Iranian Children Journal of adenoma **Author Keywords:** Leukocytodastic Vasculitis Associated with Typhoid Fever Shiari, R; Mirjavadi, SA; 2012 Ann Paediatr  $+5/11/1$ Adolescent ä Parvane, VJ Adult adult; aged; ambulatory care; analysis of vari... Yeganeh, MH; Shiari, R IgA vasculitis in Henoch-Schönleinpurpura 2016 Journal of  $-5/N1$ ٠ **Citation Key:** Aged  $\left|$  $m$  $\mathbf{F}$ 

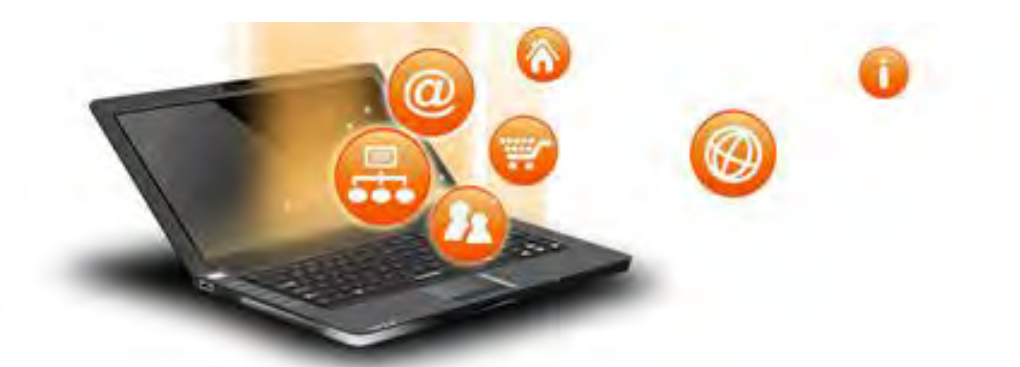

# **Previewing a style**

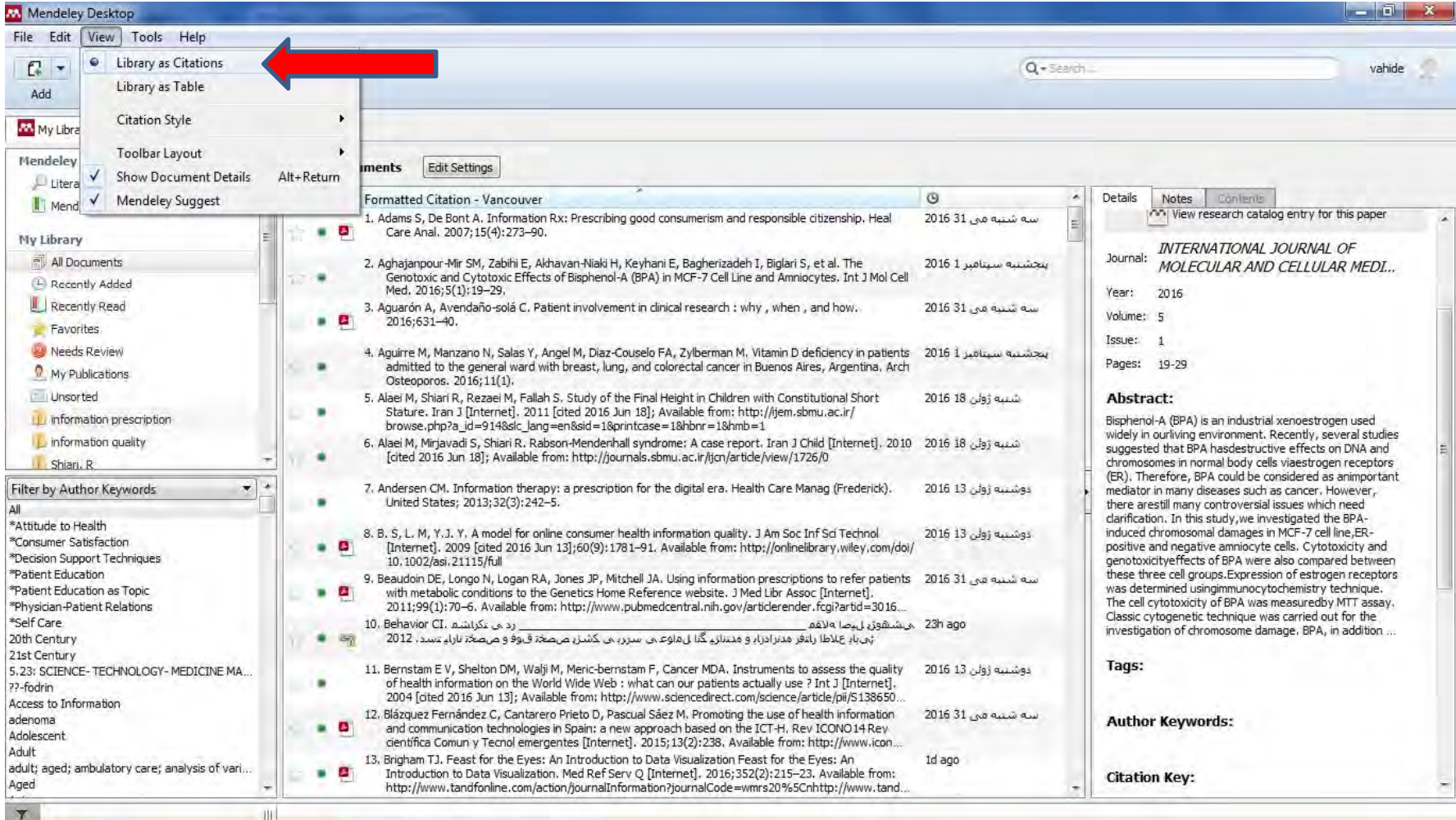

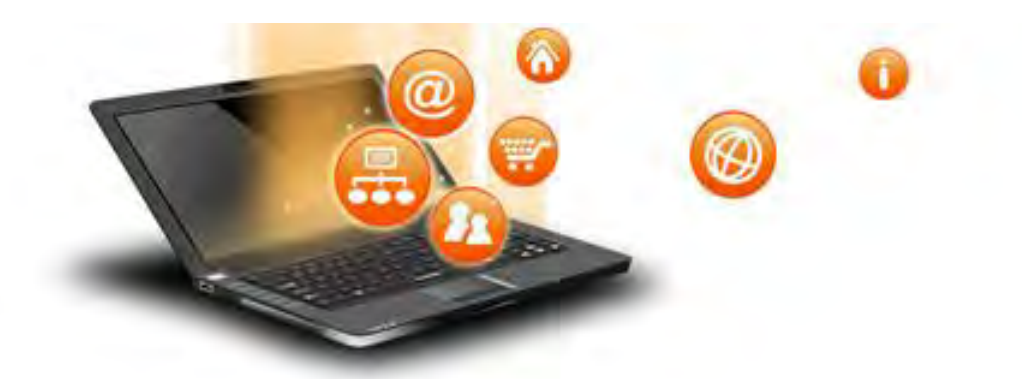

### **Mendeley suggest**

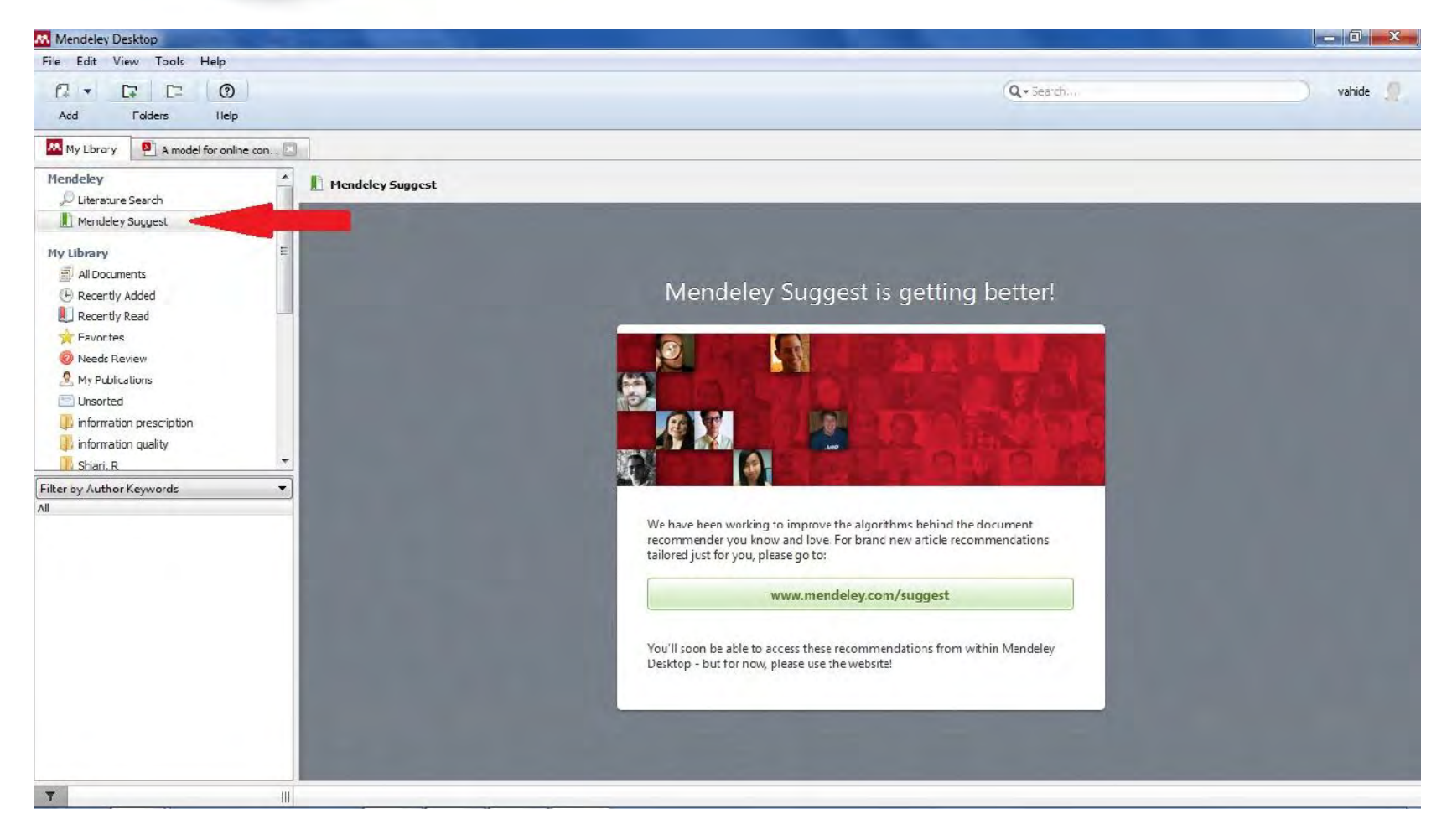

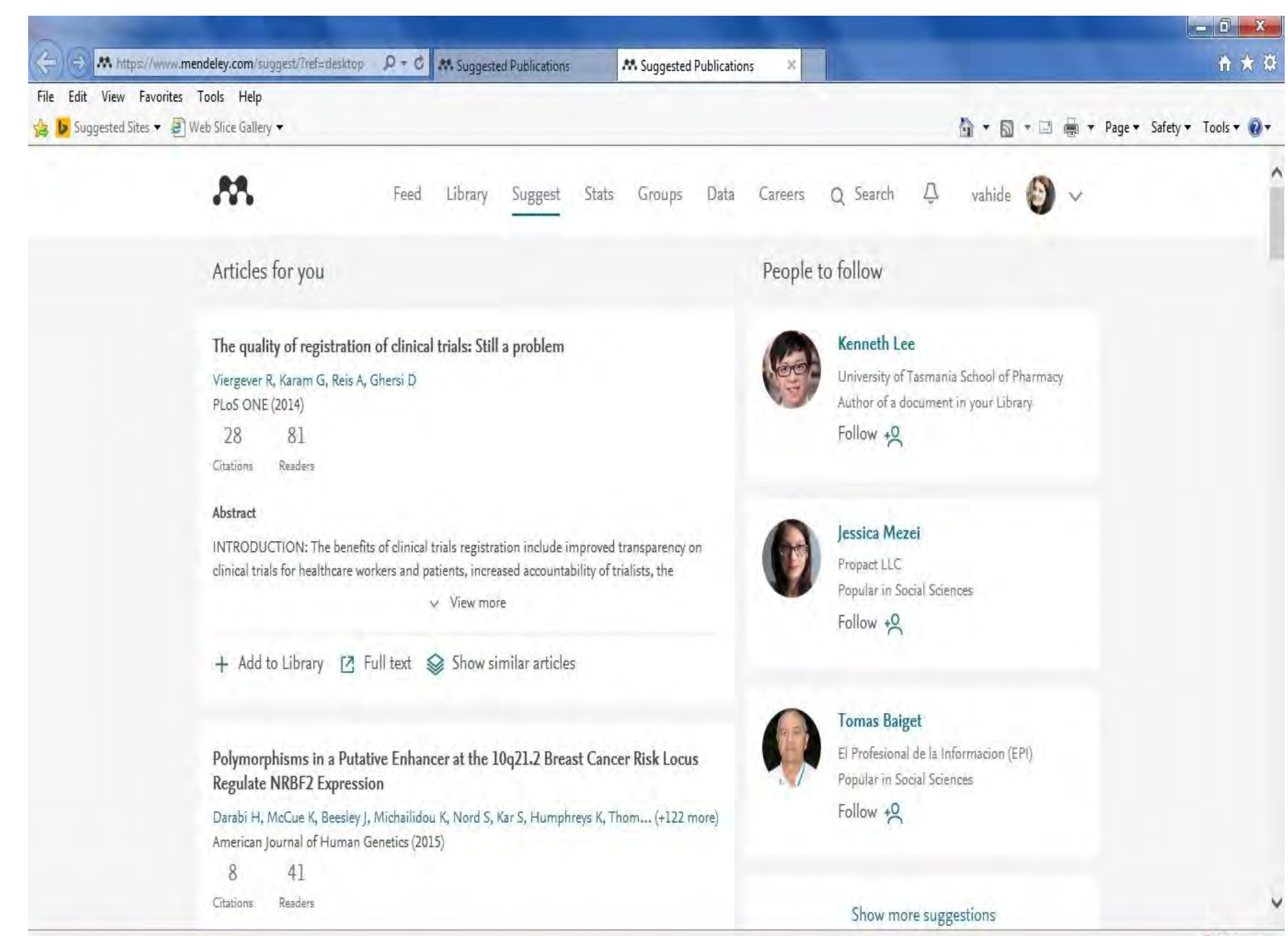

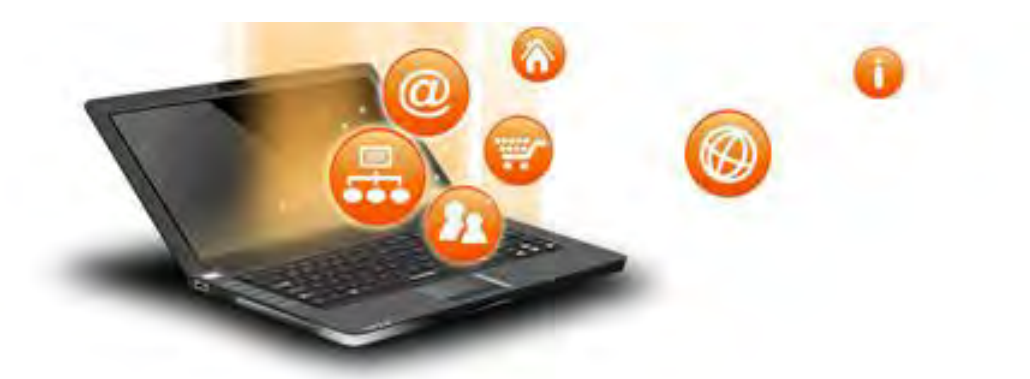

### **Related papers**

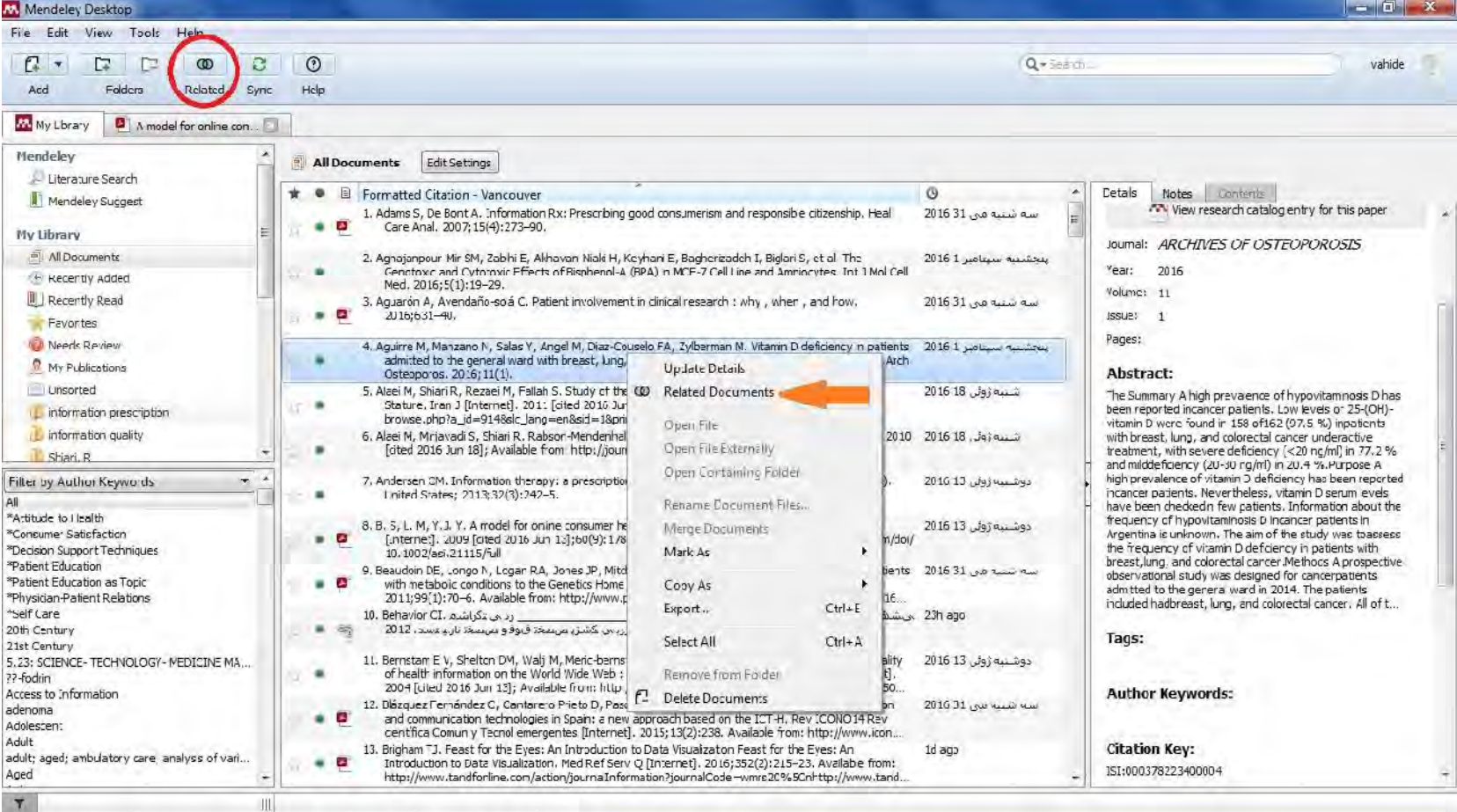

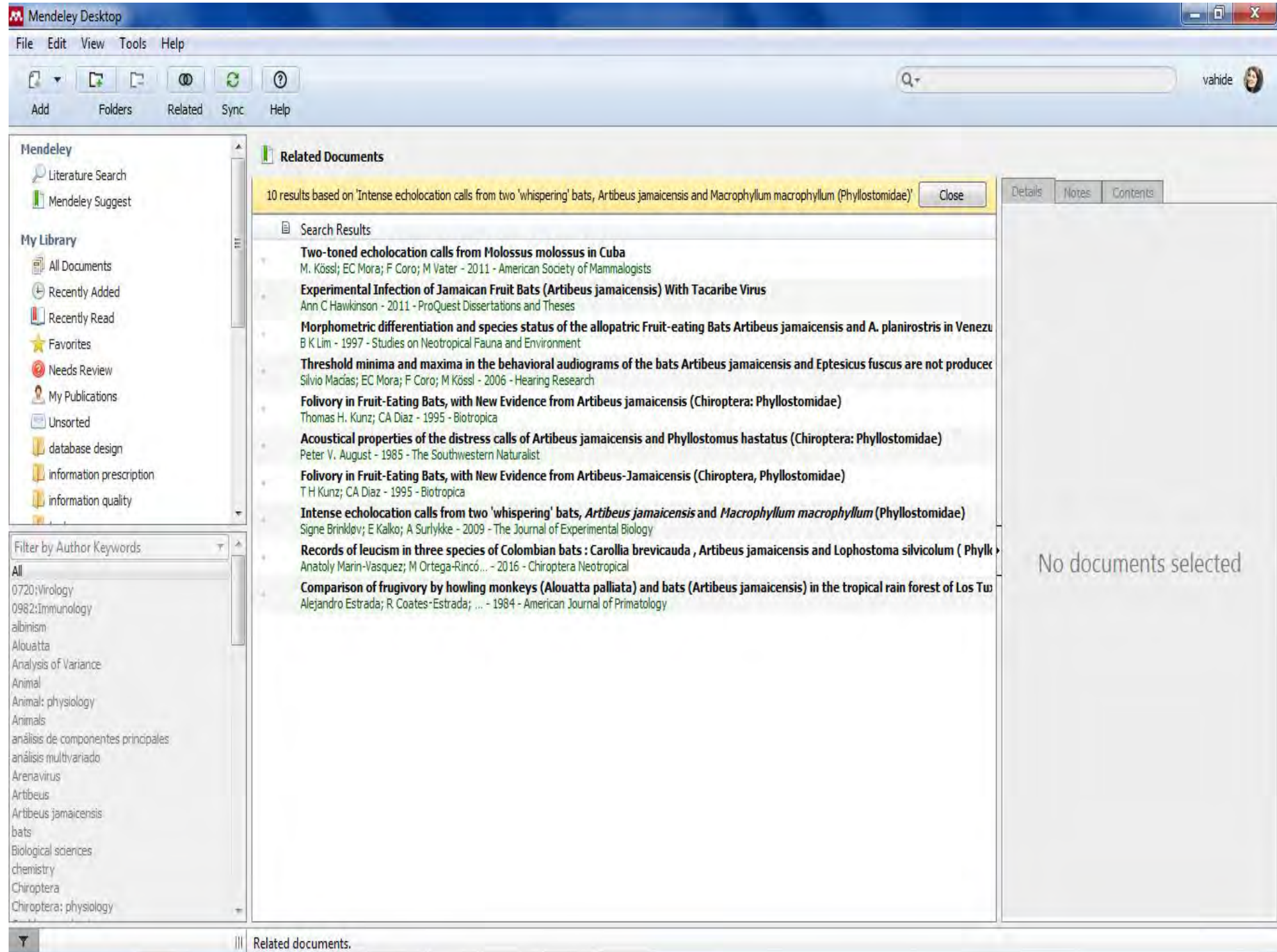

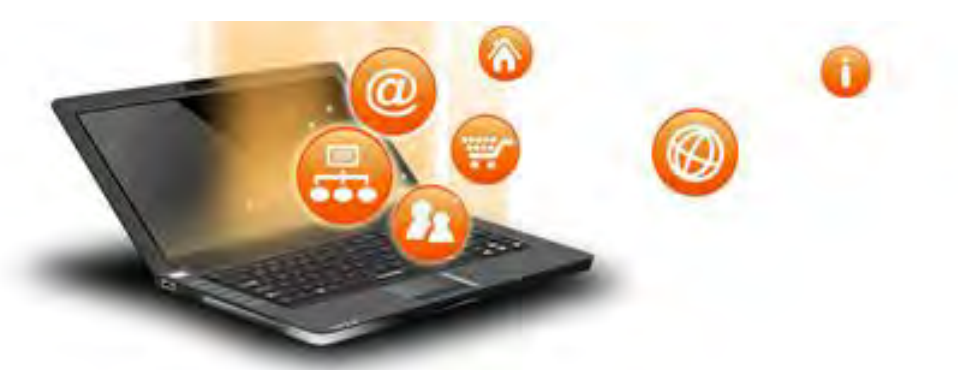

#### **Literature search**

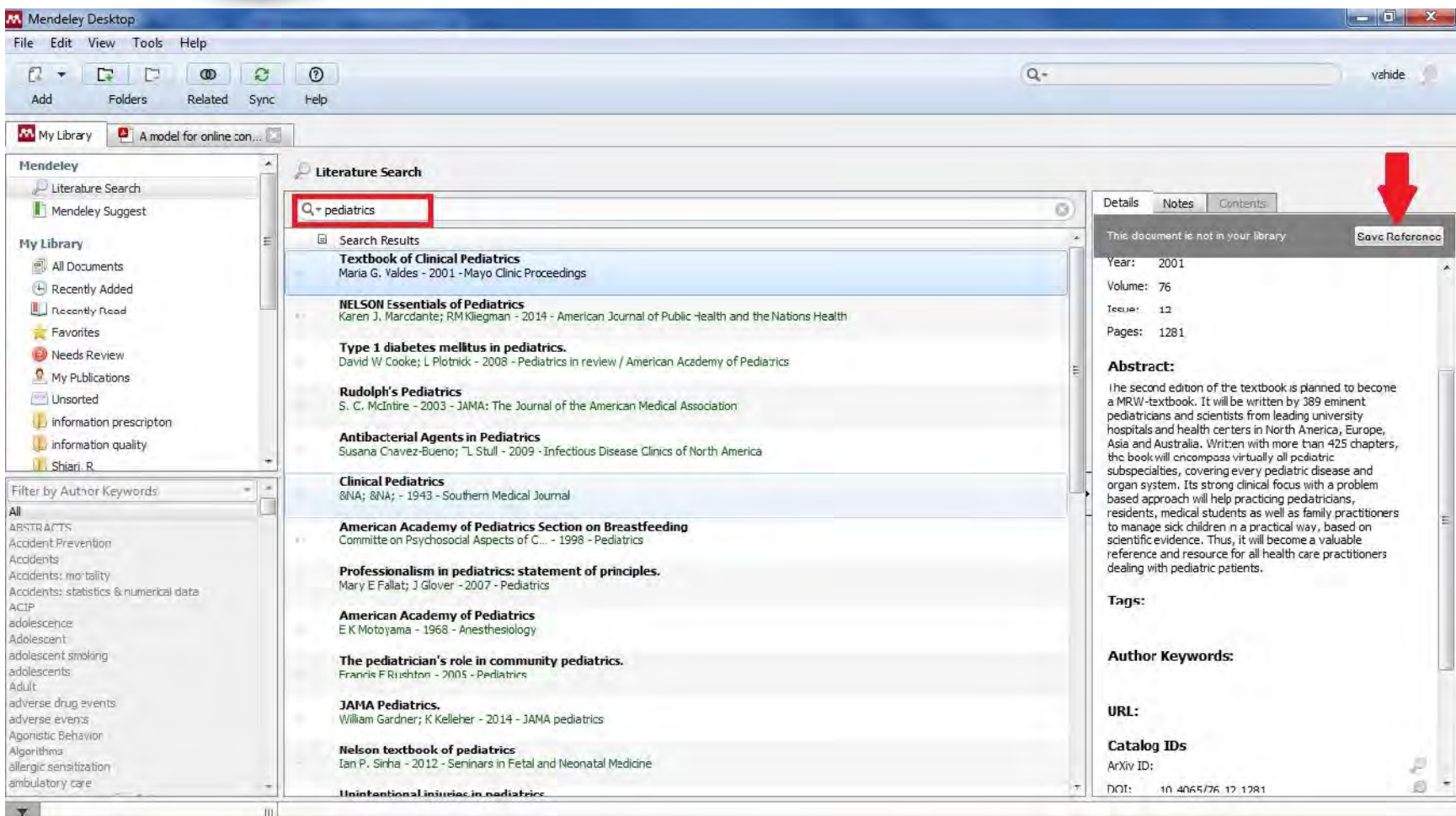

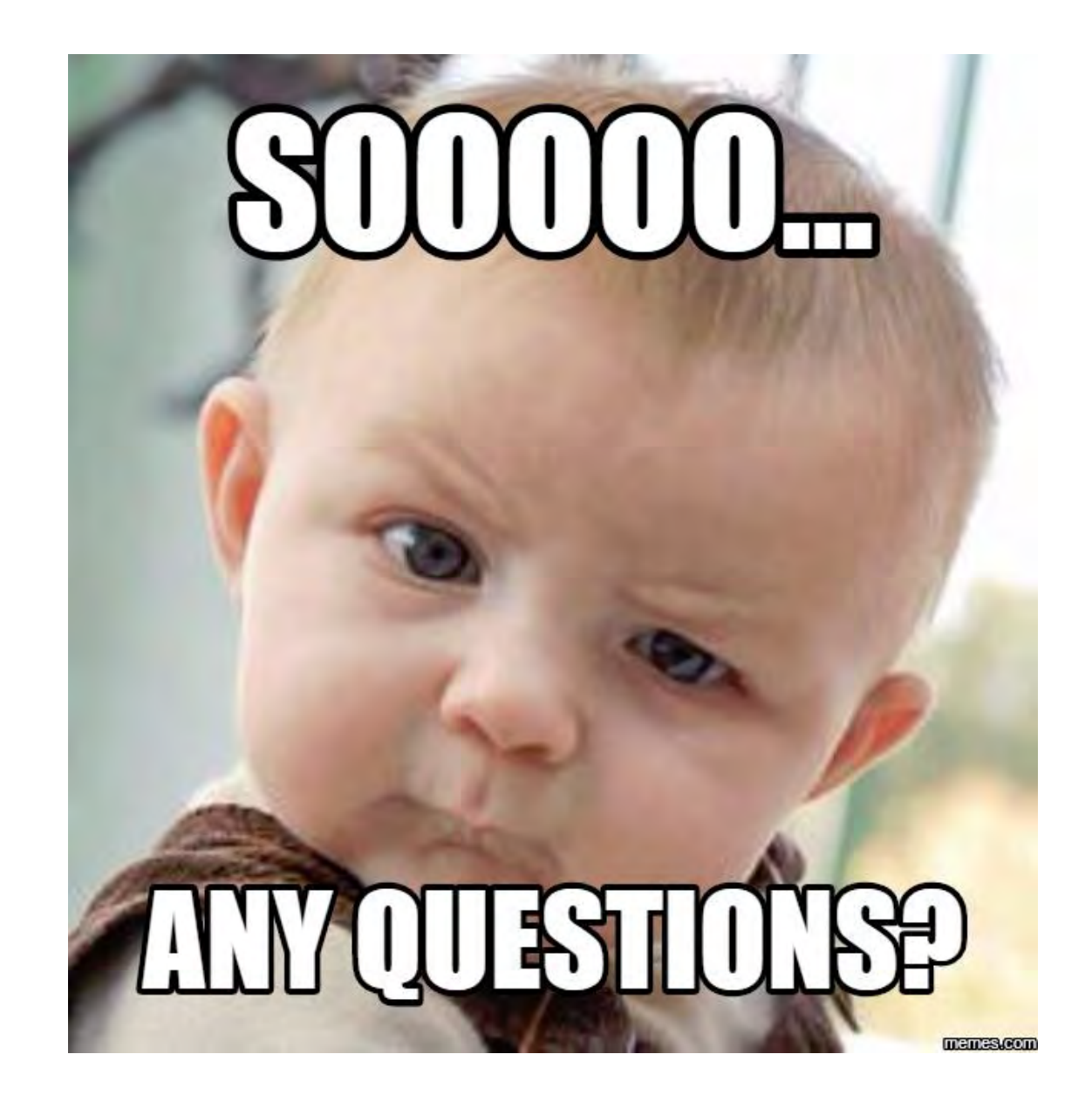

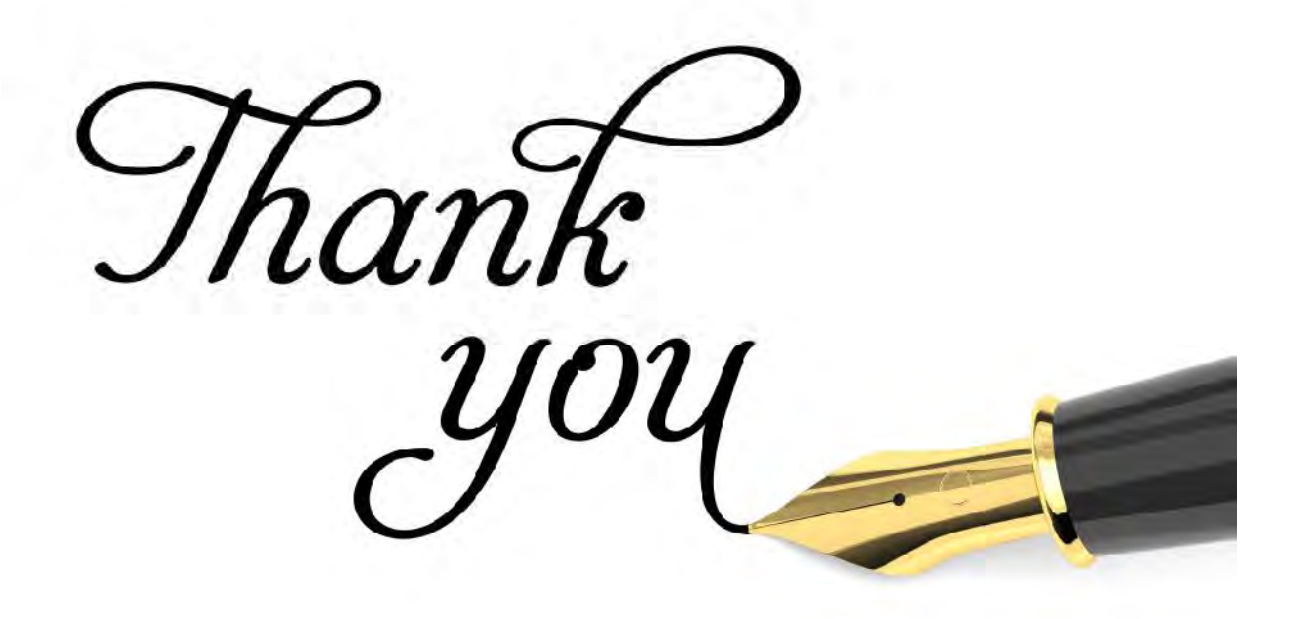